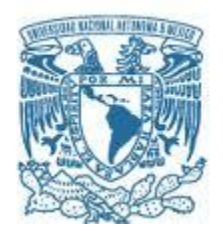

# **UNIVERSIDAD NACIONAL AUTÓNOMA DE MÉXICO**

PROGRAMA DE MAESTRÍA Y DOCTORADO EN INGENIERÍA MAESTRÍA EN INGENIERÍA EN ENERGÍA – PROCESOS Y USO EFICIENTE DE ENERGÍA

# ESTUDIO DE TRANSITORIOS PARA EL ANÁLISIS DE RECARGAS DE COMBUSTIBLE DE LA NUCLEOELÉCTRICA LAGUNA VERDE

# **TESIS** QUE PARA OPTAR POR EL GRADO DE: MAESTRO EN INGENIERÍA

# PRESENTA: ING. JULIO AMHED VALLEJO QUINTERO

# TUTOR PRINCIPAL DRA. MARTÍN DEL CAMPO MÁRQUEZ CECILIA FACULTAD DE INGENIERÍA

MÉXICO, D. F. AGOSTO 2015 CIUDAD UNIVERSITARIA

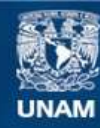

Universidad Nacional Autónoma de México

**UNAM – Dirección General de Bibliotecas Tesis Digitales Restricciones de uso**

# **DERECHOS RESERVADOS © PROHIBIDA SU REPRODUCCIÓN TOTAL O PARCIAL**

Todo el material contenido en esta tesis esta protegido por la Ley Federal del Derecho de Autor (LFDA) de los Estados Unidos Mexicanos (México).

**Biblioteca Central** 

Dirección General de Bibliotecas de la UNAM

El uso de imágenes, fragmentos de videos, y demás material que sea objeto de protección de los derechos de autor, será exclusivamente para fines educativos e informativos y deberá citar la fuente donde la obtuvo mencionando el autor o autores. Cualquier uso distinto como el lucro, reproducción, edición o modificación, será perseguido y sancionado por el respectivo titular de los Derechos de Autor.

# **JURADO ASIGNADO:**

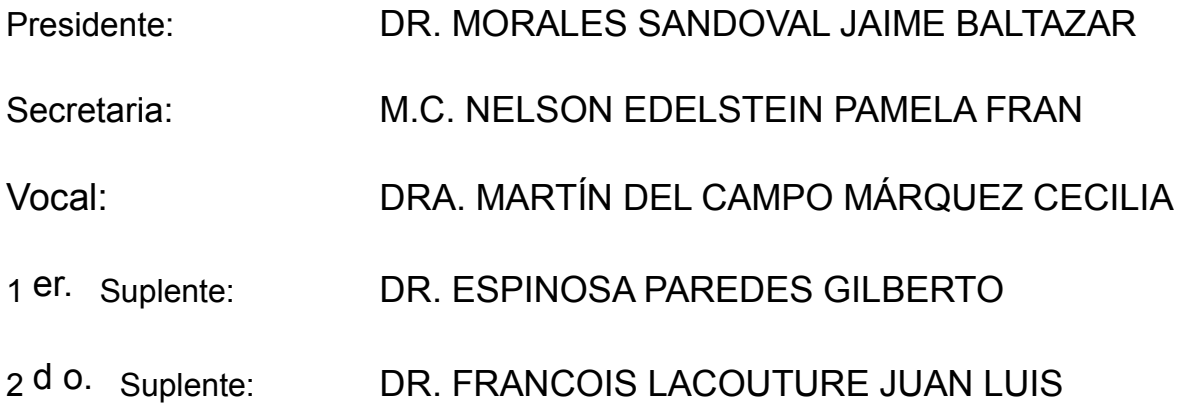

Lugar o lugares donde se realizó la tesis: Posgrado de Ingeniería, Ciudad Universitaria, UNAM.

# **TUTOR DE TESIS:**

MARTÍN DEL CAMPO MÁRQUEZ CECILIA

-------------------------------------------------- **FIRMA**

*(Seg u n d a ho j a )*

# *Dedicatoria*

*La presente tesis se la dedico a mi familia que gracias a su apoyo y comprensión pude concluir mis estudios de posgrado.* 

*A mis padres, Celina y Fernando, por brindarme los recursos necesarios, además de contar siempre con sus consejos, enseñanzas y amor; para hacer de mí una persona de bien. A mis hermanos, Fernando, Ángel, Jonathan y Brenda, por su apoyo y confianza para cumplir mis objetivos como persona y estudiante.* 

*A mi novia y amiga Amanda, que desde siempre ha estado a mi lado en las buenas y en las malas apoyándome y motivándome.* 

*A mis compañeros y amigos, Carla, Guillermo, Huitzilíhuitl y todos mis compañeros; que siempre confiaron en mí y de una u otra manera me han llenado de sabiduría y experiencia.* 

*Y también a mis profesores de posgrado, que más que tutores, son amigos que me brindan su apoyo y confianza.* 

# *Agradecimientos*

*Primeramente dar gracias a Dios, por estar conmigo en cada paso que doy, por fortalecerme e iluminar mi mente, y por haber puesto en mi camino a todas las personas que han sido mi soporte y compañía durante mi formación académica.* 

*A la UNAM y al Posgrado de Ingeniería por brindarme los medios para aprender y desarrollarme en mis estudios.* 

*A mis profesores que me han enseñado a ser mejor en la vida y formarme profesionalmente.* 

*También quiero agradecer a mis sinodales por su tiempo y dedicación a esta tesis. En particular a mi asesora la Dr. Cecilia Martín del Campo, por su confianza, apoyo y motivación para el desarrollo de esta tesis, así mismo para la perseverancia de mis estudios.* 

*Además agradezco al Ing. Luis Fuentes Márquez, que a pesar de que no fue mi profesor formalmente, aprendí de él muchas cosas a base de su experiencia y conocimiento, fundamentales para concluir esta tesis.* 

*Por último quiero darle las gracias al CONACYT por el la beca que recibí, la cual me ayudó plenamente para poder concluir de manera satisfactoria mi posgrado.* 

# Contenido

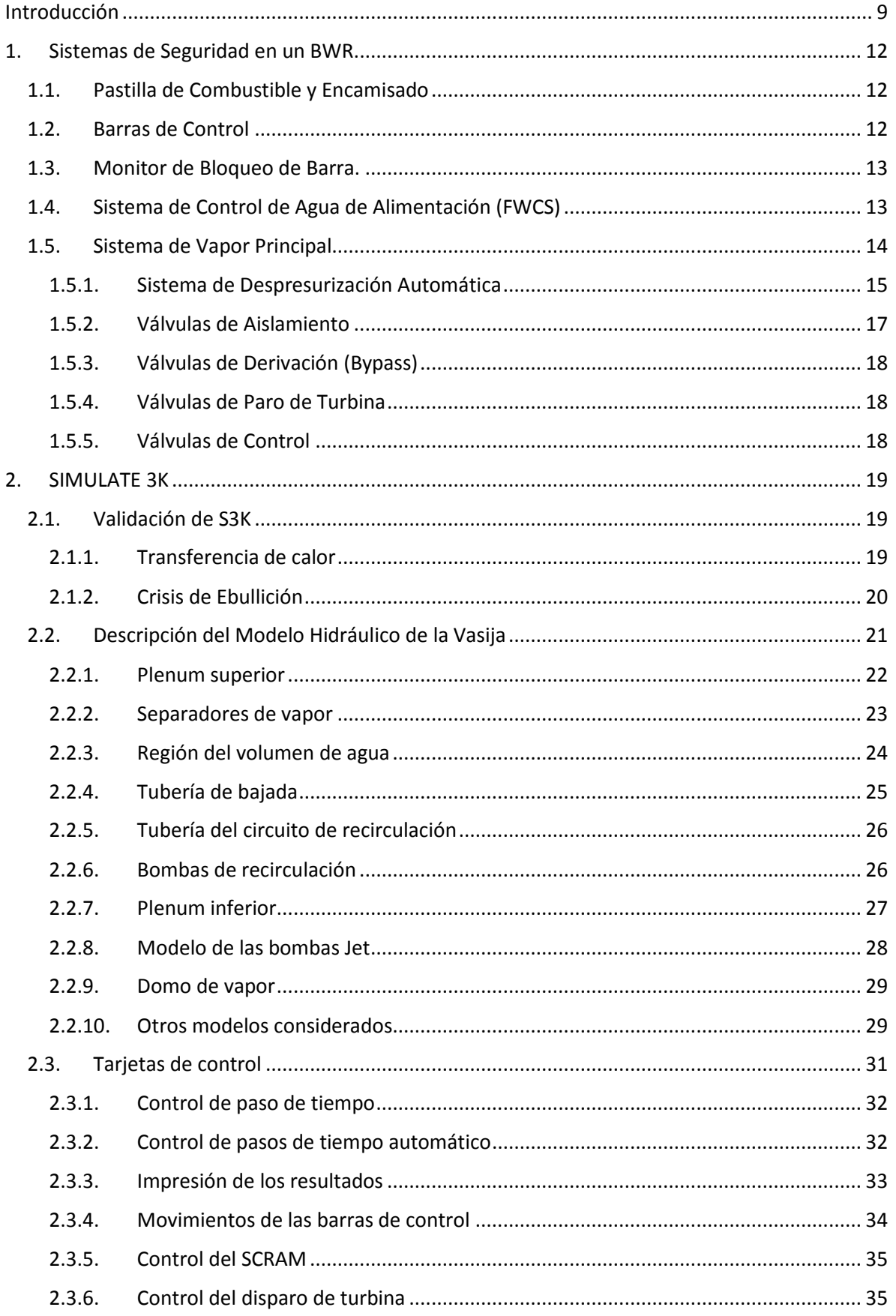

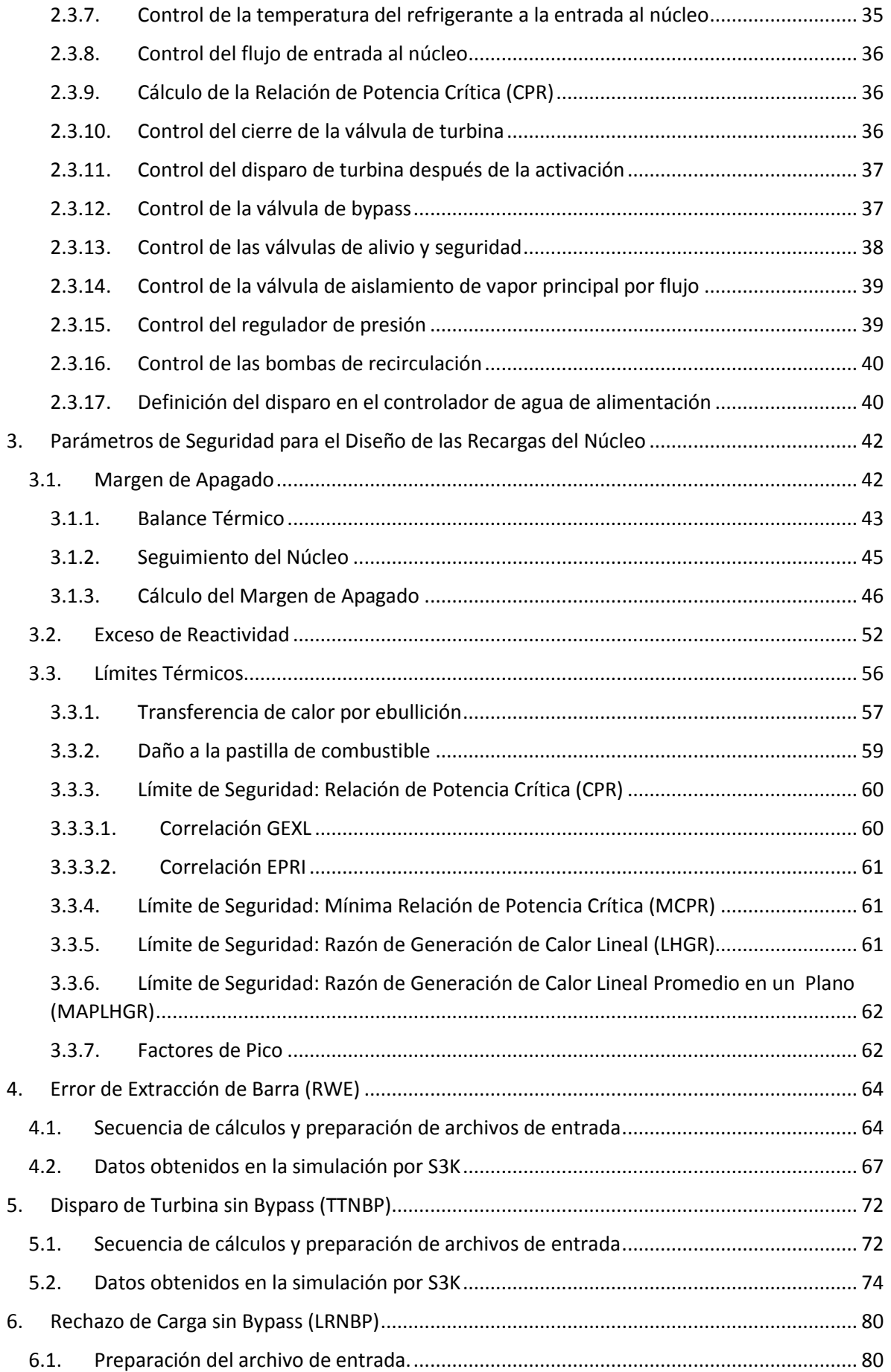

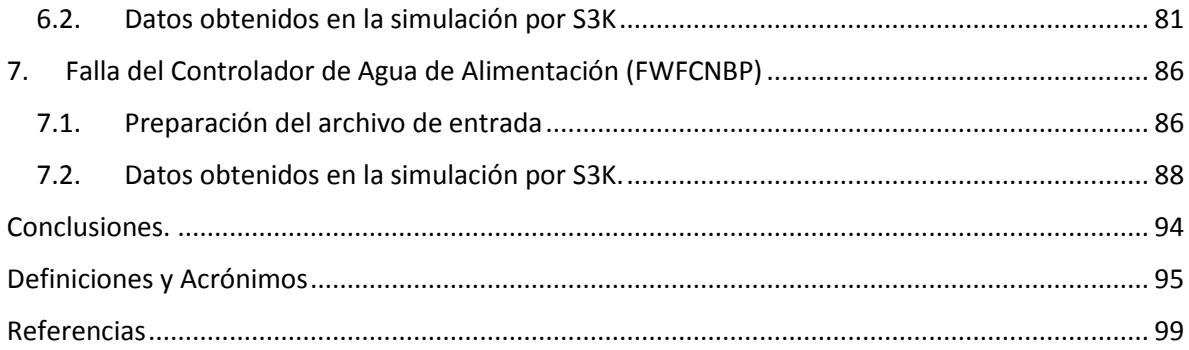

# Figuras:

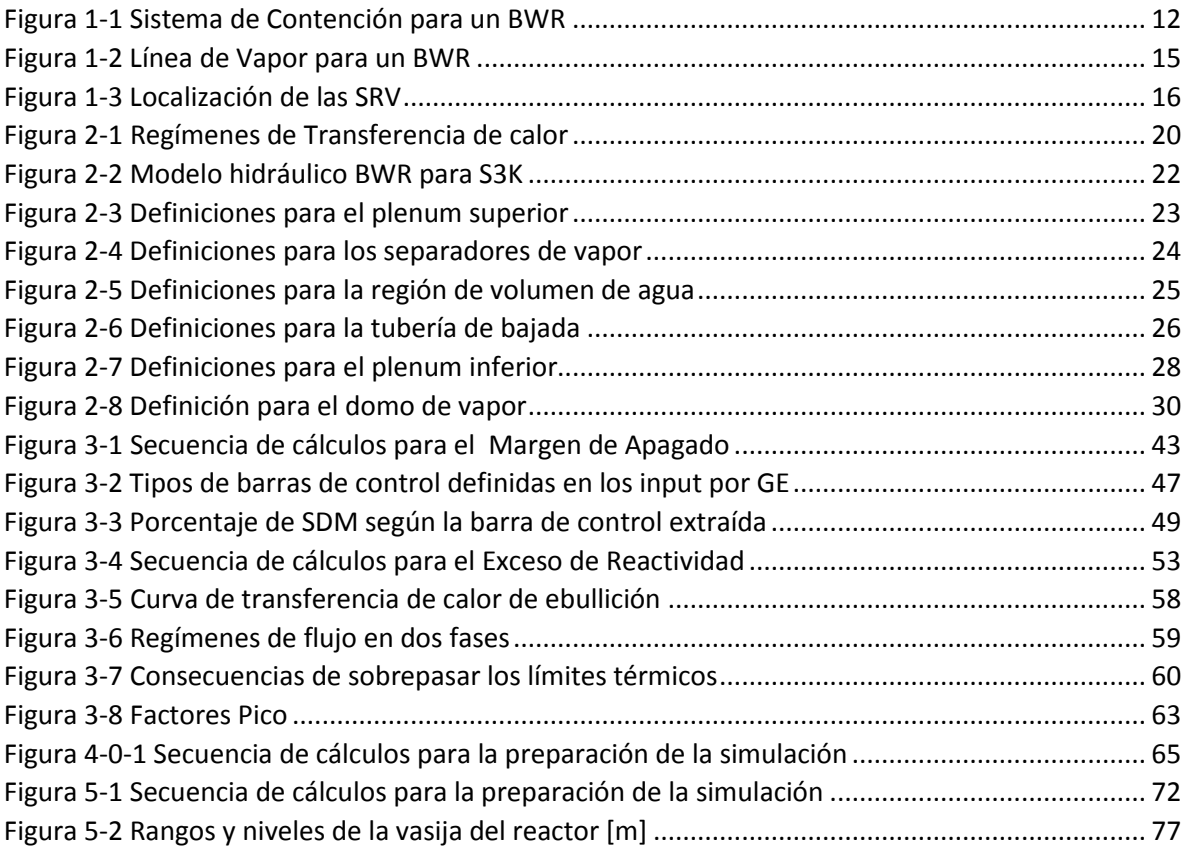

# Tablas:

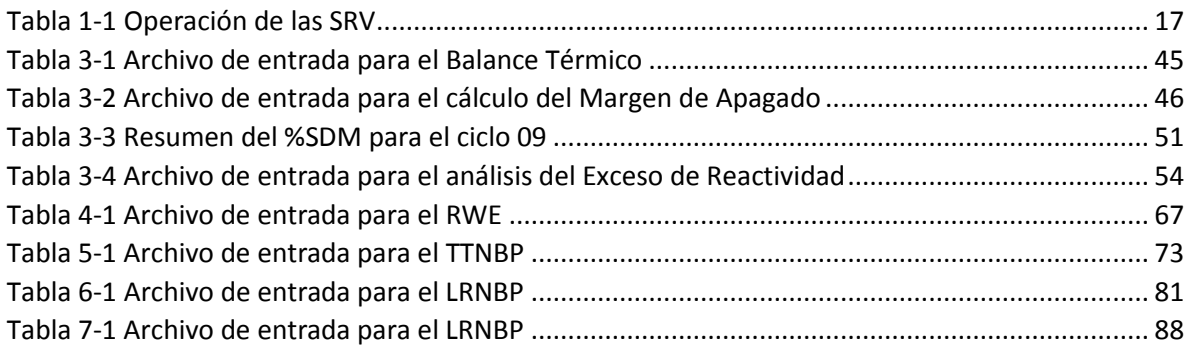

# Gráficas:

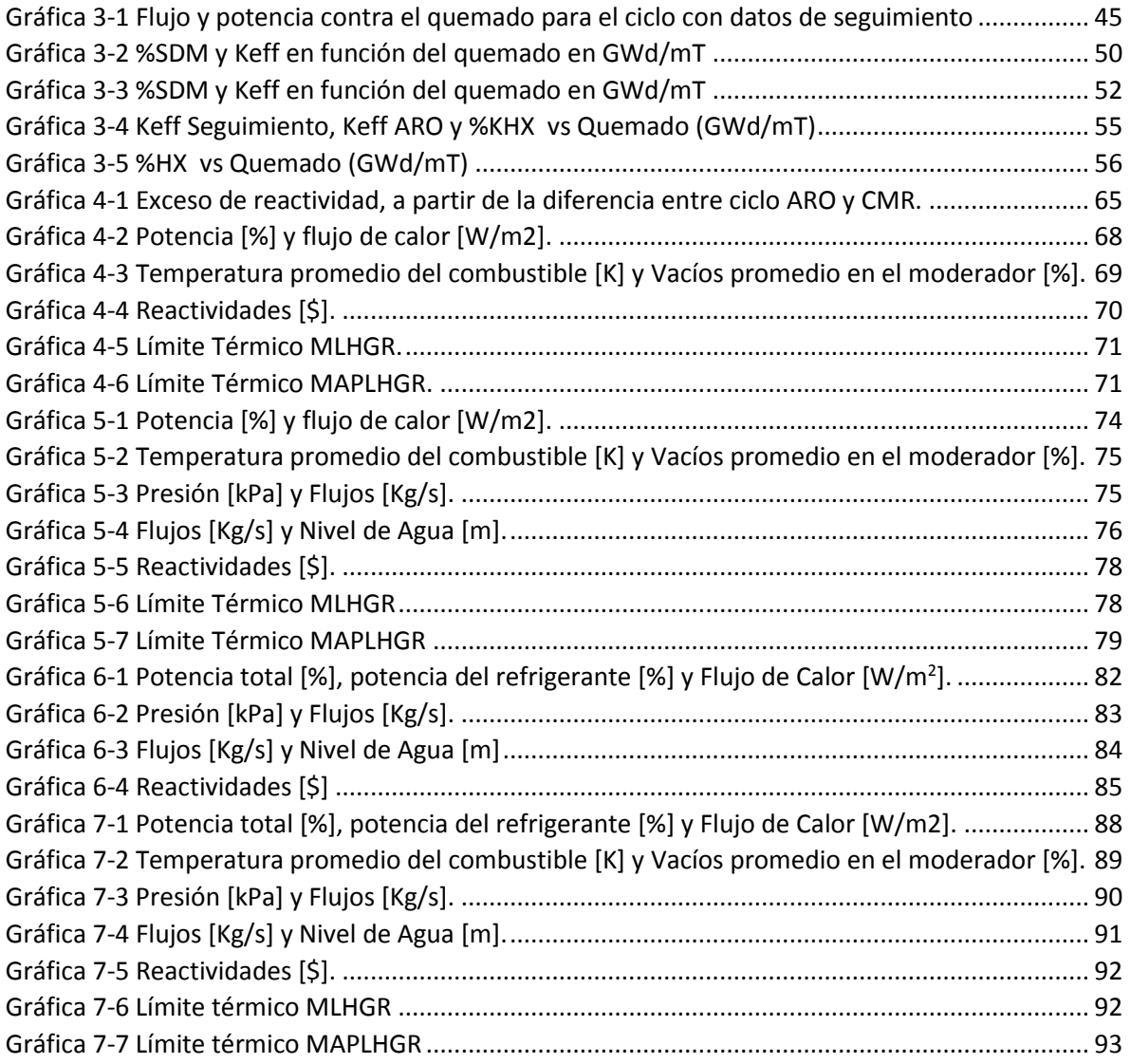

# Resumen

El objetivo de esta tesis es realizar el un análisis de seguridad a los transitorios potencialmente limitantes, estableciendo límites térmicos según el potencial del transitorio analizado. Además se busca que esta tesis sea utilizada como material de consulta hacia otros alumnos que deseen realizar análisis con el simulador S3K, el cual requiere de datos específicos para mostrar salidas coherentes.

El capítulo 1 describe los sistemas de seguridad en un reactor BWR, debido a que son tan numerosos, solo son mencionados y descritos los sistemas que están directamente relacionados con el desarrollo de la presente tesis.

El capítulo 2 describe las tarjetas y valores empleados para representar la periferia del reactor, también son mostradas las tarjetas dependientes del tiempo para el control de las válvulas, barras de control, agua de alimentación, etc.

El capítulo 3 detalla algunos parámetros de seguridad de diseño que deben ser considerados ante un transitorio. La primera parte habla sobre la seguridad que debe ser analizada en el diseño de una recarga de combustible y su operación hasta el final del ciclo. Después son mencionados los límites térmicos y los factores de pico.

En el capítulo 4 se realiza el primer transitorio, error de extracción de barra sin monitor de bloqueo de barra. El cual es un transitorio que genera anomalías en la reactividad y la distribución de potencia en el núcleo.

En el capítulo 5 y 6 se muestran los transitorios que causan incremento de presión en el reactor, disparo de turbina y rechazo de carga, ambos sin presencia de la válvula de bypass.

Finalmente, en el capítulo 7 es realizado el transitorio de falla del controlador de agua de alimentación, el cual es un transitorio que incrementa el inventario de refrigerante en el núcleo.

Los transitorios simulados se realizaron en un modo de éxito, es decir, si pudiéramos ver los transitorios en un árbol de fallas, se notaría que aunque fallan algunos equipos de seguridad (como lo es la válvula de bypass y el monitor de bloqueo de barra), los otros sistemas de seguridad son capaces de disminuir el riesgo y garantizar la integridad del combustible y el encamisado.

El análisis principal es establecer los límites térmicos MLHGR y MAPLHGR los cuales fueron calculados y el MCPR que simula el S3K a partir de correlaciones.

# <span id="page-9-0"></span>Introducción

El desarrollo de esta tesis se enfoca a los análisis de transitorios que son aplicados como parte de los análisis de las recargas de combustible en los reactores de agua en Ebullición (BWR, Boiling Water Reactor). En estos análisis se realizan simulaciones de la planta nuclear en los que somete el núcleo del reactor a una serie de perturbaciones que alteran el estado de operación nominal del sistema nuclear.

Estas perturbaciones son estudiadas con los llamados análisis de transitorios, son simuladas en escenarios ficticios donde no se cuenta con algunos sistemas de seguridad importantes para evitar consecuencias graves en el núcleo. Los escenarios son elegidos según su impacto y probabilidad de ocurrir.

El estudio y análisis de los transitorios operacionales son de suma importancia para predecir el comportamiento de algún sistema ante eventos de corta duración y el impacto que causaría dicho transitorio. Para la industria nucleoeléctrica estos estudios se vuelven imprescindibles, debido a los impactos económicos, ambientales y sociales que podría causar un accidente derivado de algún transitorio que se presente durante la operación de un reactor nuclear.

Es de esperarse que durante la vida útil de una central ocurran transitorios y que éstos amenacen potencialmente la integridad del combustible o la frontera de presión del sistema nuclear de suministro de vapor. En los reactores BWR, los transitorios se agrupan en ocho categorías, según su efecto en los parámetros básicos:

Categorías de los Transitorios<sup>1</sup>

 $\overline{a}$ 

- 1. Disminución de la Temperatura del Moderador.
- 2. Incremento en la Presión del Reactor.
- 3. Disminución del Flujo de Entrada del Refrigerante al Núcleo.
- 4. Anomalías en la Reactividad y en la Distribución de Potencia.
- 5. Incremento del Inventario de Refrigerante en el Reactor.
- 6. Disminución del Inventario de Refrigerante en el Reactor.
- 7. Liberación Radiactiva desde Subsistemas y Componentes.
- 8. Transitorios Previstos sin SCRAM (ATWS).

Los transitorios de las ocho categorías se evalúan para demostrar que el diseño de la central cumple con las reglamentaciones nucleares y códigos de ingeniería; con base en estos análisis, se establecen límites de operación y se verifica la correcta aplicabilidad de los puntos de disparo de algunos equipos y sistemas de seguridad.

Ante cualquier cambio en la central que pueda afectar los resultados de los eventos utilizados como base en el establecimiento de límites de operación, estos eventos deben evaluarse de nuevo para demostrar que se cumple con las reglamentaciones que establecen los criterios de aceptación para dichos eventos. Los eventos más limitantes, se evalúan con la periodicidad de las recargas de combustible, las cuales implican un cambio en la configuración del núcleo, y por ende una respuesta diferente de la central a la reportada en los análisis de seguridad.

<sup>&</sup>lt;sup>1</sup> Manuel Mendoza Romero, "Análisis de Transitorios", Texto del curso, Central Laguna Verde, 2003

A continuación se listan los eventos de tres de las ocho categorías que poseen severidad potencial para establecer límites de operación y que por tal motivo son evaluados de nuevo en los análisis de licenciamiento de las recargas de combustible al núcleo.

Transitorios Potencialmente Limitantes y que deben ser evaluados para el licenciamiento de cada recarga:

- 1. Disminución de la Temperatura del Moderador.
	- a. Pérdida de calentamiento de agua de alimentación.
	- b. Falla del controlador de agua de alimentación (a plena potencia).
- 2. Incremento en la Presión del Reactor.
	- a. Falla del regulador de presión (cierre).
	- b. Rechazo de carga sin Bypass.
	- c. Disparo de turbina sin Bypass.
- 3. Anomalías en la Reactividad y en la Distribución de Potencia.
	- a. Error de extracción de una barra de control (en operación a potencia).
	- b. Error de carga de un ensamble de combustible.
	- c. Falla del controlador de flujo de recirculación con incremento de flujo.

Los transitorios no incluidos anteriormente no son limitantes. Por lo tanto no son analizados de nuevo, a menos que algún cambio en el diseño de la central o en la metodología de análisis pudiese alterar la severidad respectiva de los eventos.

En el presente estudio, los análisis de transitorios fueron realizados por medio del software computacional SIMULATE-3 o SIM3, el cual se usa para realizar una simulación del núcleo en condiciones cuasi estáticas; y el SIMULATE-3K o S3K, el cual es la herramienta principal del análisis, ya que realiza las simulaciones con dependencia del tiempo, es decir, puede simular el comportamiento cinético de la planta nuclear. Estos códigos fueron desarrollados por la empresa Studsvik Scandpower, la cual ofrece soluciones para la industria de energía nuclear con diversos códigos, según se necesite simular. Ambos códigos pertenecen al paquete *Core Management*  System (CMS)<sup>2</sup>.

Para realizar simulaciones con S3K es necesario contar con el banco de datos nucleares generado por CASMO o CAS4, el cual contiene la información neutrónica de todas y cada una de las celdas de combustible que se agrupan para conformar cada ensamble combustible que se cargará o cambiará en cada inicio de ciclo de operación del reactor. CMS-Link es el código que se encarga de relacionar la información neutrónica de cada celda de combustible generada por CAS4 para que SIM3 y S3K la puedan procesar. La siguiente imagen muestra el esquema general de cálculo usando el paquete CMS.

<sup>&</sup>lt;sup>2</sup> Gerardo M. Grandi, "SIMULATE-3K Input Specification", Studsvik Scandpower, Inc., Julio 2011.

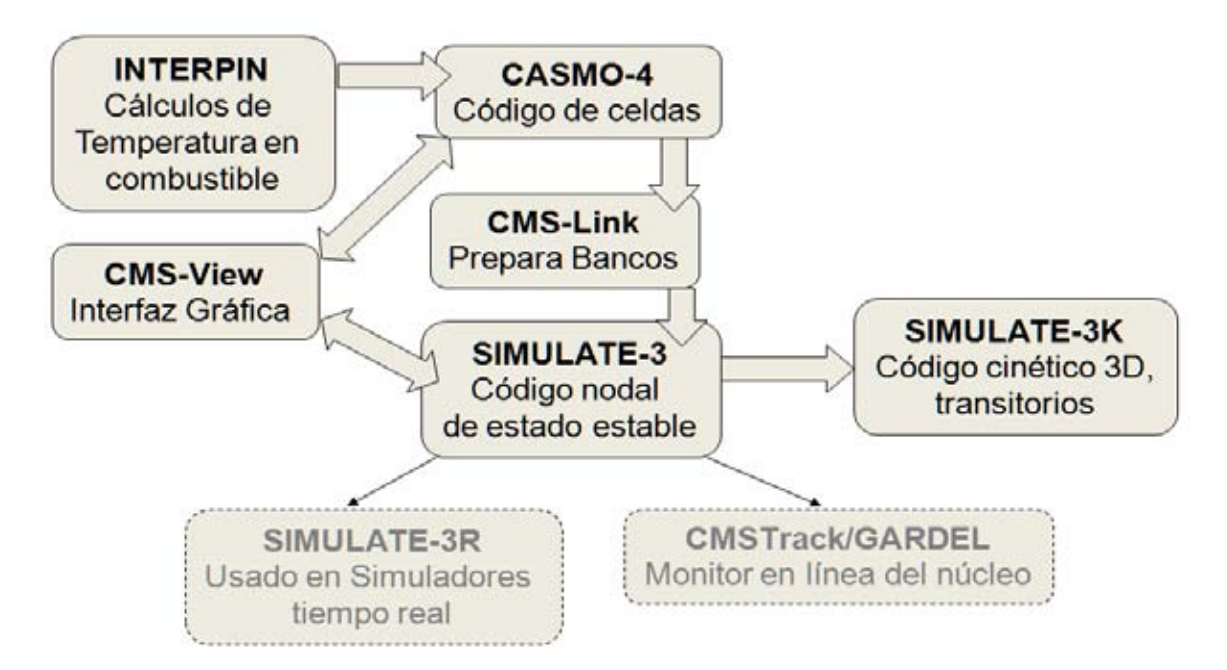

*Esquema general de cálculo CMS* 

SIM3 se encarga de realizar las simulaciones estacionarias para predecir el comportamiento del núcleo en condiciones nominales tales como: Diseño del Núcleo para cada recarga, Reporte de Gestión del Ciclo (Cycle Manager Report, CMR) correspondiente al patrón de barras de control durante el ciclo, Margen de Apagado (SDM), Núcleo con Todas las Barras Fuera (ARO). Además puede simular condiciones pasadas y recrear el escenario real a partir de información tomada de la computadora de proceso de la planta. Con esa información se puede simular: Seguimiento del Núcleo (CF), Margen de Apagado (SDM), Exceso de Reactividad en Caliente (HX), Detección de la Barra de Mayor Valor (CRW), etc.

Al código S3K se le proporcionan los datos detallados de las hendiduras, tuberías, válvulas, bombas, albercas, geometría del reactor, entre otros; además utiliza los datos neutrónicos del núcleo generados por SIM3. El código S3K es un simulador de análisis de transitorios, estabilidad y otros eventos dinámicos que se relacionen con el núcleo del reactor.

# <span id="page-12-0"></span>1. Sistemas de Seguridad en un BWR

La industria nuclear se caracteriza por sus altos niveles de seguridad y sistemas redundantes y así tratar de evitar las fallas. Cabe resaltar que todo el paquete CMS está enfocado a simulaciones en el núcleo del reactor. A continuación se nombran algunos sistemas de seguridad que se involucran en la simulación de transitorios realizados en esta tesis.

## 1.1. Pastilla de Combustible y Encamisado

<span id="page-12-1"></span>Estos dos elementos son los encargados directos de la transmisión de calor al refrigerante, que se produce por la fisión nuclear y así mismo se encarga de contener la radiación. La Figura 1-1 muestra los componentes del Sistema de Contención para un BWR.

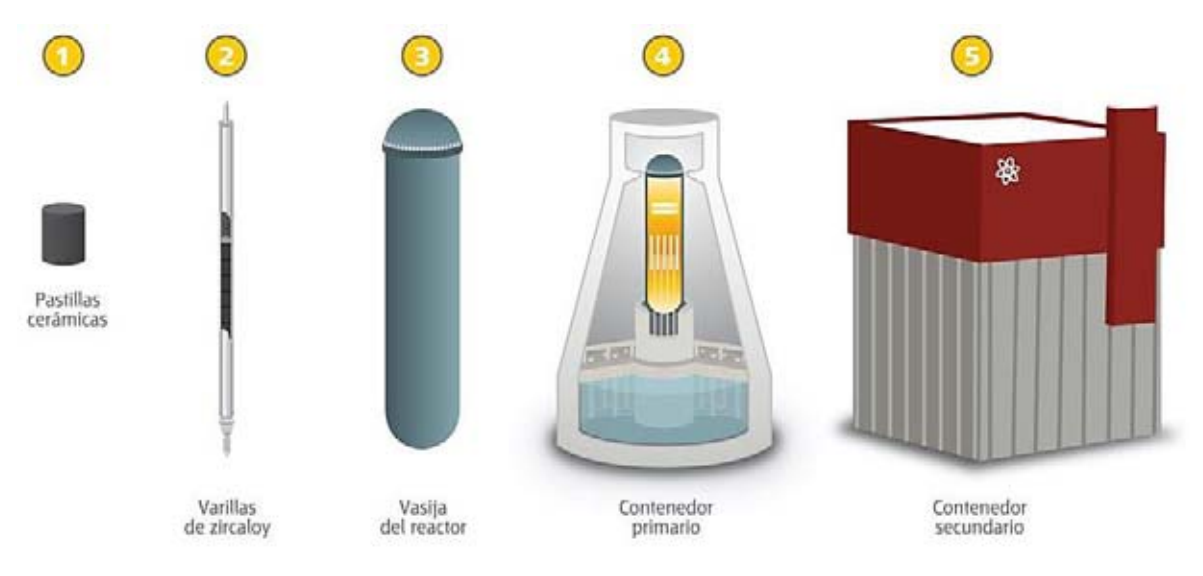

*Figura 1-1 Sistema de Contención para un BWR* 

Los ensambles de combustible, compuestos a su vez por las varillas de zircaloy llenas de pastillas de combustible, son simulados por medio de CASMO, para obtener sus parámetros neutrónicos que después puedan ser utilizados para las simulaciones en SIM3 y S3K. Cuando sucede algún transitorio, es de suma importancia supervisar ciertos límites térmicos, ya que si se rebasan esos límites pueden ocasionar deterioro, sobre las pastillas cerámicas de combustible o sobre los tubos de encamisado, lo que causaría la liberación de material radiactivo al refrigerante.

## 1.2. Barras de Control

<span id="page-12-2"></span>Las barras de control y su mecanismo de accionamiento proporcionan el control básico de la potencia térmica del reactor nuclear. Las barras de control distribuyen la potencia dentro del núcleo tanto en forma axial como radial, durante la operación normal del reactor por medio de una secuencia programada de extracción e inserción de barras de control. El sistema inserta o extrae una sola barra de control a una velocidad lenta y controlada, o bien inserta rápidamente todas las barras de control (SCRAM) en el caso de un evento que requiera un apagado rápido (súbito) del reactor<sup>3</sup>.

El sistema de Barras de Control y su Mecanismo Impulsor tiene como propósitos:

- a) Efectuar cambios en la reactividad del núcleo situando las barras de control en las posiciones que sean seleccionadas con el Sistema de Control Manual del Reactor.
- b) Insertar rápidamente todas las barras de control en respuesta automática a señales recibidas del Sistema de Protección del Reactor (RPS).

El tiempo máximo de inserción de SCRAM de cada barra de control, desde la posición totalmente extraída a la posición de muesca 05, en base a la desenergización de los solenoides de la válvula piloto de SCRAM al tiempo cero; no deben exceder de 7.0 segundos

En el capítulo de Parámetros de Seguridad para el Diseño de las Recargas del Núcleo, se mencionarán la distribución de barras de control y los tipos de barras que se encuentran presentes en el reactor.

# 1.3. Monitor de Bloqueo de Barra.

<span id="page-13-0"></span>El Sistema de Monitoreo de Bloqueos de Barra (RBM) es un sistema de apoyo al Sistema de Control Manual del Reactor, que permite vigilar los niveles locales de flujo neutrónico y detener las extracciones erróneas de barras de control para niveles de potencia superior al 30% de potencia térmica nominal.

El RBM evita daño local en el combustible debido a la inadecuada extracción de una barra de control evitando que se alcancen los límites térmicos (LHGR, MCPR).

# 1.4. Sistema de Control de Agua de Alimentación (FWCS)

<span id="page-13-1"></span>El propósito primordial del Sistema de Control de Agua de Alimentación (FWCS), es mantener, en todo momento, el nivel de agua en la vasija del reactor dentro de un intervalo programado, durante todos los modos de operación de la planta. El sistema de control debe de cumplir los requisitos de disminuir, al mínimo posible, el arrastre de agua en el vapor (carry-over) que va a la turbina para evitar la erosión de los álabes de la misma, y disminuir al mínimo el arrastre de vapor en la masa de agua (carry-under) para evitar cavitación de las bombas de chorro (Jet) o de las bombas de recirculación. Esto se debe lograr en conjunción con el incremento y contracción del nivel en la vasija del reactor, que ocurre cuando aumenta o disminuye la potencia del reactor.

El objetivo principal del FWCS es regular el suministro de agua de alimentación al reactor, sobre el intervalo total de potencia del reactor, para:

- a) Mantener el adecuado nivel de agua en la vasija del reactor de acuerdo a los requerimientos de sumersión de los separadores de vapor.
- b) Evitar la iniciación innecesaria de los sistemas de enfriamiento de emergencia (seguridad) debido a un bajo nivel de agua en la vasija del reactor.

<sup>3</sup> Curso de Tecnología CLV.

Dentro de lo que son las bases de diseño, el sistema de control de agua de alimentación mantiene un nivel preestablecido en la vasija del reactor durante operación normal, variando el flujo mediante el control de la velocidad de las turbo bombas de agua de alimentación.

Existen tres razones importantes para controlar el nivel de agua en la vasija del reactor:

- 1. Mantener un balance de inventario de refrigerante: El flujo que entra a la vasija del reactor debe ser el mismo que sale de ésta.
- 2. Mantener cubierto de agua el núcleo del reactor: El nivel del refrigerante debe mantenerse arriba de la parte alta del núcleo para evitar un incremento rápido en la temperatura del combustible.
- 3. Mantener una eficiencia óptima de los separadores de vapor: La habilidad de los separadores de vapor para remover agua del vapor depende del nivel de sumersión del separador.

Este último punto es el más restrictivo de los tres. Diseñando el sistema de control de nivel sobre las bases de nivel de sumersión del separador, los otros criterios se satisfacen.<sup>4</sup>

# 1.5. Sistema de Vapor Principal

<span id="page-14-0"></span>La función de este sistema es:

- 1) Conducir el vapor nuclear desde la vasija del reactor, a través de la contención primaria hasta el Turbogenerador.
- 2) Proporcionar vapor nuclear a los siguientes equipos durante operación normal:
	- a) Turbo bombas de Agua de Alimentación.
	- b) Precalentador del Off-gas.
	- c) Eyectores de Aire (SJAE).
	- d) Segunda etapa de los separadores de humedad recalentadores.
	- e) Reguladores y calentadores del sistema de vapor de sellos.
- 3) Proporciona protección contra sobrepresión a la vasija del reactor.
- 4) Proporciona vapor nuclear a los siguientes sistemas relacionados con seguridad en caso de que se requiera su operación.
	- a) Sistemas de Remoción de Calor
	- b) Control del Inventario del Refrigerante del Reactor

La Figura 1-2 muestra un diagrama simplificado del Sistema de Vapor Principal.

<sup>4</sup> Curso de BWR www.cnsns.gob.mx/sites/all/curso\_bwr/Tema3.pdf

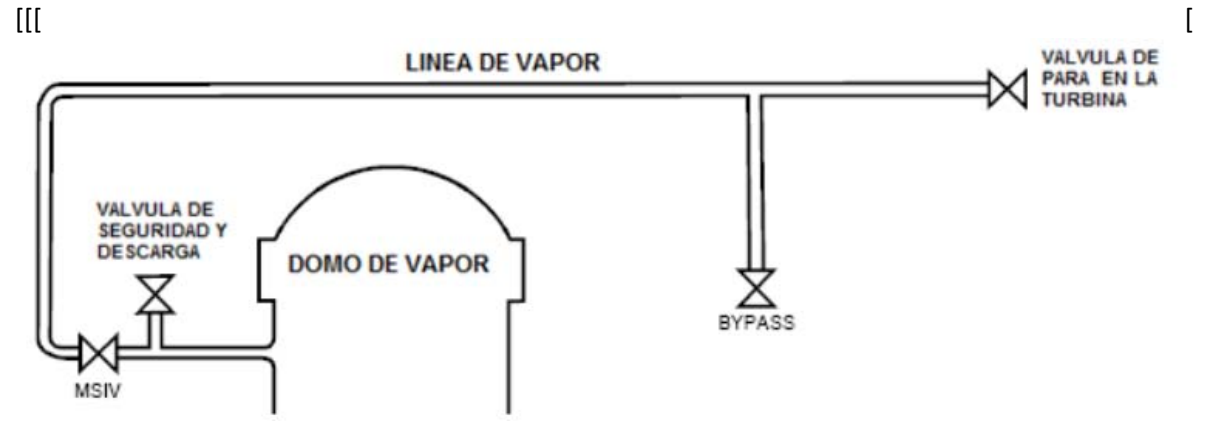

*Figura 1-2 Línea de Vapor para un BWR<sup>5</sup>*

A continuación se explicará el funcionamiento de las válvulas mostradas en la figura anterior.

#### 1.5.1. Sistema de Despresurización Automática

<span id="page-15-0"></span>El sistema ADS es uno de los sistemas de emergencia de enfriamiento del núcleo diseñado para liberar la presión del vapor de las líneas de vapor principal y la vasija del reactor. El sistema puede operar automáticamente siempre y cuando las señales de bajo nivel (nivel 3) y muy bajo nivel (nivel de agua en la vasija del reactor) estén presentes. La despresurización rápida del reactor es efectuada por medio de la descarga del vapor a través de las válvulas de alivio/seguridad (SRV) a la alberca de supresión. En caso de rotura del sistema primario, el ADS reduce la presión de la vasija para que los sistemas de emergencia de enfriamiento del núcleo a baja presión, LPCI (Sistema de Inyección de Refrigerante a Baja Presión) y LPCS (Sistema de Rocío del Núcleo a Baja Presión) puedan iniciar su funcionamiento y enfriar el núcleo, limitando la temperatura del encamisado del combustible.

De acuerdo al tipo de rotura, el ADS puede efectuar las siguientes funciones:

- 1) Disminuir la presión del reactor si los sistemas de alta presión RCIC (Sistema de Enfriamiento del Núcleo con el Reactor Aislado) y HPCS (Sistema de Rocío del Núcleo a Alta Presión) no pueden mantener un nivel adecuado en la vasija del reactor en presencia de roturas medias.
- 2) Servir como respaldo del sistema HPCS, en caso de que éste falle en su operación cuando existan roturas pequeñas.

Se tienen instaladas 10 válvulas de seguridad y alivio (mostradas en la Figura 1-3) en una parte horizontal de las líneas de vapor principal, dentro del pozo seco, con el propósito de operar en cualquiera de los siguientes modos: Alivio, Seguridad y Despresurización. La función de los primeros modos de operación consiste en limitar la presión en la vasija del reactor y en los sistemas de tubería asociados (el modo seguridad es un respaldo del modo alivio). Adicionalmente, algunas de estas válvulas despresurizan automáticamente la vasija del reactor ante un accidente de pérdida de refrigerante (LOCA), ya que son parte de los Sistemas de Emergencia de Refrigeración del Núcleo (ECCS). La entrada de vapor a la válvula se efectúa por la parte inferior, mientras que la descarga se lleva a cabo por la parte lateral siendo dirigida mediante tuberías a la alberca de supresión.

<sup>&</sup>lt;sup>5</sup> Gerardo M. Grandi "Steam Line Usage Guidelines", Studsvik Scandpower, Nov 2005.

Líneas de vapor principal

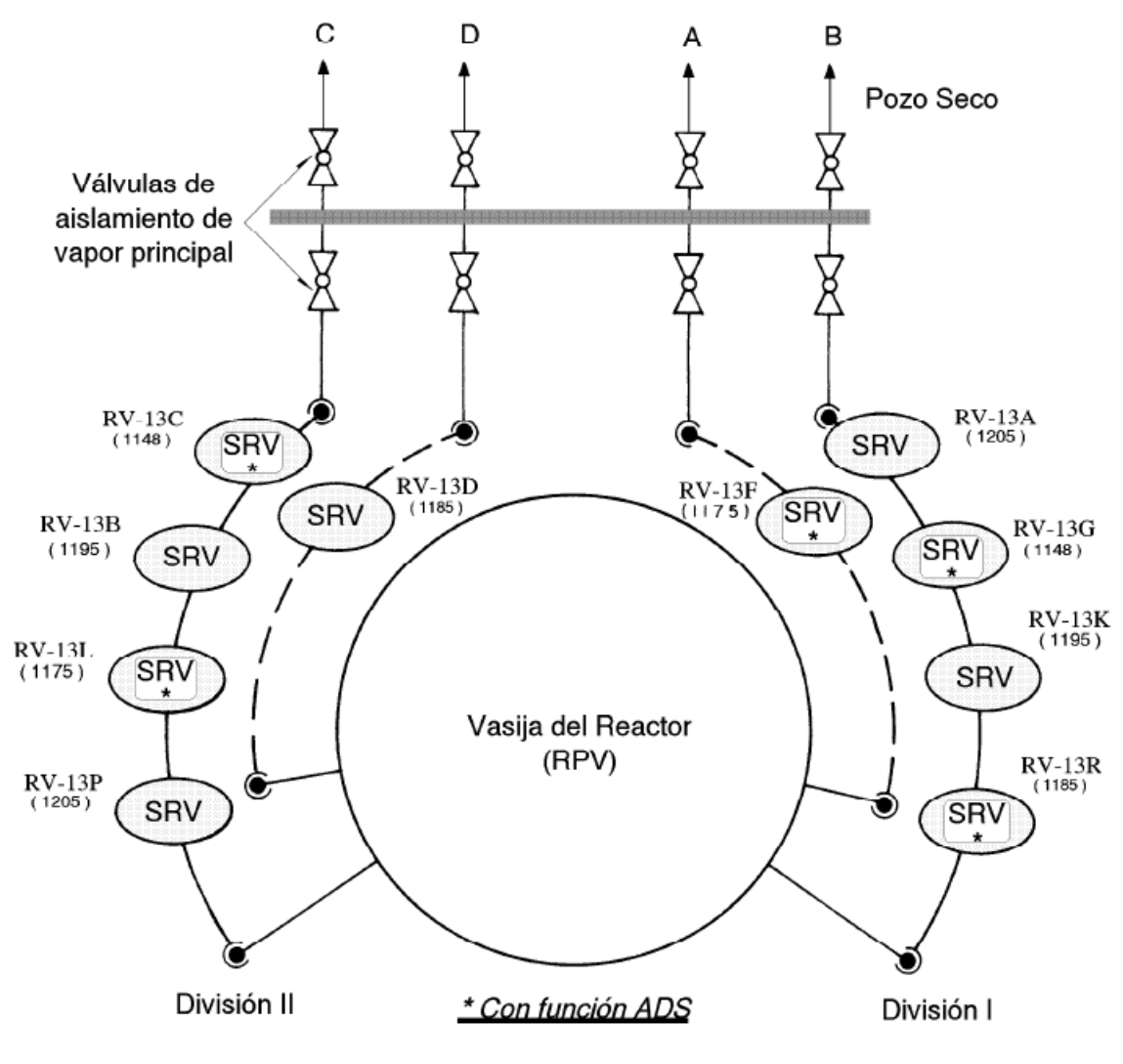

*Figura 1-3 Localización de las SRV* 

#### *1.5.1.1. Modo Alivio*

Este modo es el que se utilizó en los transitorios de aumento de presión en la vasija que se simularon. Cuando la presión del reactor supera el punto de ajuste del modo alivio de la válvula o cuando se opere en forma manual, se inyecta aire a presión en la parte inferior del pistón del conjunto accionador neumático, el cual mediante una palanca levanta el vástago, abriendo la válvula. El cierre se lleva a cabo por la acción del resorte cuando se elimina la presión del aire en el conjunto accionador neumático.

La actuación del ADS retarda el tiempo necesario (105 seg) para permitir al operador anularla si se confirma la iniciación del HPCS y un nivel adecuado en la vasija. Este retardo permite al HPCS proporcionar suficiente enfriamiento al núcleo antes de despresurizar la vasija ante la presencia de un pequeño LOCA.

### *1.5.1.2. Modo Seguridad*

Cuando la presión del reactor supera la fuerza del resorte, el vapor empuja el disco, desplazando hacia arriba el vástago y comprimiendo el resorte y liberando el vapor hacia la alberca de supresión. El cierre se lleva a cabo cuando la presión del vapor es menor que la presión del resorte.

Cada válvula de alivio/seguridad (SRV) con función ADS dispondrá de un acumulador adicional que proporcione un margen suficiente de reserva de aire para actuarla.

Tanto el suministro de aire como la alimentación eléctrica a las válvulas SRV con función ADS, se realizará desde dos fuentes distintas con objeto de asegurar su disponibilidad.

Las válvulas deberán ser capaces de mantenerse abiertas durante los 100 días posteriores al accidente de pérdida de refrigerante (LOCA). Estas válvulas han sido diseñadas para operar bajo las siguientes condiciones:

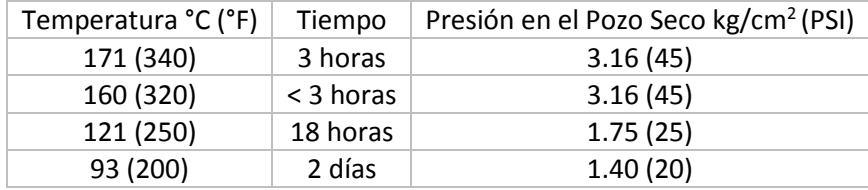

*Tabla 1-1* Operación de las SRV

Posteriormente puede operar abierta/cerrada por 97 días más, si una fuente adecuada eléctrica y otra de aire están disponibles. No se requiere ni electricidad ni aire para mantener cerradas las válvulas.

### *1.5.1.3. Modo Despresurización*

En la función alivio, la válvula abre por la acción de su accionador neumático, que recibe aire o presión del sistema de aire de instrumentos a través de tres válvulas solenoides para las SRV con función ADS y una solenoide para las SRV que no tienen función ADS. Para la apertura de la válvula basta con la energización de un solo solenoide. En la línea de suministro de aire a los accionadores, cada válvula dispone de un acumulador con capacidad suficiente para la operación de la válvula en caso de falla del aire de instrumentos. Dos válvulas con función ADS disponen de otro acumulador de aire.

## 1.5.2. Válvulas de Aislamiento

<span id="page-17-0"></span>Las válvulas de aislamiento de las líneas de vapor principal (MSIVs) se instalan con la finalidad de limitar la pérdida de refrigerante y el escape de las partículas radiactivas presentes en el refrigerante. En cada línea de vapor principal se instalan dos válvulas, una dentro de la contención primaria y otra fuera de ella. Estas válvulas se abren con aire a presión, y se cierran con resorte. El cierre de todas las válvulas de aislamiento ocurrirá al presentarse cualquiera de las siguientes condiciones:

- 1) Bajo nivel de agua en la vasija del reactor (nivel 2, -90.17 cm).
- 2) Alta radiación en el túnel de las líneas de vapor principal (3 veces el fondo a plena potencia).
- 3) Alto flujo en las líneas de vapor principal (P>7.35 kg/cm<sup>2</sup>, 200% del flujo).
- 4) Alta temperatura en las líneas de vapor principal.
	- a) Alta temperatura ambiente en el túnel de vapor (>74 °C).
	- b) Alta temperatura diferencial en el túnel de vapor (>33.3 °C).
- 5) Baja presión en las líneas de vapor principal (60.5 kg/cm<sup>2</sup>)
- 6) Bajo vacío en el condensador principal (210 mm/Hg de vacío)
- 7) Alta temperatura en el edificio de turbina.
- 8) Manual.

El cierre de las MSIV puede provocar un incremento en la presión y en la potencia del reactor. Por esta razón, al cerrarse las válvulas de aislamiento se envía una señal al Sistema de Protección del Reactor, para llevar a cabo el apagado súbito del reactor (SCRAM). Se requiere que las válvulas cierren en menos de cinco segundos, pero en más de tres. Con este tiempo de cierre se logra un incremento mínimo en la presión y en la potencia, y se limita la liberación de material radiactivo por una ruptura en la línea de vapor ocurrida corriente abajo.

#### 1.5.3. Válvulas de Derivación (Bypass)

<span id="page-18-0"></span>Existen tres válvulas de derivación montadas en grupos sobre una carcasa común para derivar el vapor procedente del reactor que es rechazado por la Turbina hacia el condensador, en los siguientes casos:

- 1) Durante el calentamiento y presurización del reactor hasta los valores nominales en los períodos de calentamiento.
- 2) Durante el rodado de la turbina hasta la velocidad de sincronización.
- 3) Durante períodos de operación a potencia cuando la cantidad de vapor generado excede el requerido por la turbina.
- 4) Durante períodos de parada controlada, en el enfriamiento del reactor.
- 5) Durante transitorios de presión sin aislamiento del reactor.

Las válvulas de derivación son accionadas hidráulicamente mediante señales procedentes del sistema de control electrohidráulico de presión (EHC).

#### 1.5.4. Válvulas de Paro de Turbina

<span id="page-18-1"></span>Estas válvulas proporcionan protección a la turbina, ya que cortan rápidamente el suministro de vapor. Debido a que estas válvulas pueden disminuir rápidamente el caudal de vapor (como ocurre con las válvulas de aislamiento), se envía una señal al sistema de protección del reactor cuando se inicia el cierre de las válvulas de paro y la potencia del reactor es mayor del 30%, para realizar el SCRAM del reactor.

#### 1.5.5. Válvulas de Control

<span id="page-18-2"></span>Estas válvulas son operadas por el sistema de control electrohidráulico y tienen como función la regulación de la carga del generador, permitiendo la administración de mayor o menor flujo de vapor en la turbina. La apertura de las válvulas de control es hidráulica y el cierre es mediante resortes. De forma similar a las válvulas de aislamiento y de paro, las válvulas de control pueden cerrar rápidamente ante condiciones anormales, por lo que iniciarán el SCRAM del reactor vía el RPS por cierre rápido cuando la carga de la turbina sea mayor que la capacidad de las válvulas de derivación. El caudal de vapor procedente de las válvulas de control se conduce hacia la turbina de alta presión mediante cuatro líneas entrando a la primera etapa de la turbina, existiendo un ángulo de noventa grados de separación entre dos líneas adyacentes.

# <span id="page-19-0"></span>2. SIMULATE 3K

 $\overline{a}$ 

SIMULATE 3K o S3K es un código nodal avanzado de dos grupos de energía, empleado para crear un modelo termohidráulico detallado para el análisis de transitorios de los reactores BWR y PWR.

## 2.1. Validación de S3K

<span id="page-19-1"></span>A continuación se muestran dos importantes características que se deben satisfacer en cualquier código nuclear para el análisis de transitorios en un BWR.

### 2.1.1. Transferencia de calor

<span id="page-19-2"></span>La conducción de calor en el pin de combustible se rige en una sola dimensión de cálculo, por la ecuación de conducción de calor radial. Las condiciones de frontera para la solución de la ecuación son impuestas por la simetría entre el centro del pin de combustible y el encamisado que es la pared exterior del flujo de calor. La pared de flujo de calor ( $q''_{wall}$ ) es calculada utilizando la relación:

$$
q''_{wall} = h \cdot (T_{wall} - T_{bulk})
$$

(1)

Donde la diferencia de temperaturas es tomada entre la temperatura del encamisado  $(T_{wall})$  y la temperatura del refrigerante  $(T_{bulk})$ , y h es el coeficiente de transferencia de calor entre el encamisado y el refrigerante<sup>6</sup>. Este coeficiente se determina a partir de uno de varios diferentes modos posibles de transferencia de calor, de acuerdo con una formulación clásica de ebullición, la cual es representada en la Figura 2-1.

(a) Convección forzada en una sola fase, líquida, (b) ebullición nucleada, (c) ebullición de transición, (d) ebullición de película y convección forzada en una sola fase, vapor. El coeficiente de transferencia de calor es calculado utilizando diferentes relaciones para los diferentes regímenes.

Para la convección forzada en una sola fase, cuando se encuentra líquido, es empleada una modificación de la correlación Dittus-Boelter para el flujo turbulento<sup>7</sup>. En el régimen de ebullición nucleada se utiliza la correlación de Chen<sup>8</sup>. La correlación de Chen es válida hasta que se alcanza el Flujo de Calor Crítico (CHF).

<sup>6</sup> Gerardo M. Grandi et al., "VALIDATION OF SIMULATE-3K AGAINST FIX-II TRANSIENT DRYOUT TESTS", The 15th International Topical Meeting on Nuclear Reactor Thermal – Hydraulics, Pisa, Italy, May 12-17, 2013

<sup>&</sup>lt;sup>7</sup> L.S. Tong and J. Weisman, Thermal Analysis of Pressurized Water Reactors, Third Edition, p. 457, ANS, 1996.

<sup>8</sup> R.T. Lahey, Jr. and F.J. Moody, *The Thermal-Hydraulics of a Boiling Water Nuclear Reactor*, Second Edition, p. 121-124, ANS, 1993

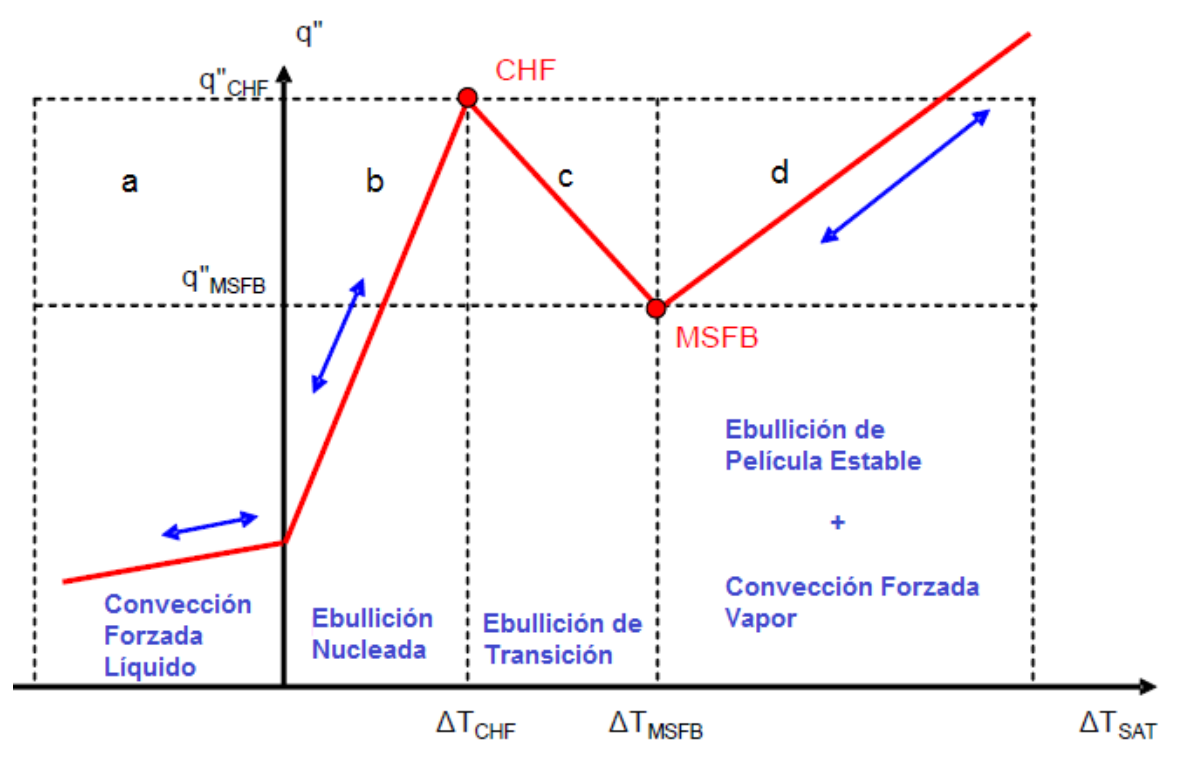

*Figura 2-1 Regímenes de Transferencia de calor* 

## 2.1.2. Crisis de Ebullición

<span id="page-20-0"></span>La crisis de ebullición se puede dar de diferentes formas, como:

- Desviación de la Ebullición Nucleada (DNB), donde la formación de vapor es tan intensa que evita el contacto entre el refrigerante y el encamisado del núcleo.
- Flujo de Calor Crítico (CHF), se caracteriza por un deterioro repentino a la transferencia de calor al momento de la ebullición, que resulta en una excursión de temperatura a la superficie calentada.
- Quemado (BO), donde la mayor parte de agua es hervida, también es conocida como secado.

S3K utiliza la correlación del CHF para predecir condiciones de DNB y BO. Para calcular la transferencia de calor en los ensambles de combustibles, S3K calcula a partir de una tabla de CHF y 8 factores de correlación:

$$
q''_{CHF,bundle} = q''_{CHF, table} \cdot K_1 \cdot K_2 \cdot K_3 \cdot K_4 \cdot K_5 \cdot K_6 \cdot K_7 \cdot K_8
$$

(2)

Donde:

- $K_1$ : Factor de sub-canal o factor de sección transversal del tubo.
- $K_2$ : Factor de ensambles.
- $K_3$ : Factor de las rejillas separadores, el cual requiere los datos del proveedor de combustible.
- $K_4$ : Factor de longitud calentada.
- $K_5$ : Factor de distribución axial.
- $K<sub>6</sub>$ : Factor de distribución de potencia en los ensambles de combustible.
- $K_7$ : Factor de orientación de flujo.
- $\bullet$   $K_8$ : Factor de bajo flujo vertical.

# 2.2. Descripción del Modelo Hidráulico de la Vasija

<span id="page-21-0"></span>A continuación se muestran las directrices del modelo hidráulico para preparar la entrada de los sistemas periféricos, el cual es dividido en secciones para tener un mayor control de los datos.

Los componentes hidráulicos (ver Figura 2-2) de la vasija del BWR en S3K son<sup>9</sup>:

- Núcleo (Core)
- Plenum superior (Upper plenum)
- Separadores de vapor (Steam Separators)
- Región del volumen de agua (Bulk water region)
- Línea de bajada (Downcomer)
- Lazo de recirculación (Recirculation loop)
- Plenum inferior (Lower plenum)
- Domo de vapor (Steam dome)
- Bombas de recirculación (Recirculation pumps)
- Bombas Jet (Jet pumps)

 $\ddot{\phantom{a}}$ 

Una aproximación del área del flujo se realiza mediante el cálculo de la velocidad del flujo, en el cual se consideran los efectos de fricción e inercia. Mientras que para el volumen se estima con el inventario de refrigerante, también se consideran los efectos de la gravedad para todos estos cálculos.

<sup>9</sup> Gerardo M. Grandi et al., "SIMULATE-3K Peripheral System Input Guidelines SSP-01/450 Rev.0", Studsvik Scandpower, Inc, Nov. 2001.

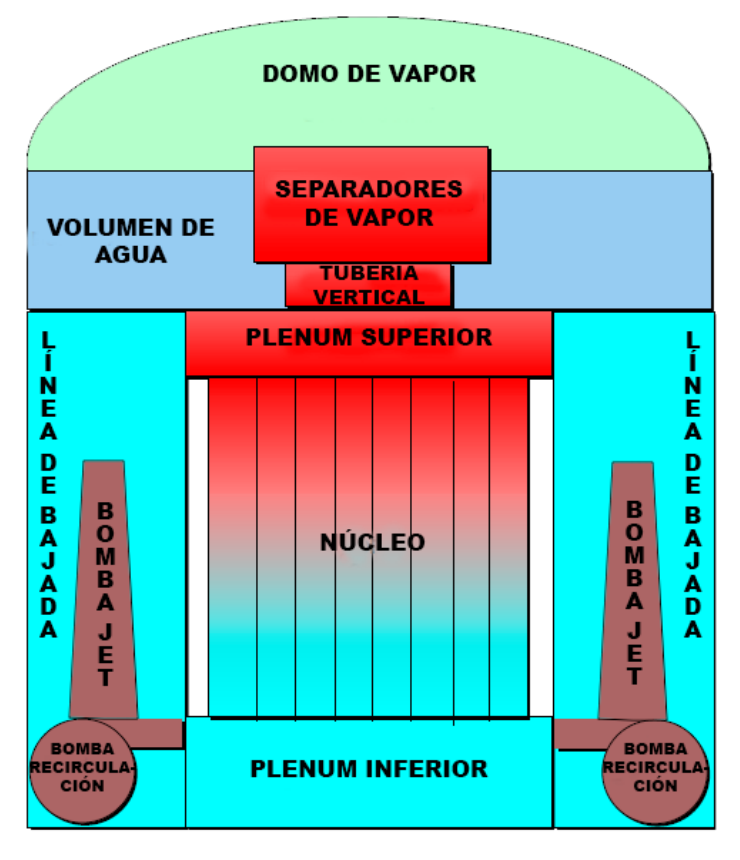

*Figura 2-2 Modelo hidráulico BWR para S3K* 

## 2.2.1. Plenum superior

<span id="page-22-0"></span>El plenum superior consiste en el volumen que se encuentra en la parte superior del núcleo. Usualmente éste se puede describir como dos sub volúmenes: un sector cilíndrico y otro esférico. El modelo para el plenum superior requiere la siguiente información, que también es mostrada en la Figura 2-3:

- Elevación del plenum superior, tomando como cero la parte inferior del núcleo (ZUPP),
- Volumen (VUPP), y
- Área efectiva del flujo (AUPP)

Para nuestro caso se tomaron los siguientes datos:

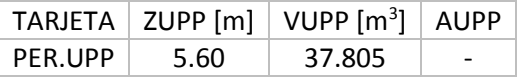

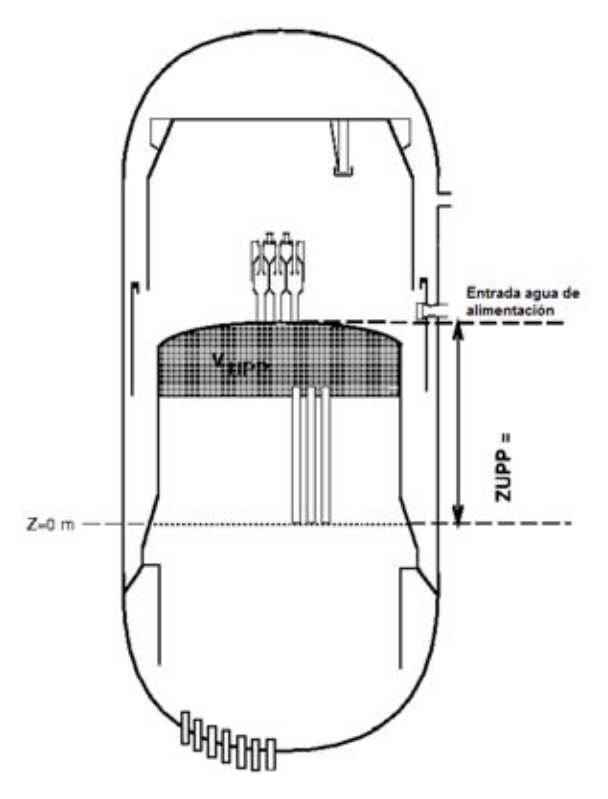

*Figura 2-3 Definiciones para el plenum superior* 

## 2.2.2. Separadores de vapor

<span id="page-23-0"></span>Los separadores de vapor es la primera y más importante etapa de eliminación de humedad del vapor que asciende, incrementa la calidad de éste desde un 13 por ciento a la salida del núcleo, hasta un 90 por ciento a la salida del separador de tipo ciclónico, constituido cada uno por su separador de vapor instalado sobre un tubo vertical<sup>10</sup>.

El modelo de separadores de vapor requiere los siguientes datos, que también se muestran en la Figura 2-4:

Número de separadores (NSEP),

 $\ddot{\phantom{a}}$ 

- Elevación desde el cero (parte inferior del núcleo) hacia la entrada de la tubería vertical (ZSTP),
- Elevación de la primera (o principal) salida de vapor de los separadores (ZSEP),
- Elevación de los separadores de vapor (ZSP0),
- Área transversal de la tubería vertical (ASTP),
- Área transversal de los separadores (ASEP), y
- Coeficiente de pérdida por fricción en los separadores de vapor (KSEP).

<sup>&</sup>lt;sup>10</sup> Comisión Nacional de Seguridad Nuclear y Salvaguardas, "Sistemas primarios de un BWR", Tema II, www.cnsns.gob.mx/sites/all/curso\_bwr/Tema2.pdf

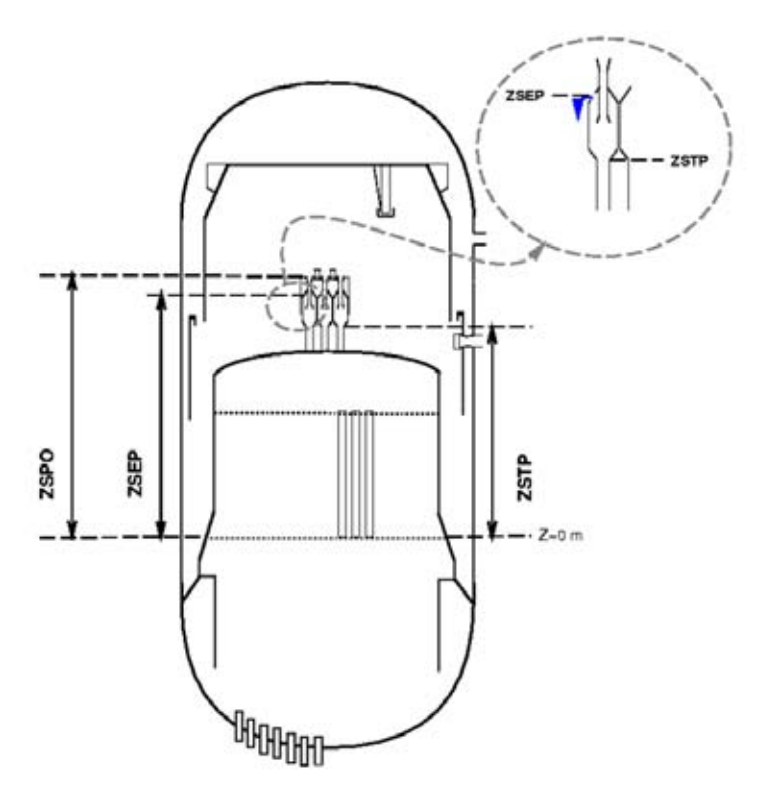

*Figura 2-4 Definiciones para los separadores de vapor* 

Para nuestro caso se tomaron los siguientes datos:

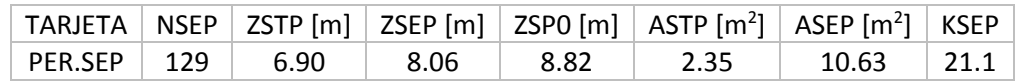

#### 2.2.3. Región del volumen de agua

<span id="page-24-0"></span>El volumen de agua se encuentra sobre el plenum superior, justamente en la línea central del rociador de agua de alimentación y en él se encuentran la tubería vertical. La región de volumen de agua requiere la siguiente información, también mostrado en la figura 2-5:

- Elevación inicial del nivel de la región de agua (ZBLK),
- Área de la región de agua (ABLK), y
- Volumen de la región de agua (VBLK).

Para nuestro caso se tomaron los siguientes datos:

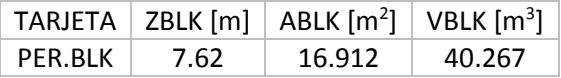

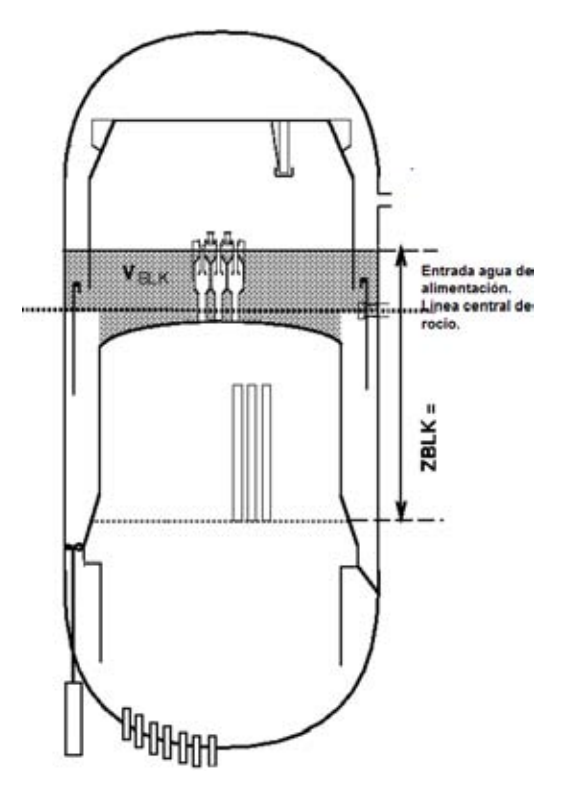

*Figura 2-5 Definiciones para la región de volumen de agua* 

## 2.2.4. Tubería de bajada

<span id="page-25-0"></span>La tubería de bajada es la región de agua debajo de la línea central del agua de alimentación. Las definiciones para esta sección dependen mucho de la planta, debido a las bombas internas, externas y jet. El modelo de la tubería de bajada requiere la siguiente información, también mostrada en la Figura 2.6:

- Elevación de la tubería de bajada (ZDCR)
- Volumen de la tubería de bajada (VDCR)
- Diámetro hidráulico de la tubería de bajada (DCMDIA), y
- Longitud de la tubería de bajada (DCMLEN o LDCR)

Para nuestro caso se tomaron los siguientes datos:

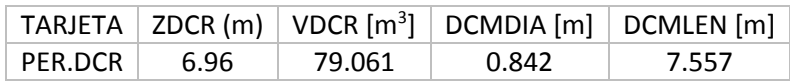

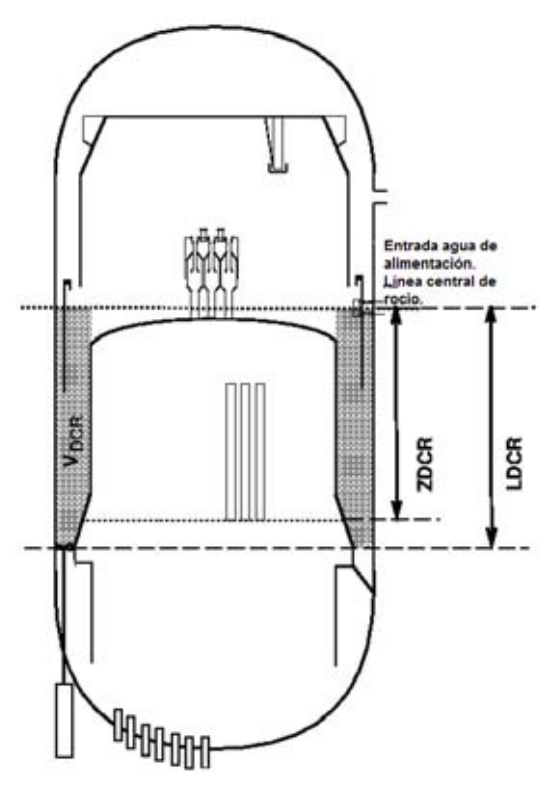

*Figura 2-6 Definiciones para la tubería de bajada* 

## 2.2.5. Tubería del circuito de recirculación

<span id="page-26-0"></span>Las plantas BWR contienen un sistema de bombas Jet las cuales representan el principal circuito de recirculación. Para este apartado se requiere la siguiente información:

- Número de caminos hacia las bombas de recirculación (NLOOPS): el cual es el mismo e igual al total de número de bombas de recirculación,
- Número de bombas asignadas al grupo 2 (NLOOPS2): la asignación corresponde a la mitad del número de caminos hacia las bombas de recirculación,
- Diámetro hidráulico de sólo una bomba (RCPDIA): diámetro de la tubería en el circuito de recirculación,
- Longitud de del camino de la bomba de recirculación (RCPLEN): longitud de la tubería, y
- Coeficientes de pérdida (RCPLOSS): deben ser usados para ajustar el flujo en el circuito de recirculación.

Para nuestro caso se tomaron los siguientes datos:

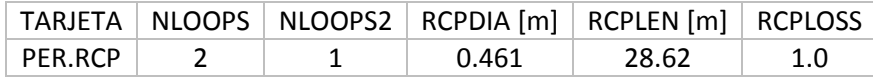

## 2.2.6. Bombas de recirculación

<span id="page-26-1"></span>Las características de una bomba de recirculación son proporcionadas en forma de curvas por el fabricante y se pueden convertir en una forma más simple por el desarrollo de curvas homólogas en proporciones a la cabeza y el par (valor real a valor nominal), las cuales están en función de la velocidad de la bomba y relaciones de flujo.

Para el desarrollo homólogo de las curvas, las variables que deben ser definidas son:

 $h = H / HEADR$  (razón de la cabeza)  $n = N / R P M R$  (razón de la velocidad)  $q = Q/QR$  (razón del flujo)

 $th = TH/TORQR$  (razón del torque a densidad nominal)

donde:

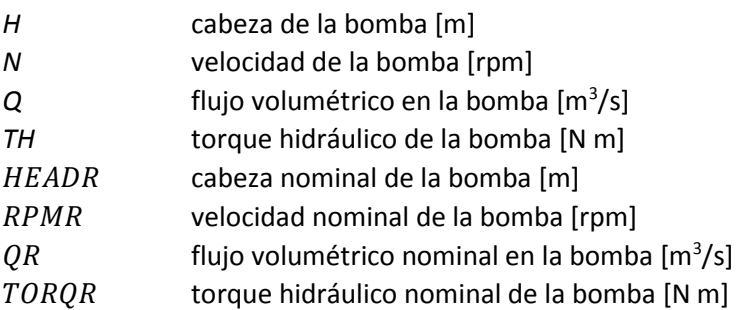

Para nuestro caso se tomaron los siguientes datos:

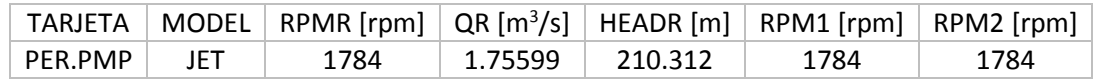

Para la característica de la cabeza de la bomba se define con los parámetros:

- Relación de la fracción de la tasa de flujo nominal de la bomba a la fracción de velocidad nominal de la bomba (QPCV), y
- Relación el cuadrado de fracción de la cabeza nominal de la bomba a la fracción de velocidad de la bomba (HPCV).

Y para nuestro caso fueron definidos de la siguiente forma:

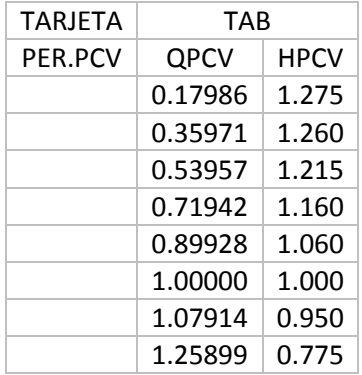

#### 2.2.7. Plenum inferior

<span id="page-27-0"></span>El plenum inferior contiene la región de agua que pasará a través del núcleo para que posteriormente se separe en dos fases, la fase vapor sale a la tubería de vapor principal y la parte liquida es separada y se incorpora a la región de volumen de agua.

El modelo para el plenum inferior requiere la siguiente información, que también es mostrada en la Figura 2-7:

- Elevación del plenum inferior, considerando el cero por arriba de él (ZLPL),
- Volumen del plenum inferior (VLPL),
- Diámetro hidráulico del plenum inferior (LPLDIAM),
- Longitud del plenum inferior (LPLLEN), y
- Longitud a la razón de área del plenum inferior (LALPL).

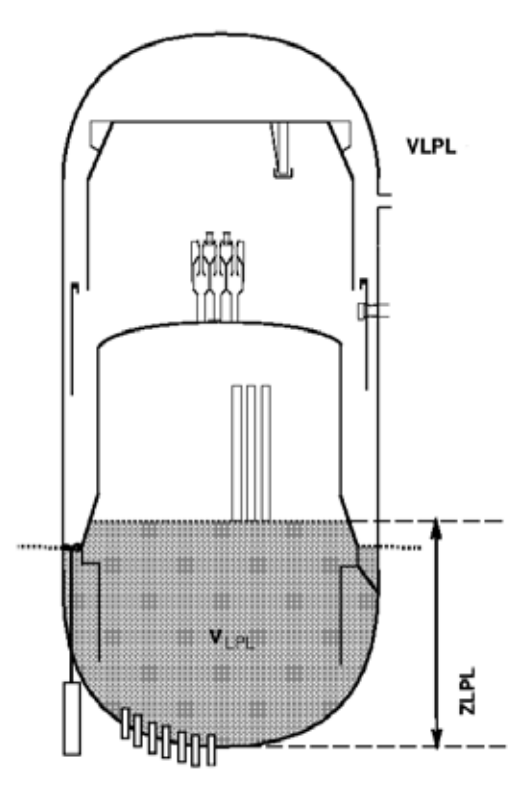

*Figura 2-7 Definiciones para el plenum inferior* 

Para nuestro caso se tomaron los siguientes datos:

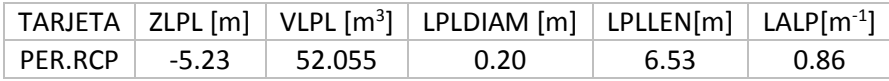

## 2.2.8. Modelo de las bombas Jet

<span id="page-28-0"></span>Como ya se mencionó anteriormente, las bombas jets son una parte esencial para la recirculación. Pero además otra utilidad en las bombas Jet es mantener el nivel de agua en caso de un accidente de falta de agua de alimentación.

Para el modelo de las bombas jet se requiere la siguiente información:

- Número de circuitos de recirculación (NDRV),
- Número de bombas jet (NJPUMP),
- Área de succión de flujo (ASCT),
- Área de flujo en las boquilla (ANOZ),
- Longitud de difusor (DIFLEN),
- Coeficiente de pérdida en la succión del flujo a la entrada (KSCT1),
- Coeficiente de pérdida en la succión en contra flujo (KSCT2),
- Coeficiente de pérdida en la boquilla (KNOZ),
- Coeficiente de pérdida en el difusor en dirección del flujo (KDIF1),
- Coeficiente de pérdida en el difusor en contra flujo (KDIF2), y

 Factor de escala utilizado en la inicialización del estado estacionario para proporcionar la conjetura de dividir el flujo entre el Grupo 1 y Grupo 2 de bomba (XJET).

Para nuestro caso se tomaron los siguientes datos:

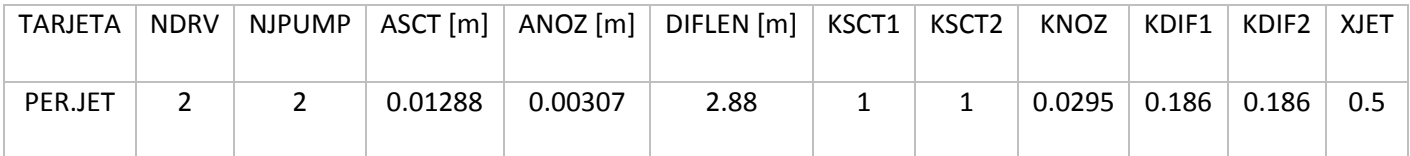

## 2.2.9. Domo de vapor

<span id="page-29-0"></span>Es la parte alta de la vasija del reactor sobre el nivel nominal del agua. En esta parte se encuentra la instrumentación de presión, que dará señal de SCRAM cuando se supere el límite nominal.

Para este modelo solamente se incluye lo siguiente, además mostrado en la Figura 2-8:

Volumen del domo de vapor (VDOM).

Para nuestro caso se tomó el siguiente dato extraído del FSAR:

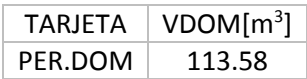

## 2.2.10.Otros modelos considerados

<span id="page-29-1"></span>En adición al modelo de la vasija mostrado anteriormente, también se toman en cuenta las fracciones para el *carry-under* (FCU) y *carry-over* (FCO), que afectan a la fracción de vacíos que se producen en la región de volumen de agua.

Para nuestro caso se tomaron los siguientes datos extraídos del FSAR:

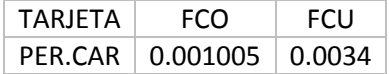

Además, se considera la temperatura de entrada del agua de alimentación por medio de la tarjeta PER.FWD a 221.7°F (105.4°C).

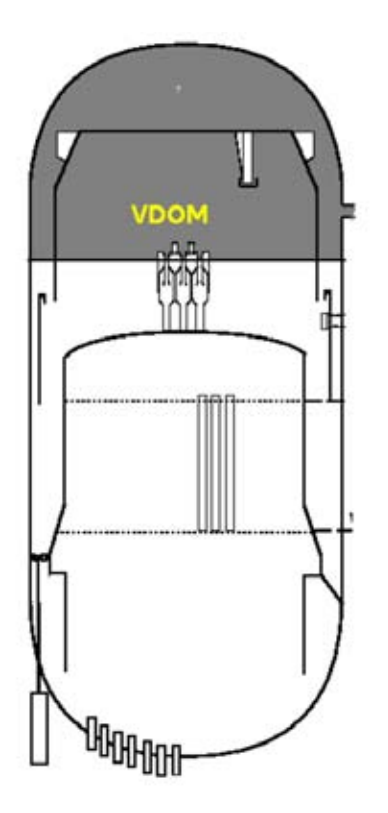

*Figura 2-8 Definición para el domo de vapor* 

Para que S3K pueda realizar cálculos con una buena estimación, se le debe de proporcionar opciones para el modo en que realizarán los cálculos de balances de presión y temperatura con los datos que se le dieron de la periferia. Estas opciones dependen del tipo de reactor y se le proporcionan por medio de la tarjeta PER.MOD.

Debido a que estas opciones son directamente de S3K, por lo tanto no son proporcionadas en documentos como el FSAR. Se realizó un balance térmico con valores nominales en el código SIMULATE 3 en estado estacionario. Se realizaron simulaciones en S3K para un tiempo de 0 segundos y se compararon los resultados entre SIM3 y S3K. A continuación se presentan dichas opciones $11$  y los resultados obtenidos:

- PBAL, balance por presiones en estado estacionario.
	- o ZBLK, ajusta del nivel de agua para lograr balance de la presión durante el estado estacionario.
	- o PUMP, ajusta las velocidades de la bomba para lograr balance de la presión durante el estado estacionario.
	- o FLOW, ajusta el flujo en el núcleo para lograr balance de la presión durante el estado estacionario.
	- o LOSS, ajusta los coeficientes de perdida en el circuito de recirculación y del difusor para lograr balance de la presión en estado estacionario.
- HBAL, balance por temperatura en estado estacionario.

 $\overline{a}$ 

o TCI, ajusta la temperatura de entrada al núcleo para coincidir con la temperatura del agua de alimentación provisto por la tarjeta PER.FDW durante el estado estacionario.

<sup>&</sup>lt;sup>11</sup> Studsvik Scandpower, SOA-98/12 Rev. 6, Simulate -3 Kinetics input specification, Nov 2005

- o FWT, permite buscar la temperatura de agua de alimentación de entrada al núcleo en el archivo de reinicio que generó SIM3 por medio de la tarjeta TINLET.
- DBAL, balance por presión.
	- o PUMP, ajusta la velocidad de la bomba para lograr balance de la presión en el circuito de recirculación.
	- o LOSS, ajusta el coeficiente de perdida por recirculación para lograr balance en el circuito de recirculación.
	- o FLOW, ajusta el flujo para lograr balance de la presión en el circuito de recirculación.

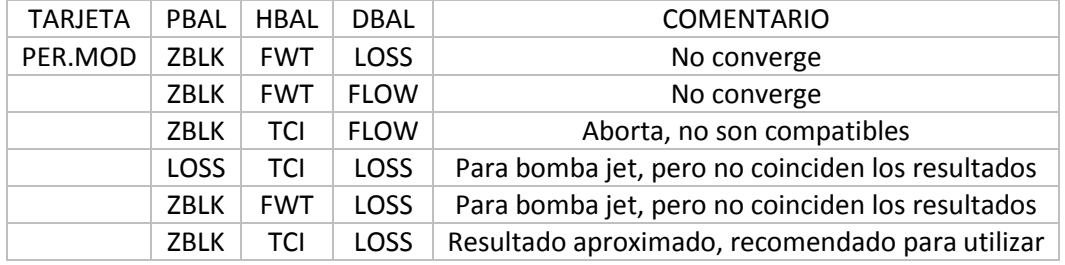

Para nuestro BWR de 2317MWt, se le debe de indicar a S3K, datos de entrada y salida de presión, flujo volumétrico, transferencia de calor, entalpias, temperaturas y potencia; para que realice un balance térmico completo y poder llevar acabo las simulaciones con datos coherentes.

A un modo simple y promedio se puede considerar el balance térmico de la planta los siguientes sistemas:

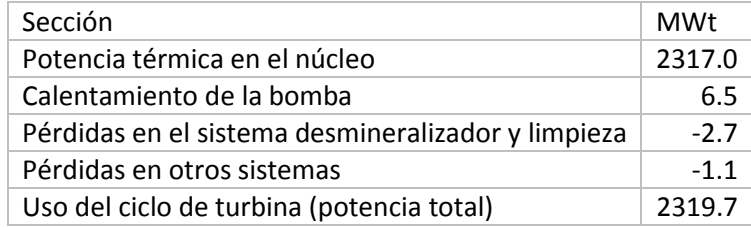

# 2.3. Tarjetas de control

<span id="page-31-0"></span>Una de las cualidades de S3K es la simulación en el dominio del tiempo, en el cual podemos observar una representación real de alguna falla debido a que se le pueden asignar tiempos de apertura y tiempos de retraso del sistema a componentes de seguridad. Esto se vuelve de gran utilidad porque podemos experimentar las consecuencias de un movimiento casi instantáneo o retardado, este grupo de tarjetas de entrada se les conoce como KIN.

El grupo de tarjetas KIN para S3K deberá dirigirse a los sistemas periféricos:

- Turbina
	- o Válvulas de control
	- o Válvulas de parada
	- o Válvulas de bypass
- Control de agua de alimentación
- Control de nivel del agua del reactor
- Sistema de agua de recirculación
	- o Bombas de recirculación
- o Válvulas de control de recirculación
- o Sistema de Disparo de Bomba de Recirculación (RPT)
- Sistema de protección de reactor
	- o SCRAM
- Sistema de control manual del reactor
- Sistema de válvulas de alivio y seguridad (SRV)
- Sistema de control de presión del reactor
- Sistema de válvulas de aislamiento de las líneas de vapor principal

## 2.3.1. Control de paso de tiempo

<span id="page-32-0"></span>Se asume que para transitorios de presurización rápidos como el Disparo de Turbina y Rechazo de Carga, el paso de tiempo de 0.05 a 0.1 segundos permitirá identificar los puntos de inflexión de los parámetros que reflejan los fenómenos elementales del comportamiento de los sistemas incluyendo los límites térmicos.

El escenario de tiempo de 30 segundos basta para la evaluación de los análisis de los eventos transitorios: Disparo de Turbina sin Bypass (TTNBP), Rechazo de Carga sin Bypass (LRNBP), Falla del Controlador de Agua de Alimentación sin Bypass (FWCFNBP); para todos sin Bypass. Mientras que para el transitorio Error de Extracción de Barra (RWE), el cual no cuenta con el Monitor de Bloqueo de Barra (RBM), considerando que la extracción se realiza con una rapidez de 3.6 in/s, y que la carrera de la barra de control es de 144 in el tiempo de 40 a 50 segundos es adecuado.

La tarjeta KIN.TIM requiere los siguientes datos:

- DT, tamaño máximo de paso de tiempo (debe ser menor que 0.2 segundos); y
- TEND, tiempo total de simulación.

 Por lo que se sugieren los siguientes valores para los parámetros de KIN.TIM. Para los transitorios de TTNBP, LRNBP y FWCFNBP:

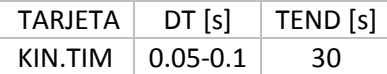

Para el RWE:

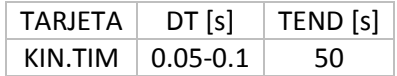

## 2.3.2. Control de pasos de tiempo automático

<span id="page-32-1"></span>Esta tarjeta se utiliza para que S3K calcule automáticamente los pasos de simulación, es de gran utilidad ya que cuando sucede el transitorio asigna mayor número de pasos y los reduce al finalizar el transitorio. Por lo tanto se sugiere dejarlos activados.

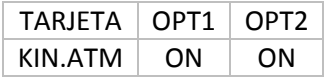

# 2.3.3. Impresión de los resultados

<span id="page-33-0"></span>Existen dos tarjetas que permiten a S3K mostrar parámetros de importancia en los archivos de salida, debido a que entre mayor sea el número de parámetros que muestre, resulta en un mayor uso de espacio en el disco duro y tiempo de simulación, sólo se le piden algunos.

Para la tarjeta KIN.PRI, éstas son las opciones:

- NSTEP, intervalos de impresión;
- NOPT, cuando es igual a 0 edita los resultados para ajustar a la última iteración, cuando es 1 edita los resultados para todas las iteraciones; y
- VAR, resultados a mostrar (en nuestro caso solo se pondrán los utilizados):
	- o PEAK, potencia máxima nodal relativa;
	- o RPRP, veces que se presenta picos de potencia nodal relativa en el núcleo;
	- o APOW, potencia del núcleo en MW;
	- o CPWR, potencia al refrigerante en MW;
	- o RPOW, potencia relativa;
	- o CORPOW, potencia del núcleo en porcentaje;
	- o RHO, reactividad en (Δk/k);
	- o RHO\$, reactividad en dólares \$;
	- o RHOPRT, reactividad en dólares para las barras de control, combustible y moderador;
	- o TCLMX, máxima temperatura del combustible en kelvin, basado en la potencia nodal;
	- o TSRMX, máxima temperatura de la superficie en kelvin, basado en la potencia nodal;
	- o CPGMX, máxima entalpía del combustible en cal/g, basado en la potencia nodal;
	- o TCLMXH, máxima temperatura del combustible en kelvin, basado en la potencia por pin;
	- o TSRMXG, máxima temperatura de la superficie en kelvin, basado en la potencia por pin;
	- o CPGMXH, máxima entalpía del combustible en cal/g, basado en la potencia por pin;
	- o TFUAVE, temperatura promedio del núcleo en kelvin;
	- o TINLET, temperatura promedio del refrigerante al entrar al núcleo en kelvin;
	- o TOTFLO, tasa de flujo en el núcleo en porcentaje;
	- o MFLUXI, flujo másico a la entrada del núcleo en kg/s;
	- o MFLUXO, flujo másico a la salida del núcleo en kg/s;
	- o PRES, presión nominal de operación en psia;
	- $\circ$  OMEGA, periodo del reactor en s<sup>-1</sup>;
	- o HEATBL, Balance térmico en MW;
	- o P\_DOME, presión el domo en kPa;
	- o P\_UPPL, presión en el plenum superior;
	- o CWLEV, nivel de agua colapsado en metros;
	- o SPEED1, velocidad del grupo de bombas 1 en rpm;
	- o SPEED2, velocidad del grupo de bombas 2 en rpm;
	- o DPPMP1, cabeza del grupo de bombas 1 en kPa;
	- o DPPMP2, cabeza del grupo de bombas 2 en kPa;
	- o W\_FEED, flujo de agua de alimentación en kg/s;
	- o W\_DCRI, flujo a la entrada de la tubería de bajada en kg/s;
	- o W\_LPLI, flujo a la entrada del plenum inferior en kg/s;
- o W\_CORI, flujo a la entrada del núcleo en kg/s;
- o E\_CORI, entalpía a la entrada del núcleo en kJ/kg;
- o W\_SRV, flujo en las válvulas de alivio y seguridad en kg/s;
- o W\_TRB, flujo en la válvula de turbina en kg/s;
- o W\_BYP, flujo en la válvula de bypass en kg/s.

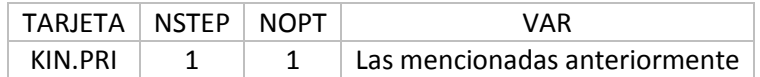

Por otro lado la tarjeta KIN.SUM permite al usuario definir la frecuencia y las cantidades de cada variable a mostrar.

Las opciones de KIN.SUM son las siguientes:

- NSTEP, numero de resultados a mostrar;
- VAR, resultados a editar:
	- o 3EFA, entalpía promedio por ensamble, cálculo en 3D;
	- o 3EFH, entalpía en el pin caliente por ensamble, cálculo en 3D;
	- o NEFA, entalpía promedio en el pin por nodo, cálculo en 3D;
	- o NEFH, entalpía en el pin caliente por nodo, cálculo en 3D;
	- o PEFA, picos de entalpía promedio del cálculo en 3D por pin, el cual es mostrado en un mapa en 2D;
	- o PEFH, picos de entalpía nodal del cálculo en 3D por pin, el cual es mostrado en un mapa en 2D.

Para nuestro caso solo se eligieron para las primeras tres variables: PEAK, RPRP, APOW:

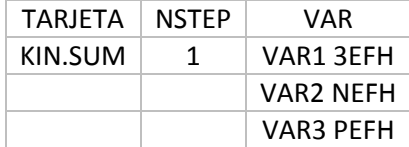

#### 2.3.4. Movimientos de las barras de control

<span id="page-34-0"></span>Como su nombre lo dice, esta tarjeta se encargará del movimiento de la barra de control y su velocidad. Las opciones necesarias son:

- IGRP, selección del control del grupo de barras, asignado en tarjeta CRD.GRP;
- START, inicia en un tiempo dado, en segundos, el movimiento del grupo de barras asignado anteriormente;
- END, finaliza el movimiento de la barra en un tiempo dado, en segundos;
- RATE, velocidad de movimiento de la barra en cm/s, valores positivos indican inserción mientras que valores negativos indican extracción.

En el capítulo 15 del FSAR, indica que el movimiento de la barra es de 3.6 in/s, equivalente a 9.144 cm/s. Para el transitorio de RWE se eligió como se muestra a continuación:

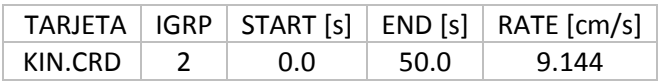

## 2.3.5. Control del SCRAM

<span id="page-35-0"></span>Esta tarjeta indica en qué momento se dará la señal de SCRAM que introduzca todas las barras, las opciones de esta tarjeta que funciona a modo de tabla son las siguientes:

- TYPE, la señal de SCRAM se dará por:
	- o NOW, inicia el SCRAM en un tiempo de 0 segundos;
	- o TRP, inicia el SCRAM por disparo de turbina de acuerdo al criterio especificado en la tarjeta KIN.TRP.
- RATE, velocidad de introducción de barras de acuerdo con el tiempo;
- TEND, tiempo de finalización de movimiento.

Para nuestro caso elegimos la siguiente forma:

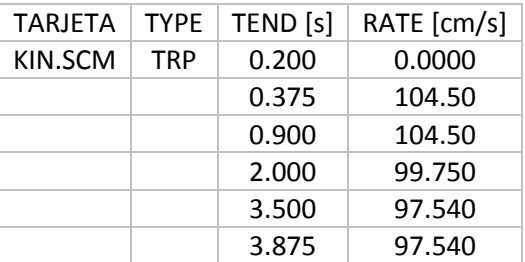

## 2.3.6. Control del disparo de turbina

<span id="page-35-1"></span>Esta tarjeta permite al usuario iniciar el SCRAM por medio de un disparo de turbina el cual se puede dar por: alta potencia en el núcleo, alta presión el domo, alto nivel en la vasija, etc.

Las opciones de tipo de disparo que se utilizaron son las siguientes:

- TRBV, disparo de turbina por cierre de la válvula de turbina; y
- POFL, disparo de turbina por alto nivel en la vasija y es provisto por la tarjeta KIN.SPF.

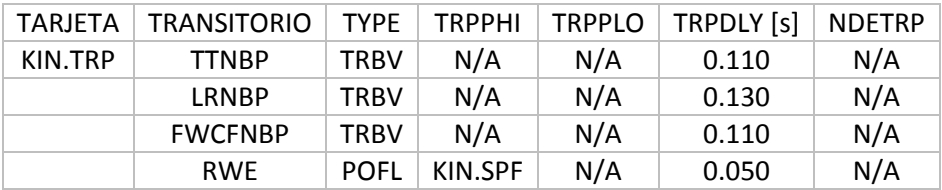

2.3.7. Control de la temperatura del refrigerante a la entrada al núcleo

<span id="page-35-2"></span>Esta tarjeta permite al usuario inicializar el transitorio por temperatura del refrigerante.

Las opciones de esta tarjeta son:

- NPAIR, número de pares tiempo/temperatura;
- TIME, tiempo de transitorio en segundos;
- TEMP, temperatura del refrigerante a la entra al núcleo en °F.

Para el caso del transitorio de FWFCNB, se usará sólo para mantener constante la temperatura del refrigerante durante el transitorio:

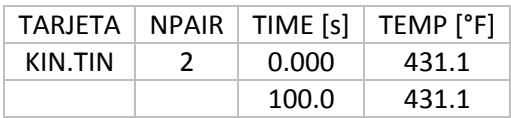
### 2.3.8. Control del flujo de entrada al núcleo

Esta tarjeta permite al usuario inicializar el transitorio por flujo de refrigerante.

Las opciones de esta tarjeta son:

- NPAIR, número de pares tiempo/tasa del flujo en porcentaje;
- TIME, tiempo de transitorio en segundos;
- PERCWT, tasa del flujo en porcentaje.

Para el caso del transitorio de FWFCNB, se usará un aumento instantáneo de 139% del caudal nominal:

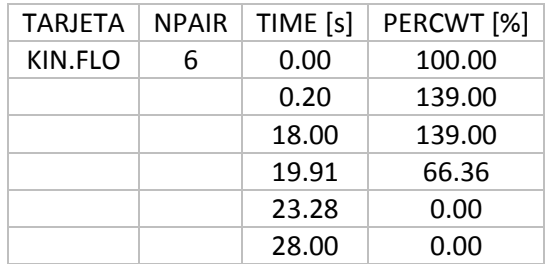

### 2.3.9. Cálculo de la Relación de Potencia Crítica (CPR)

Esta tarjeta permite realizar el cálculo para el CPR por medio de correlaciones. En el presente estudio se utilizó la correlación por defecto en SIM3 y S3K llamada EPRI, se usó este valor del límite de seguridad con fines puramente metodológicos, para calcular el delta CPR de cada transitorio.

Se colocó de la siguiente forma:

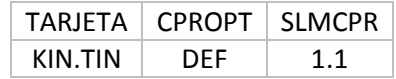

### 2.3.10. Control del cierre de la válvula de turbina

Esta tarjeta permite al usuario definir la señal de disparo del cierre de la válvula de turbina al definir puntos de inicio y tiempos de retrasos.

La tarjeta cuenta con las siguientes opciones:

- TRIP, disparo de turbina por:
	- o TIME, por tiempo;
	- o L\_LVL, bajo nivel en la vasija;
	- o H LVL, alto nivel en la vasija;
	- o L\_TBP, baja presión en la turbina;
	- o L\_PRE, baja presión en el domo de vapor;
- SIGNAL, señal por la se activa;
- DELAY, retraso a la señal de activación.

Para el transitorio de TTNBP se eligió la siguiente configuración:

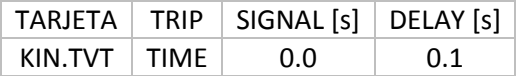

Para el transitorio de LRNBP se eligió la siguiente configuración:

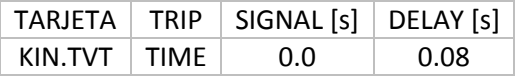

### 2.3.11. Control del disparo de turbina después de la activación

Esta tarjeta permite al usuario seleccionar un control variable a la válvula de turbina después de que ésta se ha disparado.

La tarjeta cuenta con las siguientes opciones:

- CONTROL, se controla por:
	- o FLOW, la variable es controlada por el flujo;
	- o VALVE, la variable es controlada por la posición de la válvula.

Para el transitorio de TTNBP se eligió la siguiente configuración:

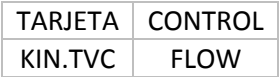

Además, la posición o el flujo de la válvula se define con la siguiente tarjeta, cuyas opciones son:

- NTRYTB, número de pares de tiempo vs flujo o posición;
- TTBX, tiempo en segundos después del disparo de turbina;
- WTBX, control variable según:
	- o FLOW, el flujo en la válvula de turbina es relativo al flujo en la válvula en el tiempo de activación.
	- o POSITION, la posición de la válvula está totalmente abierta en 1 y totalmente cerrada en 0.

Para el transitorio de TTNBP se eligió la siguiente configuración:

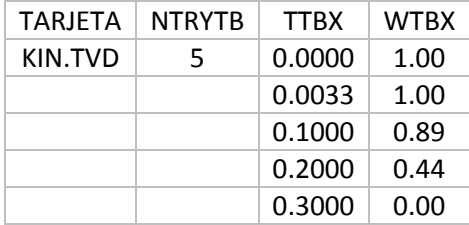

Para el transitorio de LTNBP se eligió la siguiente configuración:

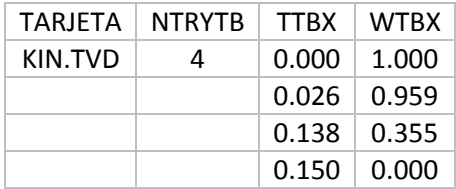

### 2.3.12. Control de la válvula de bypass

Esta tarjeta permite al usuario seleccionar la señal de apertura de la válvula de bypass definiendo los tiempos de inicio y de retraso.

La tarjeta cuenta con las siguientes opciones:

- TRIP, señal de disparo:
	- o TIME, por tiempo;
	- o TRBV, la válvula se abrirá inmediatamente.
- SIGNAL, señal por la se activa;
- DELAY, retraso a la señal de activación.

Para los transitorios de TTNBP, LTNBP y FWFCNP se eligió la siguiente configuración:

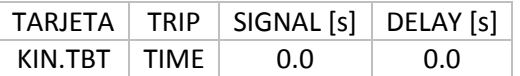

Después de la activación de la válvula se puede controlar por medio de la tarjeta KIN.TBC, la cual cuenta con las siguientes opciones:

- CONTROL, controla la válvula por:
	- o FLOW, el control es variable y depende del flujo;
	- o POSITION, el control es variable y depende de la posición.

Para los transitorios de TTNBP, LTNBP y FWFCNP, se eligió la siguiente configuración:

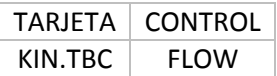

Una vez configurada esta tarjeta según el flujo o la posición, se le pueden dar las siguientes opciones:

- NTRYTB, número de pares de tiempo vs flujo o posición;
- TBYX, tiempo en segundos después del disparo de turbina;
- WBYX, control variable según:
	- o FLOW, el flujo en la válvula de bypass es relativo al flujo en la válvula en el tiempo de activación.
	- o POSITION, la posición de la válvula está totalmente abierta en 1 y totalmente cerrada en 0.

Para los transitorios de TTNBP, LRNBP y FWFCNP se eligió la siguiente configuración:

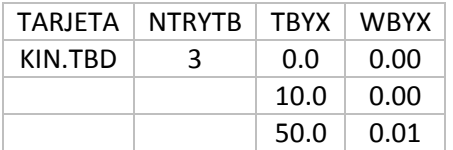

### 2.3.13. Control de las válvulas de alivio y seguridad

Esta tarjeta permite al usuario definir la apertura o cierre de las válvulas de alivio y seguridad gracias a las siguientes opciones:

- NV, número de SRV a utilizar;
- INIT, activación por:
	- o TIME, tiempo;
	- o PSRV, por posición en modo seguridad o alivio;
- o PDOM, por presión el domo.
- SIGNAL, tiempo de iniciación, sólo si se selecciona TIME.

Para nuestros casos de análisis los sensores se encuentran en el domo de vapor, se eligió la siguiente configuración:

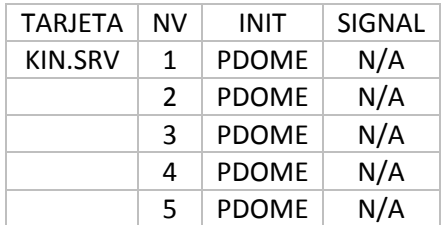

### 2.3.14. Control de la válvula de aislamiento de vapor principal por flujo

Esta tarjeta permite definir el control de la MSIV por el flujo de vapor en ella, la cual tiene las siguientes opciones:

- NTRYMS, número de pares de tiempo vs flujo en la válvula;
- TMSIVT, tiempo en segundos después del cierre de la MSIV;
- WMSIVT, flujo relativo en la MSIV al tiempo de activación.

Para nuestros casos de análisis, se eligió la siguiente configuración:

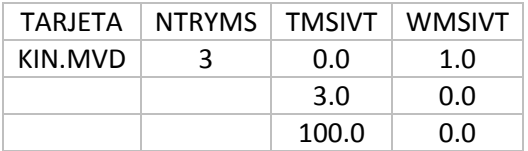

### 2.3.15. Control del regulador de presión

Esta tarjeta permite al usuario proveer de información para el modelo de regulador de presión, las opciones para esta tarjeta son:

- VALVE, se asigna el tipo de modelo para el regulador de presión:
	- o GE, regulador tipo General Electric;
	- o TRBCB, se aplica la información a la válvula de turbina;
	- o TRBBY, se aplica la información a la válvula de bypass.
- TCM, tiempo constante para el sensor de presión en segundos;
- XK, ganancia proporcional para la válvula;
- RRG, integrador de tiempo para la válvula,  $s^{-1}$ ;
- TCD, derivador de tiempo para la válvula, s;
- TCR, retraso en segundos;
- TCV, tiempo de válvula en segundos.

Para los transitorios de TTNBP, LTNBP y FWFCNP se eligió la siguiente configuración:

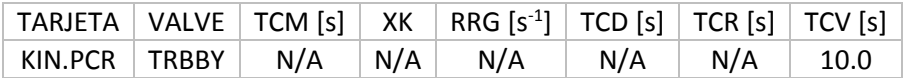

### 2.3.16. Control de las bombas de recirculación

Las tarjetas siguientes permiten al usuario inicializar el controlador para el disparo de las bombas de recirculación, las opciones para estas tarjetas son:

- TRIP, tipo de señal de disparo de la bomba:
	- o TIME, por tiempo;
	- o TRBV, por cierre de la válvula de control;
	- o PDOM, por presión el domo;
	- o WLEV, por bajo nivel en la vasija;
- SIGNAL, según el tipo de señal de disparo;
- DELAY, retraso a la señal en segundos.

Para nuestro análisis se eligió la siguiente configuración:

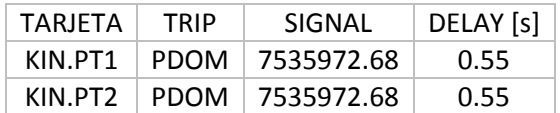

Realizada la configuración de tarjeta, se puede dar opciones a la bomba después del disparo, las opciones son:

- CONROL, se controla por:
	- o TORQUE, la variable es controlada por el torque eléctrico;
	- o SPEED, la variable es controlada por la velocidad de la bomba;

Debido a que las bombas del reactor estudiado no son de velocidad variable, se utilizó la opción de TORQUE, quedando de la siguiente forma:

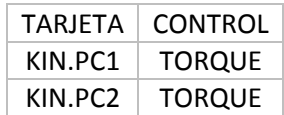

Y como se especifica que la variable es controlada por el torque eléctrico, se utilizan las siguientes opciones para la tarjeta especificada a continuación:

- NUMET, número de pares tiempo vs torque relativo;
- TIME, tiempo en segundos después de que se da el disparo de las bombas;
- ET, torque eléctrico relativo al tiempo de activación.

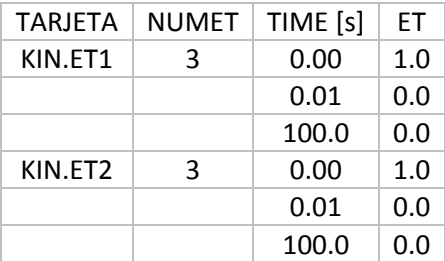

### 2.3.17.Definición del disparo en el controlador de agua de alimentación

Estas tarjetas permiten definir el momento que se presenta el disparo en los trenes de agua de alimentación y presenta las siguientes opciones:

- TRIP, tipo de señal de disparo del controlador:
	- o TIME, por tiempo;
	- o WLEV, por alto nivel en la vasija;
	- o POFL, por condiciones de exceso de potencia o de flujo;
- SIGNAL, según el tipo de señal de disparo;
- DELAY, retraso a la señal en segundos.

Para el transitorio de FWFCNBP, se usó la siguiente configuración:

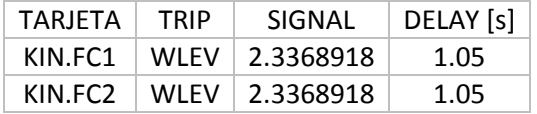

Realizada la configuración de tarjeta se puede dar opciones al controlador de agua de alimentación según el flujo:

- NUMFW, número de pares tiempo vs FLUJO;
- TIME, tiempo en segundos después de que se da el disparo del controlador;
- FWF, flujo de agua de alimentación relativo al tiempo de activación.

Para el transitorio de FWFCNBP se usó la siguiente configuración:

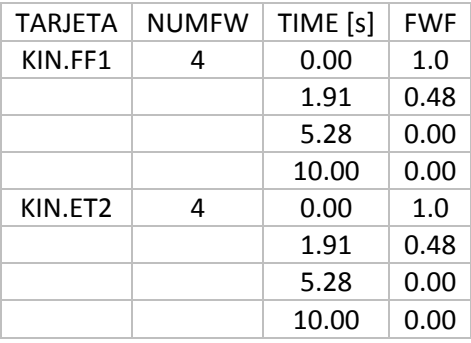

Realizada la configuración de tarjeta se puede dar opciones al controlador de agua de alimentación para mantener la temperatura constante durante el transitorio:

- TRIP, tipo de señal de disparo del controlador:
	- o TIME, por tiempo;

 $\overline{a}$ 

- SIGNAL, según el tipo de señal de disparo;
- DELAY, retraso a la señal en segundos.
- Para el transitorio de FWFCNBP se usó la siguiente configuración $^{12}$ :

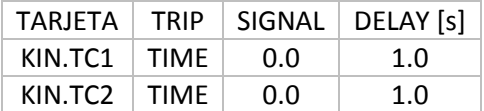

<sup>12</sup> Luis P. Fuentes Márquez, "Lista de Verificación de Tarjetas para el Archivo de Entrada de SIMULATE 3K", Departamento de Sistemas Energéticos de la Facultad de Ingeniería, UNAM; Octubre 2014.

# 3. Parámetros de Seguridad para el Diseño de las Recargas del Núcleo

El Margen de Apagado (*Shutdown Margin*, SDM) y el Exceso de Reactividad en Caliente (*Hot Excess*, HX) son parámetros neutrónicos utilizados para evaluar el diseño del núcleo y de las recargas de combustible durante la vida del reactor. A diferencia del núcleo inicial, el diseño de recarga es más complicado, debido a la distribución axial de quemado del combustible y por las asimetrías de quemado que se presentan a nivel radial. Para realizar el diseño se debe tener la información detallada del núcleo, así como disponer de las herramientas de simulación del reactor con los modelos adecuados para probar los diseños mediante la evaluación de una serie de parámetros neutrónicos y termohidráhulicos, y en condiciones de operación estables y dinámicas.

Entre la información que se necesita para la simulación del núcleo, se encuentra:

- a) Conocer la exposición promedio del núcleo esperada al final del ciclo en operación (mediante proyecciones de quemado con patrones de barra de control o con la simulación de distribución axial de la potencia tipo Haling).
- b) Disponer de los requerimientos de energía mínima, máxima y nominal para el ciclo (Plan de Utilización de Energía: PUE).
- c) Conocer los parámetros de operación nominal: potencia térmica, flujo de refrigerante, fracción de flujo al bypass, entalpía de entrada, presión (mediante los datos tomados por el simulador de la planta, 3D Monicore).
- d) Conocer los valores de los parámetros base de diseño para SDM, HX y límites térmicos (MCPR, MAPLHGR) que el diseño del núcleo debe satisfacer.
- e) Conocer la historia de exposición de los ensambles que pueden ser reinsertados.

# 3.1. Margen de Apagado

El cálculo de margen de apagado se realiza para comprobar que el reactor estará subcrítico en 1% delta K/K, aun y cuando la barra de control de mayor valor en reactividad no esté introducida, y todas las demás sí lo estén. Este análisis se realiza en la condición de mayor reactividad del núcleo, es decir, en frío y sin venenos.

El SDM se puede calcular con la siguiente ecuación $13$ :

$$
SDM (\Delta K) = K_{crit} - KSRO + \Delta KTemp - \Delta KPer - R
$$

(3)

Donde:

 $\overline{a}$ 

| $K_{crit}$ : Valor propio de K efectiva crítica de referencia.                | 0.9962            |
|-------------------------------------------------------------------------------|-------------------|
| KSRO: Valor propio de K efectiva con la barra de mayor valor fuera (strongest | 0.9869            |
| rod out, SRO).                                                                |                   |
| ΔKTemp: Delta K corrección por temperatura.                                   | $-0.01$ a $0.002$ |
| $\Delta KPer$ : Delta K corrección por periodo.                               | 0.0002 a 0.014    |
| R: Máximo decremento en el margen de apagado desde el inicio del núcleo.      | 0.0000            |

<sup>&</sup>lt;sup>13</sup> Ecuación tomada de "Laguna Verde 2 Cycle 10 Cycle Management Report" de GNF Company.

Como condiciones de seguridad es necesario tener para el  $SDM \geq~1.0\%$   $\frac{\Delta K}{k}$ a lo largo del ciclo, mientras que para el  $HX \geq 1.0\%$   $\Delta k$  a lo largo del ciclo con venenos en equilibrio<sup>14</sup>.

Para conocer el valor del SDM se necesita conocer la K del núcleo con la barra de control de mayor valor fuera. Se realiza mediante cálculos de núcleo con la extracción de cada una de las barras, tomando en cuenta datos neutrónicos en frío (temperatura ambiente) y sin presencia de Xenón. Es muy importante recalcar que el cálculo se realiza con los bancos nucleares en frio, las cuales representan condiciones de mayor reactividad que en caliente (cuando la operación del núcleo se simula a plena potencia).

Para realizar los cálculos para el SDM, se deben preparar las entradas (input) y hacer las simulaciones mediante SIMULATE 3 en un cierto orden, como se muestra a continuación en la Figura 3-1.

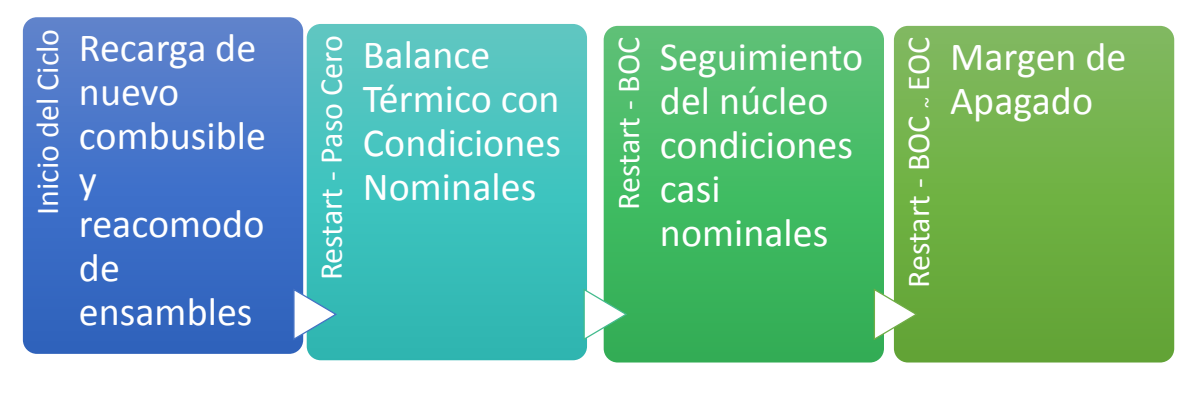

*Figura 3-1 Secuencia de cálculos para el Margen de Apagado* 

### 3.1.1. Balance Térmico

| Inicio del Ciclo<br>combusible<br>reacomodo<br>de<br>ensambles | Restart - Paso Cero<br><b>Balance</b><br>Térmico con<br>Condiciones<br><b>Nominales</b>               | Seguimiento<br>Restart - BO<br>del núcleo<br>condiciones<br>casi<br>nominales | EOC<br>Margen de<br>Apagado<br>$Restart - BOC$ .                             |
|----------------------------------------------------------------|----------------------------------------------------------------------------------------------------|-------------------------------------------------------------------------------|------------------------------------------------------------------------------|
|                                                                | Figura 3-1 Secuencia de cálculos para el Margen de Apagado                                            |                                                                               |                                                                              |
|                                                                |                                                                                                    |                                                                               |                                                                              |
| 3.1.1. Balance Térmico                                         |                                                                                                    |                                                                               |                                                                              |
|                                                                | Para el balance térmico se le pide a SIM3 que realice el cálculo de la entalpía de entrada, agregando |                                                                               |                                                                              |
| datos de la planta que son tomados del FSAR.                   |                                                                                                    |                                                                               |                                                                              |
|                                                                | Se prepara el archivo input de la siguiente forma:                                                    |                                                                               |                                                                              |
|                                                                |                                                                                                    |                                                                               |                                                                              |
| 'TIT.CAS' 'Paso cero' /                                        |                                                                                                    |                                                                               | Datos de Separadores de Vapor                                                |
| 'BWR.SEP' 129 5.6                                              |                                                                                                    | Numero de Separadores: 129                                                    |                                                                              |
|                                                                |                                                                                                    |                                                                               | Pérdida de presión para cada separador:                                      |
|                                                                |                                                                                                    |                                                                               | $\left[\frac{psi-hr^2}{\sqrt{2}}\right]$<br>5.6                              |
|                                                                |                                                                                                    |                                                                               |                                                                              |
| 'COR.OPE' 100 100 7032652 /                                    |                                                                                                    | Ajuste nominal                                                                |                                                                              |
|                                                                |                                                                                                    |                                                                               | Porcentaje de Potencia del Reactor = 100%                                    |
|                                                                |                                                                                                    |                                                                               | Porcentaje de Flujo en el Reactor = 100%<br>Presión del reactor = 7032652 Pa |
| 'BWR.BAL' 'ON'                                                 |                                                                                                    | Activar el Balance Térmico                                                    |                                                                              |
|                                                                | 0.00105327,40.1,0.00134959,0.0054267,0.00133202/                                                      |                                                                               | Fracción de humedad en la salida de vapor:                                   |
|                                                                |                                                                                                    |                                                                               | $ HG - Hms $ $ 1192.2 - 1191.5 $                                             |
|                                                                |                                                                                                    | $=$<br>$\sqrt{HG-HF}$                                                         | $\boxed{1192.2 - 545.6}$                                                     |
|                                                                |                                                                                                    |                                                                               | $= 0.00105327$                                                               |
|                                                                |                                                                                                    | barras de control: 40.1°C                                                     | Temperatura del flujo del controlador de las                                 |

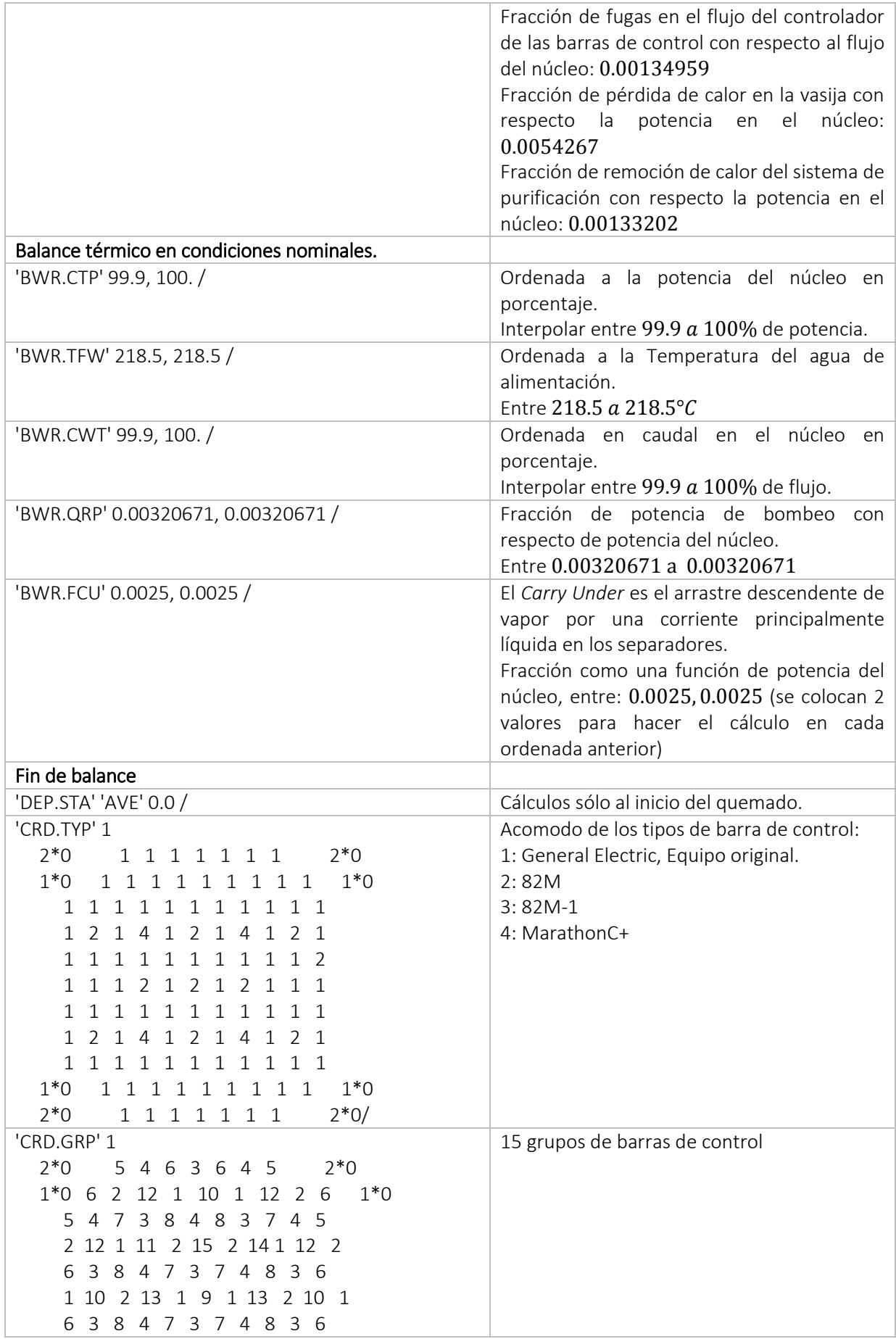

| 2 12 1 14 2 15 2 11 1 12 2<br>5 4 7 3 8 4 8 3 7 4 5<br>1*0 6 2 12 1 10 1 12 2 6 1*0 |                                                                                           |
|-------------------------------------------------------------------------------------|-------------------------------------------------------------------------------------------|
| $2*0$ 5 4 6 3 6 4 5 $2*0/$                                                          |                                                                                           |
| 'CRD.BNK' 15*48<br>'WRE'/<br>'STA'<br>$'END'$ /                                     | Todos los 15 grupos de barras están en la<br>posición 48, es decir, totalmente extraídas. |

*Tabla 3-1 Archivo de entrada para el Balance Térmico* 

Una vez teniendo el balance térmico, se crea un archivo de reinicio, que será el punto de partida del seguimiento del núcleo; éste contará con la información de recarga del núcleo y el balance térmico.

### 3.1.2. Seguimiento del Núcleo

Para realizar el análisis de seguimiento del núcleo, se debe hacer en condiciones nominales de operación del núcleo, la potencia y el flujo de alimentación deben permanecer cercanos al 100% de los valores nominales. Para el ciclo analizado, el seguimiento del núcleo fue:

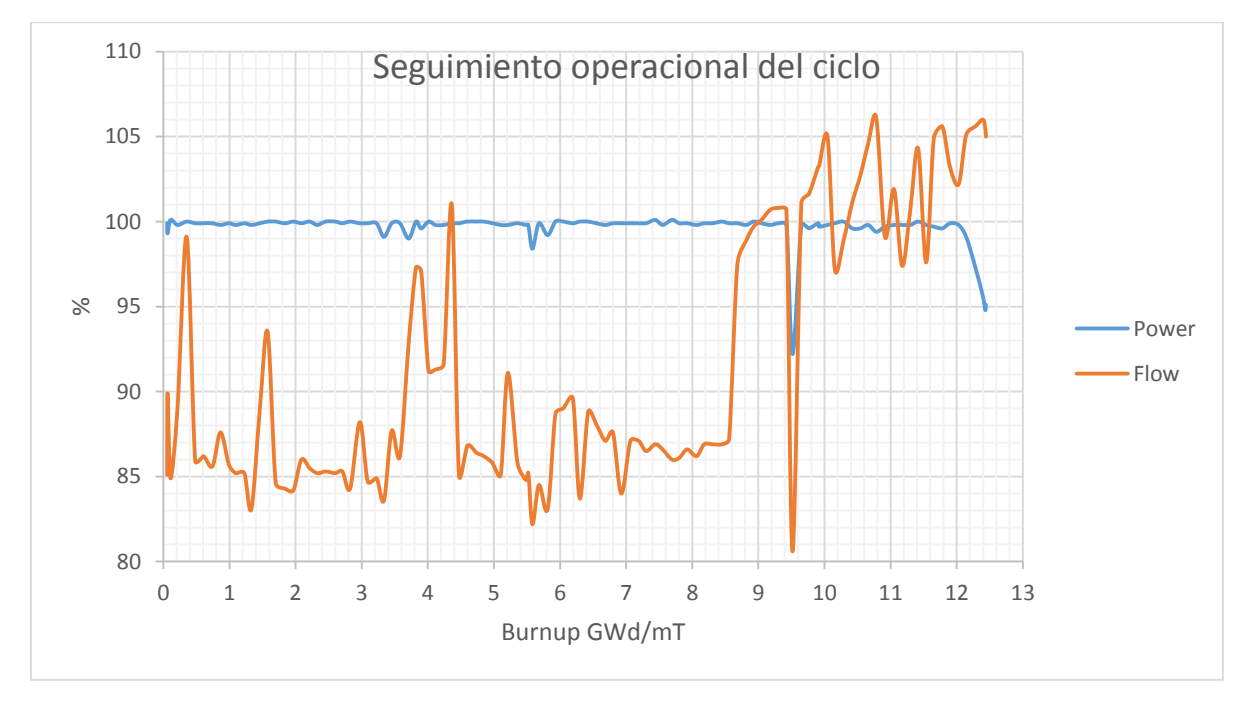

*Gráfica 3-1 Flujo y potencia contra el quemado para el ciclo con datos de seguimiento* 

Como se puede observar, aunque la potencia se encuentra casi siempre al 100%, el caudal tiene mayor variación. Esto se debe a que el control de caudal es manual y se complementa con el patrón de barras de control para mantener el reactor crítico; es decir, debe de existir un balance entre el caudal y el patrón de barras de control para mantener el nivel del flujo neutrónico a la potencia de 100%, sin exceder los límites térmicos. Se observa que al final del ciclo el caudal es mayor al 100% para compensar la pérdida de reactividad por el quemado del combustible, y de esta manera poder mantener la potencia al 100%, hasta que se acerca al final del ciclo de operación en que, aun alcanzando el máximo de caudal permitido (106%), y todas las barras de control extraídas, el reactor ya no se puede mantener crítico, y la potencia empieza a disminuir, en lo que se denomina "*coastdown*".

Con la información de quemado obtenida del seguimiento del núcleo, la cual es almacenada en un archivo de reinicio, se procede a elegir los puntos de quemado para realizar el cálculo del margen de apagado.

## 3.1.3. Cálculo del Margen de Apagado

Para la realización del margen de apagado se preparó la entrada de la siguiente forma:

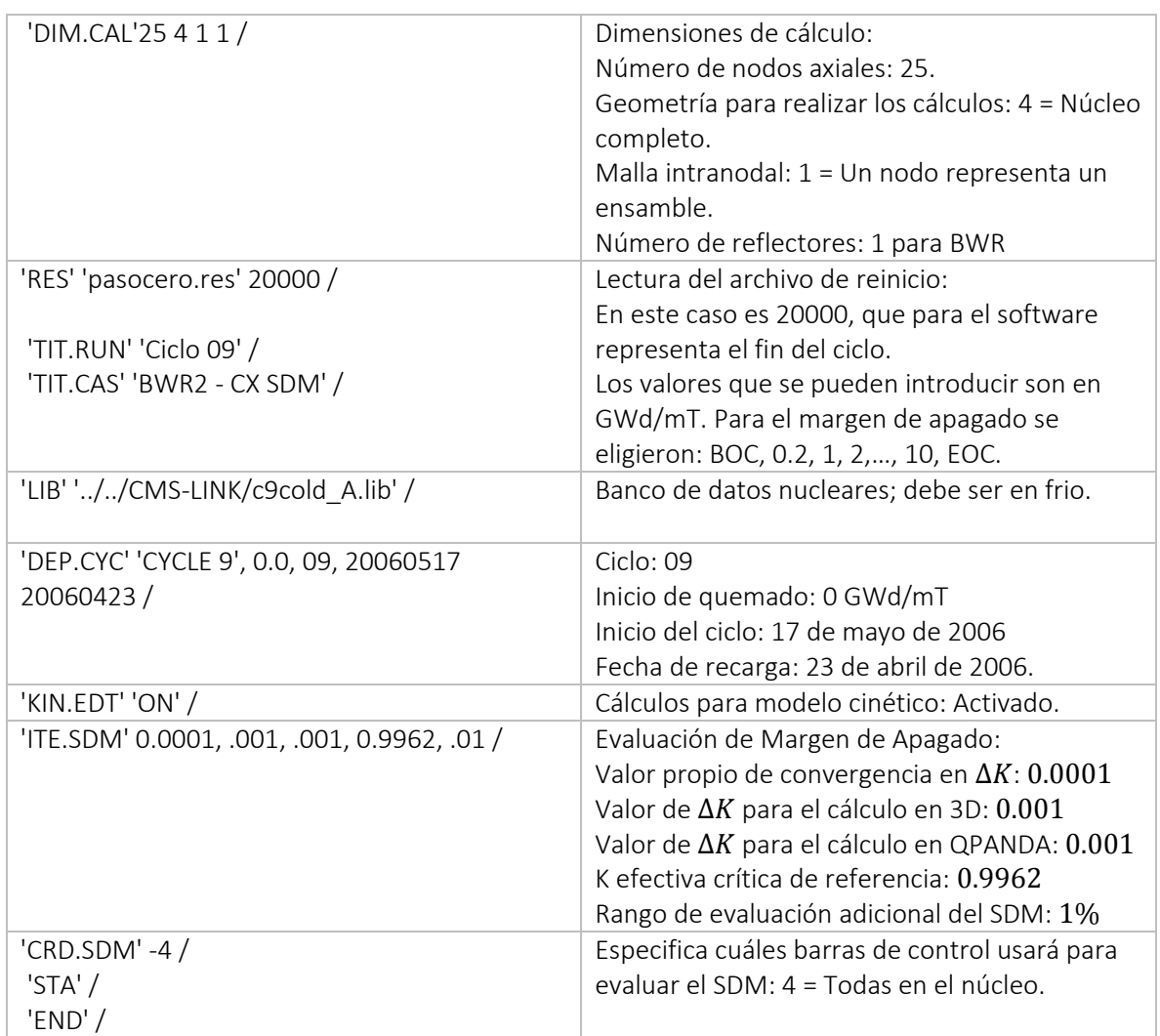

*Tabla 3-2 Archivo de entrada para el cálculo del Margen de Apagado* 

En un primer análisis se realizó la simulación a cero quemado, es decir, al inicio del ciclo (*Beginning Of Cycle* BOC) con la inserción de combustible nuevo y el reacomodo del combustible usado de acuerdo al patrón de recarga de combustible.

La configuración de las barras de control, como se explicó en la Tabla 3-1, están simétricamente acomodadas con cuatro tipos de composición axial diferente, cada tipo representa una barra de control cruciforme con las siguientes características:

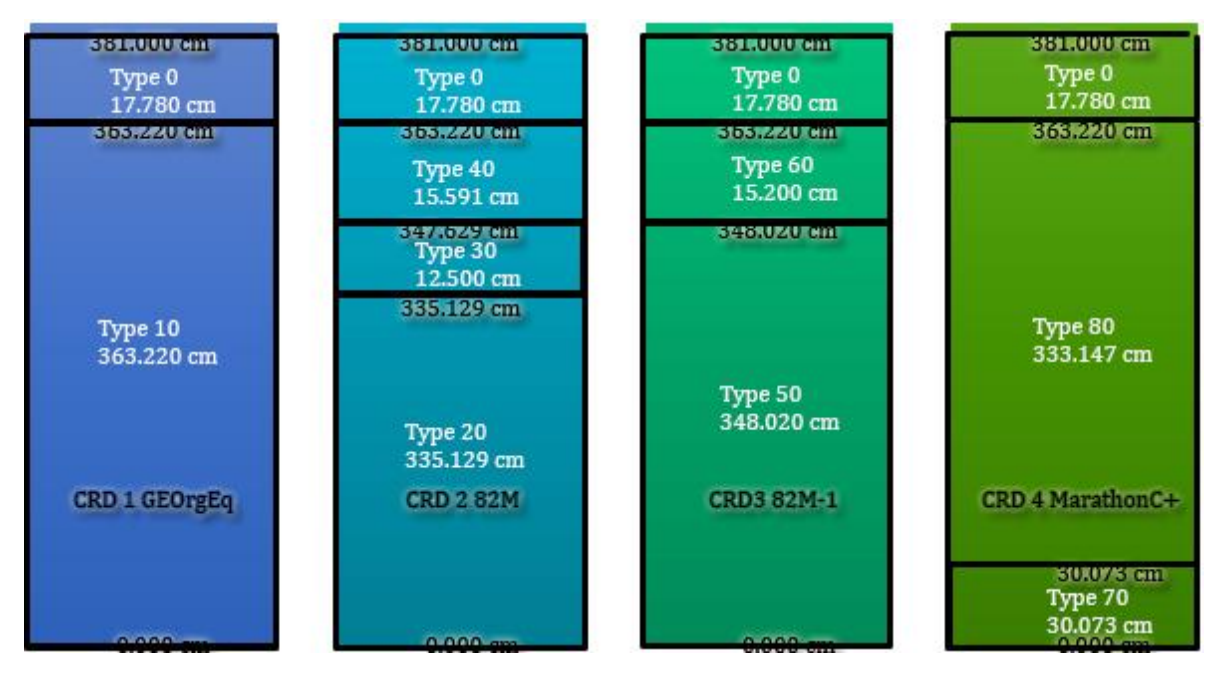

*Figura 3-2 Tipos de barras de control definidas en los input por GE* 

Todas las barras de control se dividen en subgrupos y están simétricamente posicionados en el núcleo, esto es, para mantener la distribución de potencia y de quemado simétricos a lo largo del ciclo. El conjunto de 109 barras de control se dividen en 15 grupos, de la siguiente forma:

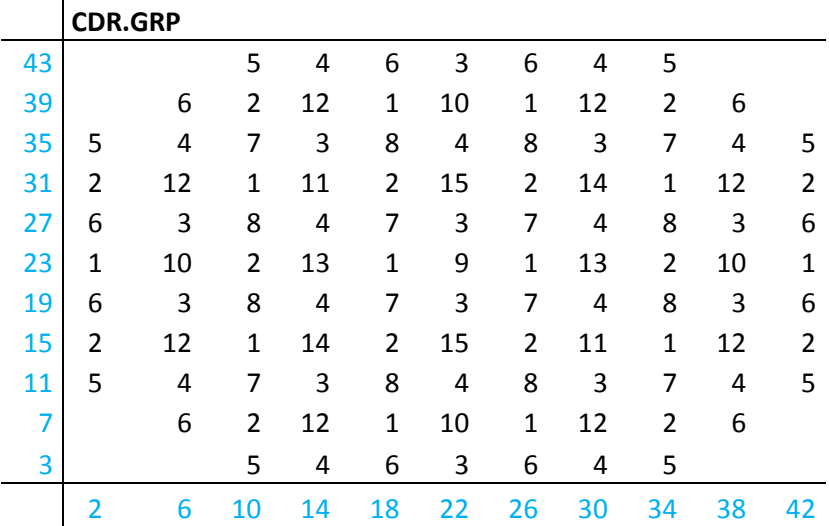

Tomando en cuenta una Keff de referencia de 0.9962, en el paso cero la simulación muestra los siguientes resultados en %SDM:

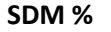

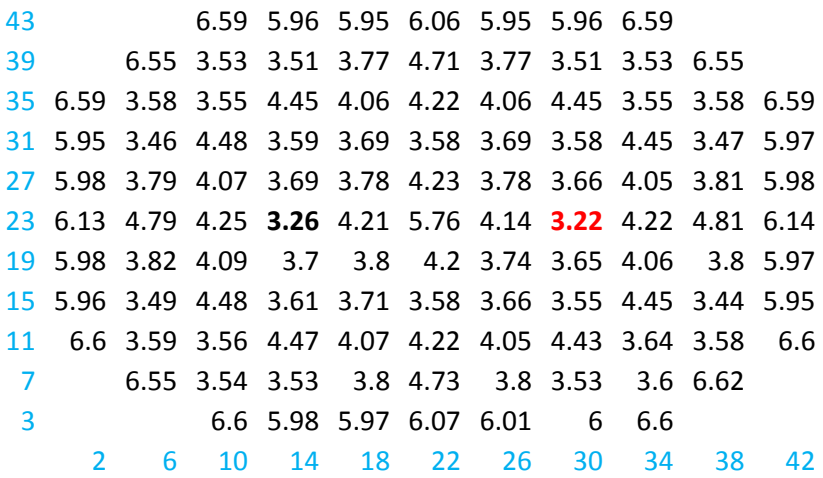

El porcentaje más bajo, nos dice que cuando la barra en la posición 30-23 es la que está fuera, el núcleo presenta una mayor Keff (0.965149). Corresponde a la barra de mayor capacidad que absorberá neutrones para ese estado de quemado del núcleo.

 Conforme va avanzado el quemado, el valor del %SDM cambia y también la barra de control; no son valores que se mantengan por todo el ciclo.

La siguiente figura muestra el cambio del SDM y las barras de control durante todo el ciclo para los pasos de quemado seleccionados:

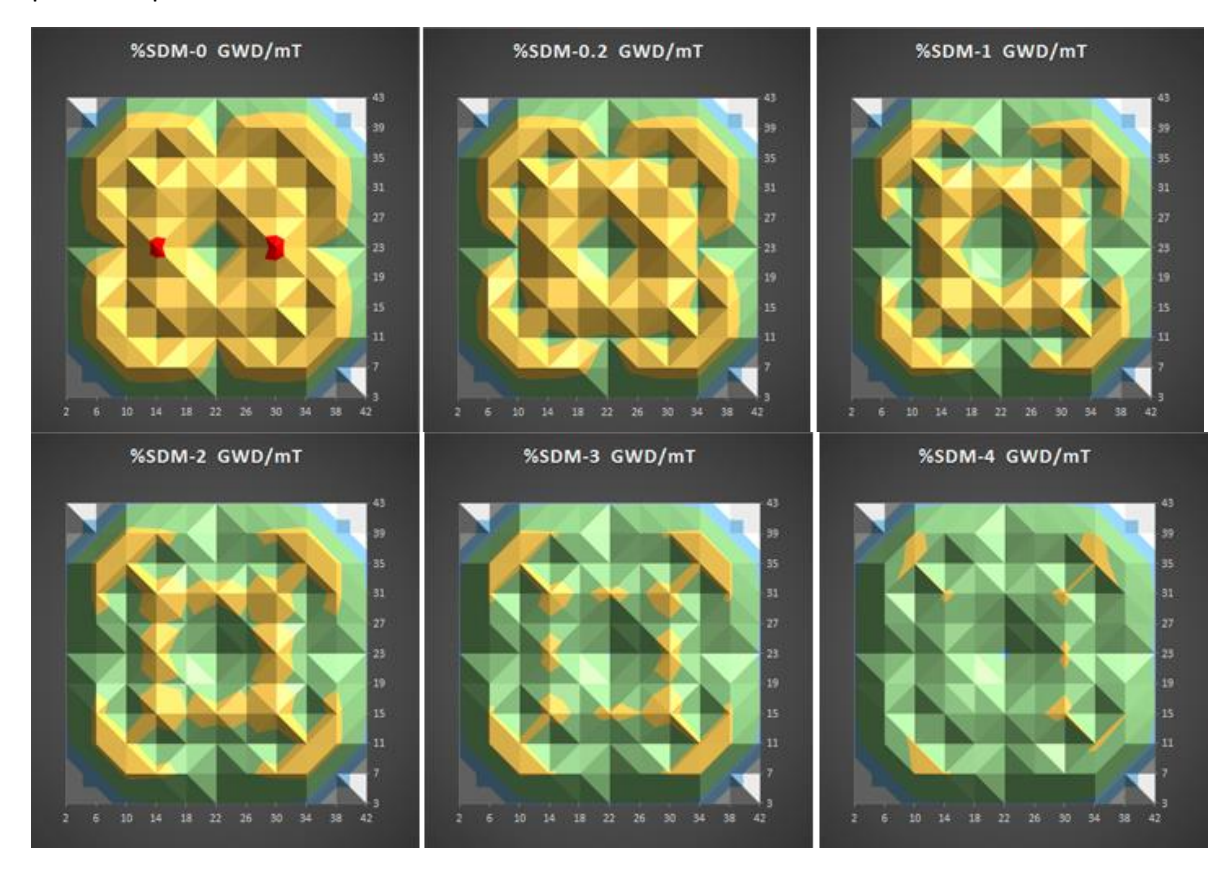

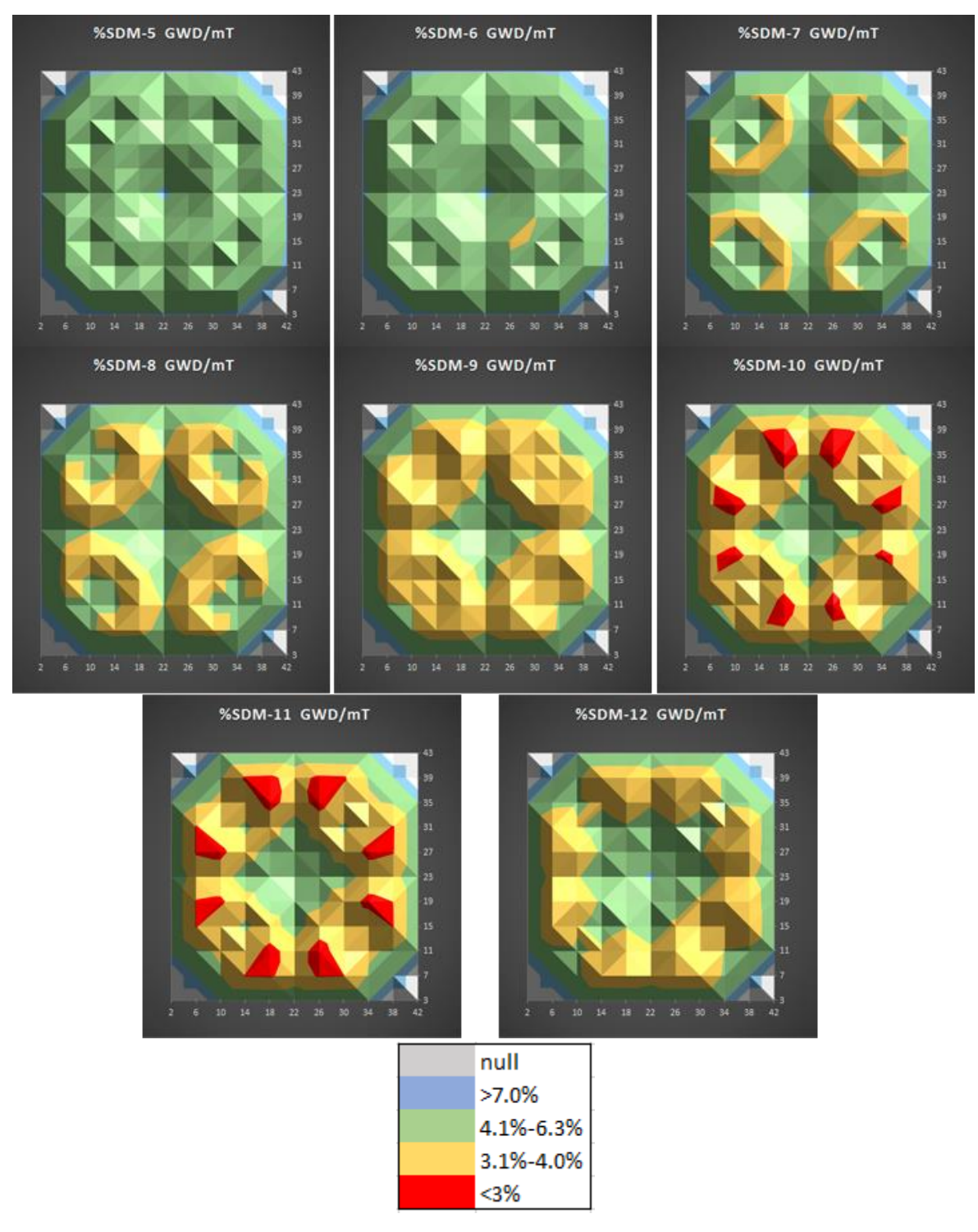

*Figura 3-3 Porcentaje de SDM según la barra de control extraída* 

La siguiente gráfica muestra la K efectiva a lo largo del núcleo en distintos cálculos que realiza SIM3: K efectiva en dos dimensiones, K efectiva en tres dimensiones y la K efectiva QPanda (que es un método propio de la compañía Studsvik). También presenta el margen de apagado (%∆) para diferentes pasos de quemado a lo largo del ciclo de operación.

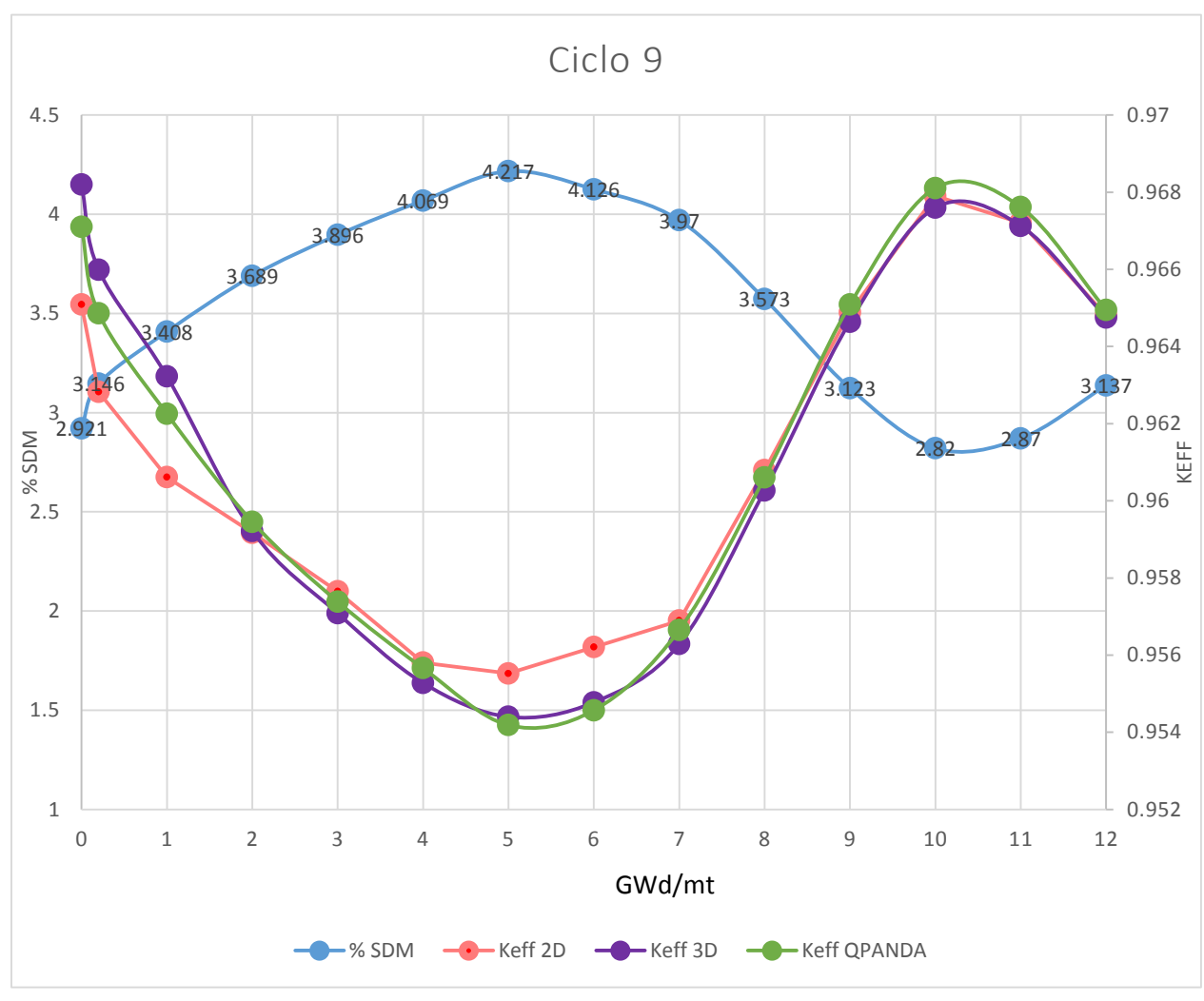

*Gráfica 3-2 %SDM y Keff en función del quemado en GWd/mT*

Como se puede apreciar, el comportamiento del SDM y la Keff es inverso. El margen de apagado con el quemado para los diferentes ciclos no es siempre el mismo, dado que depende del diseño axial de los combustibles y de los patrones de recarga del núcleo. Por eso es importante realizar el cálculo para diferentes pasos de quemado desde el inicio hasta el final del ciclo.

Se desea siempre tener un margen de apagado mayor a 1%  $\Delta K/K$ , y para este ciclo se observa que al inicio del ciclo y después de 9 GWd/mT se tienen los menores valores, sin embargo, cumplen con la restricción de ser valores mayores al 1%.En la siguiente tabla se muestra un resumen de resultados, indicando el grupo de barras que presenta el valor de %SDM menor en los diferentes pasos de quemado.

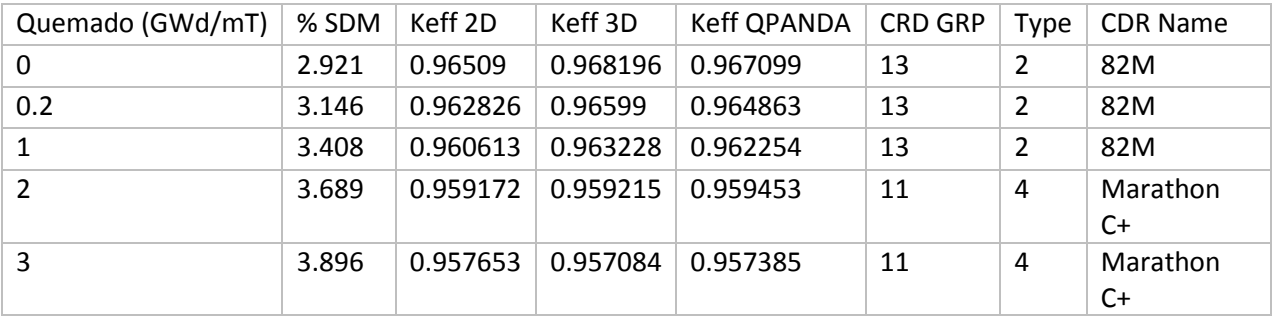

| $\overline{4}$ | 4.069 | 0.955804 | 0.955277 | 0.955661 | 11             | 4              | Marathon |
|----------------|-------|----------|----------|----------|----------------|----------------|----------|
|                |       |          |          |          |                |                | C+       |
| 5              | 4.217 | 0.955526 | 0.954401 | 0.954185 | 12             | 2              | 82M      |
| 6              | 4.126 | 0.956208 | 0.954776 | 0.954571 | $\overline{2}$ | 1              | GEOrigEq |
| 7              | 3.97  | 0.956894 | 0.956284 | 0.956652 | 8              | $\mathbf{1}$   | GEOrigEq |
| 8              | 3.573 | 0.960792 | 0.960263 | 0.960604 | 8              | 1              | GEOrigEq |
| 9              | 3.123 | 0.964884 | 0.964643 | 0.965088 | 8              | $\mathbf{1}$   | GEOrigEq |
| 10             | 2.82  | 0.967901 | 0.967598 | 0.968108 | 8              | 1              | GEOrigEq |
| 11             | 2.87  | 0.967212 | 0.967127 | 0.967614 | 8              | 1              | GEOrigEq |
| 12             | 3.137 | 0.964807 | 0.964752 | 0.964949 | 12             | $\overline{2}$ | 82M      |

*Tabla 3-3 Resumen del %SDM para el ciclo 09* 

La siguiente gráfica presenta el Margen de Apagado para los ciclos: 9, 10, 11, 12 y 13. Cabe recalcar, que fueron realizados con las condiciones de operación reales, es decir, a partir del seguimiento del núcleo para cada ciclo y no de su *Cycle Management Report (CMR)* que realiza GNF Company, en otras palabras, los datos fueron tomados de la computadora de procesos 3D Monicore y posteriormente se realizaron las simulaciones del seguimiento del núcleo por SIMULATE-3. Para la simulación del Margen de Apagado del ciclo 11, se tiene una curva muy diferente con respecto a las de los otros ciclos, ya que al inicio del ciclo, el SDM se encuentra por debajo de 1% por lo tanto no sería aceptable. Pero al comparar con lo reportado en el CMR de GNF del ciclo 11 en 0 GWd/mT de quemado, el margen de apagado es de 1.40%<sup>15</sup>, el cual es aceptable.

 $\overline{a}$ 

<sup>&</sup>lt;sup>15</sup> Juan Manuel Bravo-Sánchez "Cycle Management Report for Laguna Verde 2 Cycle 11", Rev 1, May 20 09

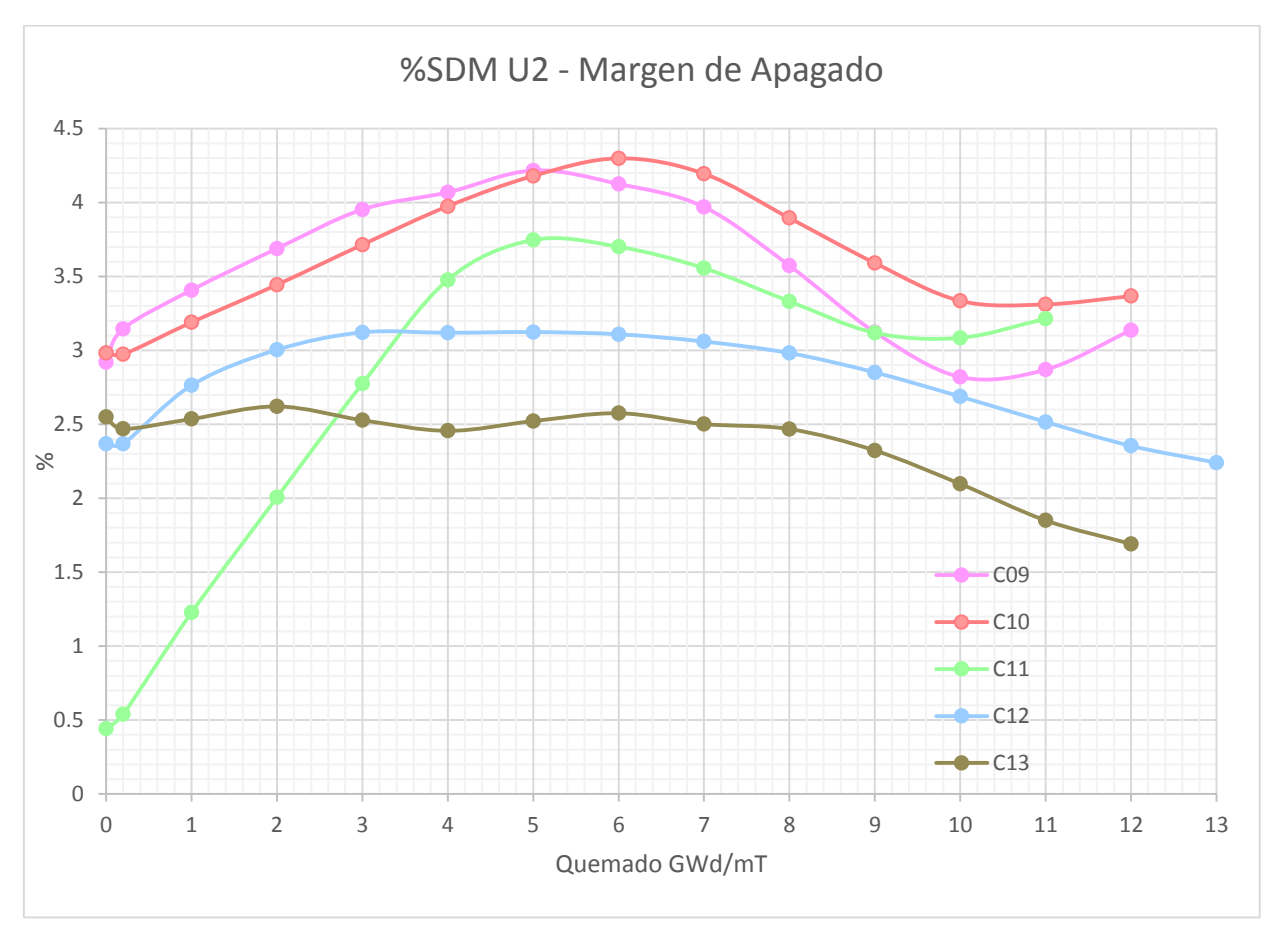

*Gráfica 3-3 %SDM y Keff en función del quemado en GWd/mT* 

# 3.2. Exceso de Reactividad

En la operación normal del núcleo existen muchos factores que reducen la reactividad en el núcleo, como es el agotamiento del combustible físil durante la exposición del ciclo (pérdida de reactividad), el agotamiento de venenos quemables como la gadolinia que se usan para controlar el excedente de reactividad del combustible fresco (ganancia de reactividad) y la existencia de venenos (Xenón y Samario) que son productos de fisión absorbedores de neutrones, y que corresponde a una pérdida de reactividad que es del orden de magnitud del 3% en los BWR.

Para realizar un análisis del Exceso de Reactividad, se debe tomar en cuenta los siguientes factores:

- El Exceso de Reactividad debe ser  $HX \geq 1.0\%$   $\Delta k$  al inicio del ciclo y menor a 2.5%  $\Delta k$  en cualquier punto del ciclo.
- Los venenos en el núcleo deben estar en equilibrio.
- Se debe realizar en un estado ARO, todas las barras de control deben de estar fuera (*All rods out*).
- Condiciones nominales en cada punto de quemado: 100% de potencia (2027MW), 100% de flujo (7748.8696 kg/s o 17083.3332 lb/s), presión nominal a la salida del núcleo (7.032 MPa o 1020 psi).
- El subenfriamiento también debe ser nominal y Simulate-3 lo calcula a partir del Balance Térmico.
- Uso de bancos de datos nucleares en caliente.

La metodología para realizar el HX es similar a la del SDM:

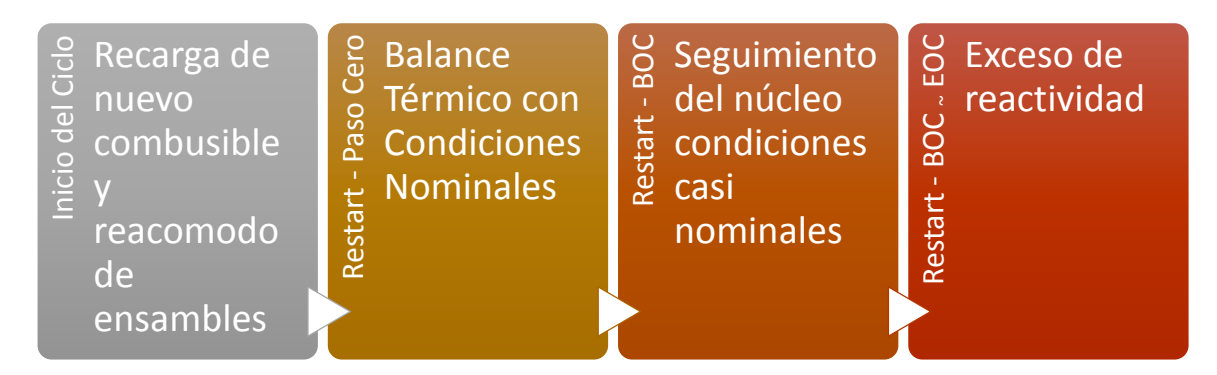

*Figura 3-4 Secuencia de cálculos para el Exceso de Reactividad* 

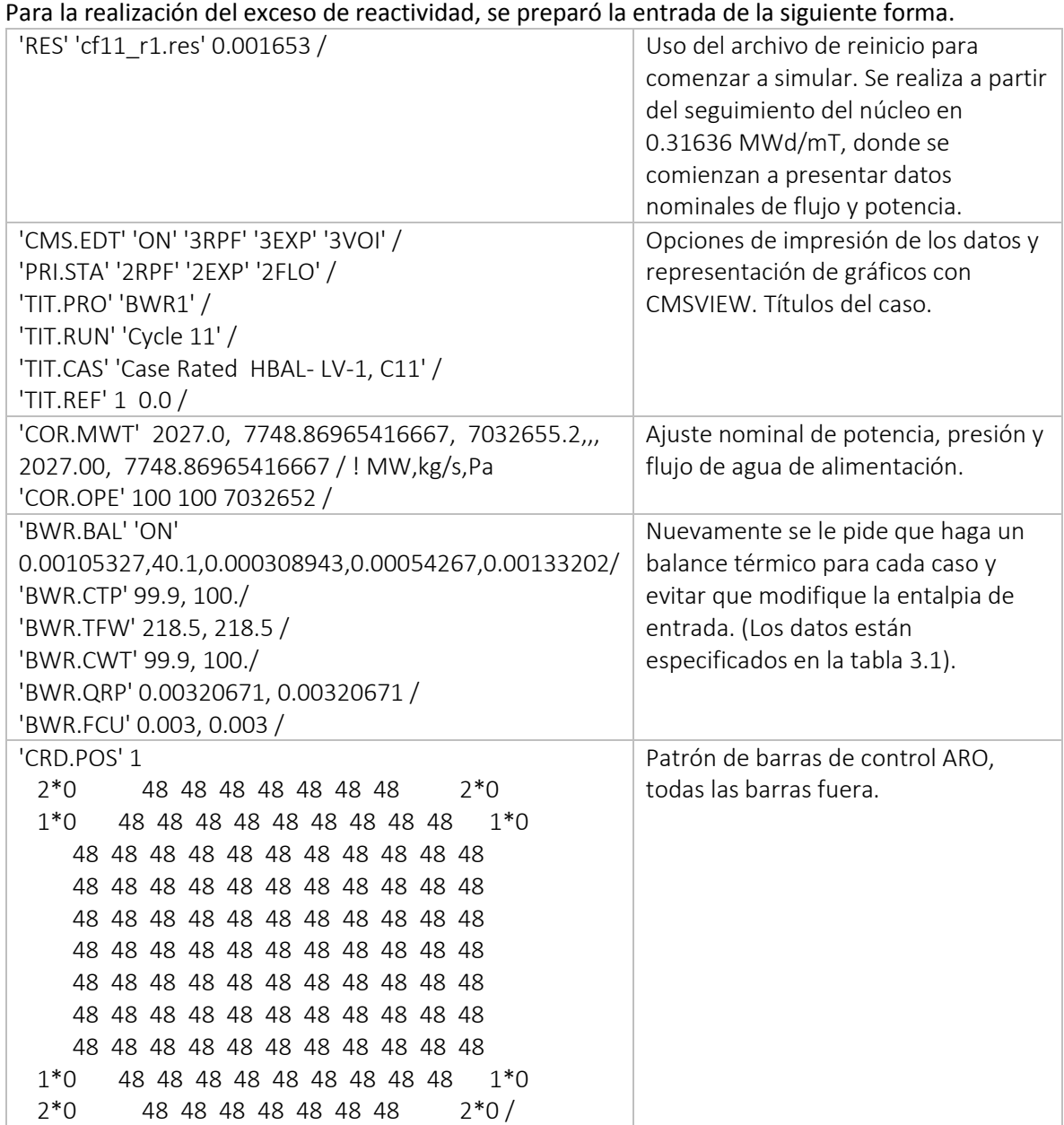

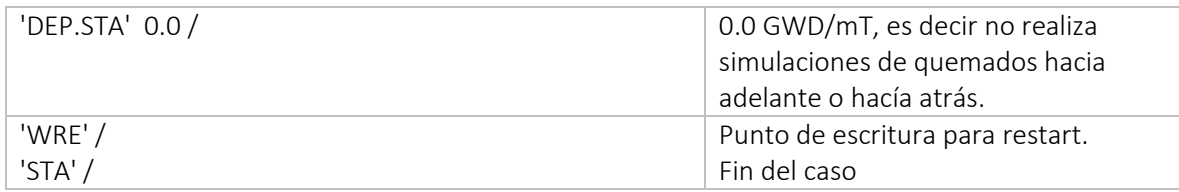

*Tabla 3-4 Archivo de entrada para el análisis del Exceso de Reactividad* 

El archivo de entrada anterior se realiza sobre cada punto de quemado del seguimiento del núcleo, esto es para tener puntos de comparación. Para nuestro caso se empezó desde 0.31636 hasta 10.549011 GWd/mT.

Realizada la simulación del exceso de reactivad, se compara con el seguimiento del núcleo y se calcula el ΔK:

$$
\Delta K H X = K e f f A R O - K e f f C F
$$

(4)

Donde:

 $\Delta K H X$ : Delta K del exceso de reactividad.

 $KeffARO$ : K efectiva de la simulación del exceso de reactividad, es decir con todas las barras fuera (All Rods Out).

KeffCF: K efectiva del seguimiento del núcleo.

En la gráfica 3-4, se muestran las tres curvas. En el eje Y izquierdo se muestra la K eff; el eje Y derecho muestra el %KHX.

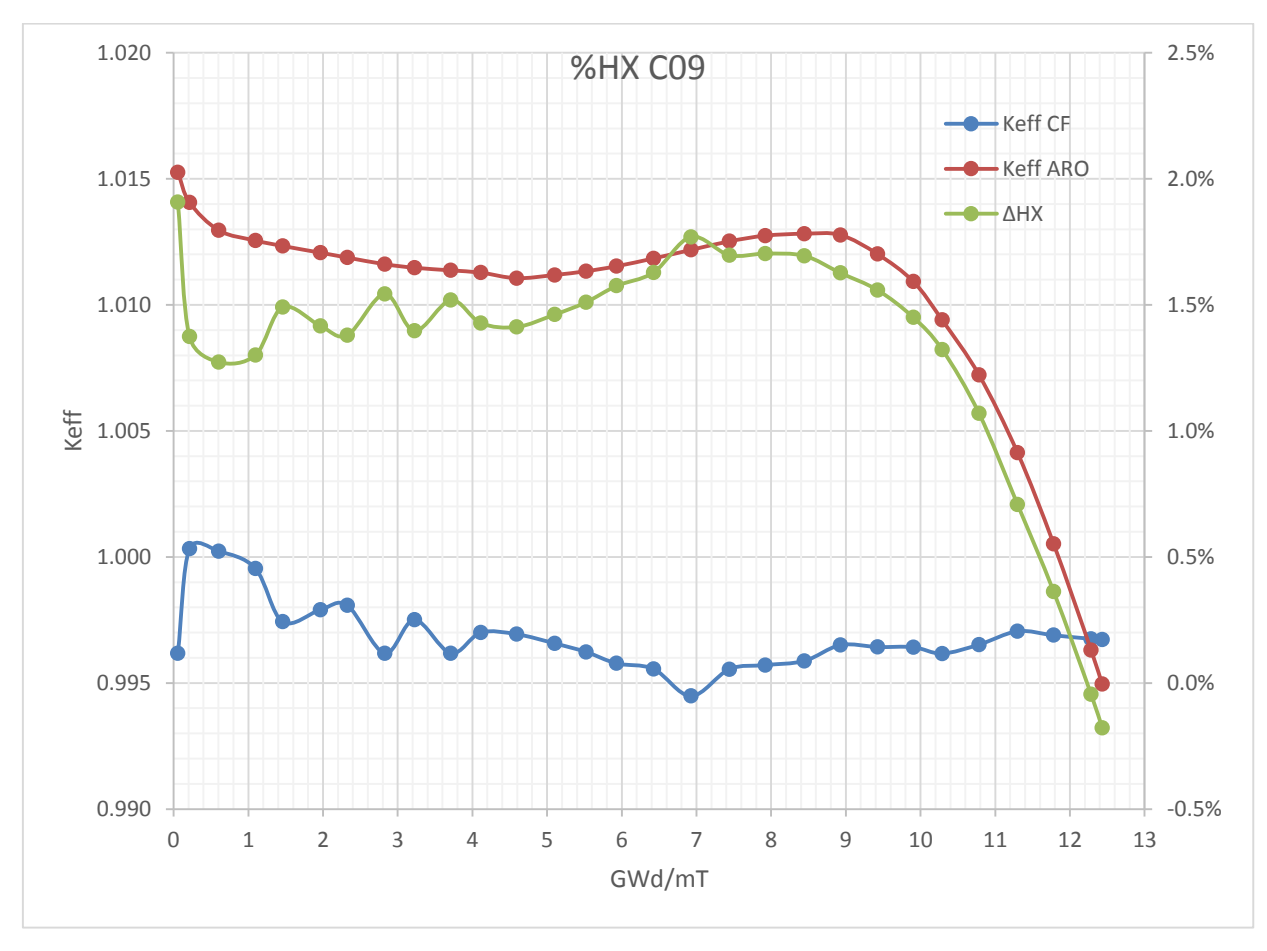

*Gráfica 3-4 Keff Seguimiento, Keff ARO y %KHX vs Quemado (GWd/mT)* 

La siguiente gráfica presenta el Exceso de Reactividad para los ciclos: 9, 10, 11, 12 y 13. Al igual que para el SDM, las siguiente gráfica se realizó con los datos de operación.

Además, se puede apreciar que en el ciclo 10 existe una parte, alrededor de 11.4 GWd/mT, donde la gráfica del %HX alcanza valores negativos, debido a que la keff del seguimiento o del CMR (Cycle Management Report) es mayor a la keff con todas las barras fuera. Esto representa que el reactor ya no es capaz de suministrar potencia nominal, aun cuando todas las barras se encuentren fuera.

Gracias a este análisis se puede determinar el EOC (*End of Cycle*), o bien, la exposición que alcanzará el núcleo al final del ciclo; no todos los ciclos tienen la misma duración.

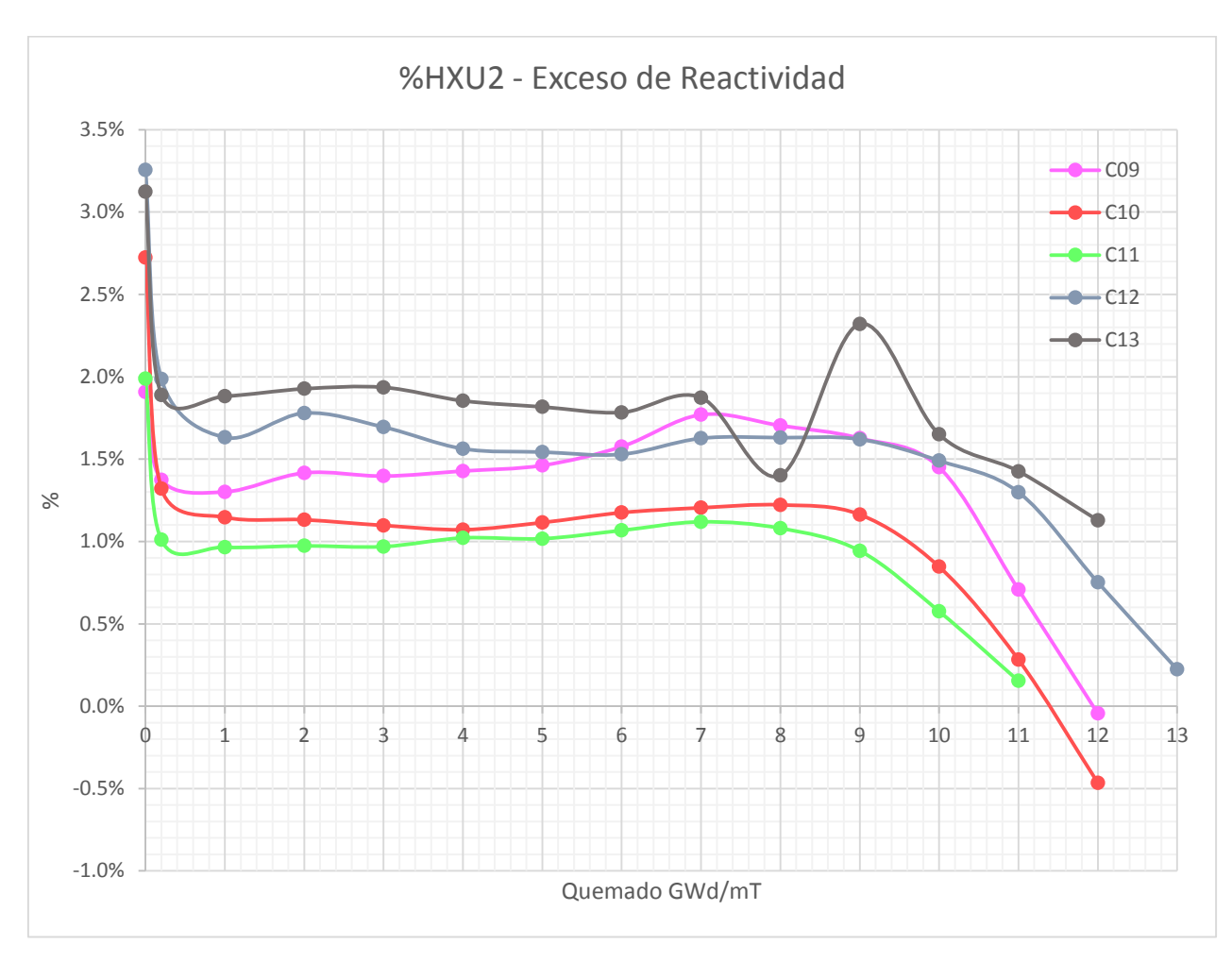

*Gráfica 3-5 %HX vs Quemado (GWd/mT)* 

Por otra parte, para el ciclo 13 muestra un comportamiento variable, esto es, a que los datos que se extrajeron del ciclo de operación presentaron por varias semanas, cerca de los 8 GWd/mT, un incremento de 43 pcm, mientras que para la semanas, cerca de los 9 GWd/mT, se presentó un decremento de 91.4 pcm, debido a algún evento que obligó a disminuir la potencia. Al realizar el cálculo del exceso de reactividad se invierten las curvas, demostrando que a los 9 GWd/mT existe mayor exceso de reactividad aunque se haya disminuido la potencia del núcleo.

# 3.3. Límites Térmicos

Los límites térmicos se proporcionan para proteger al combustible y de esta manera reducir a un nivel mínimo la emisión radiológica de la planta durante el funcionamiento normal, la operación transitoria, y los accidentes por operación de la planta; el objetivo es mantener la integridad del encamisado de los combustibles y a su vez del combustible.

El funcionamiento normal es la condición en la que la planta es operada al nivel de potencia, condiciones y limitaciones según su licenciamiento, para que la planta pueda operar continuamente desde el inicio del ciclo hasta el final de éste.

El funcionamiento en transitorio, es en el cual se ha producido una anomalía durante el funcionamiento de la planta, resultando en desafíos a la operación continua de la planta. Las anomalías son admisibles según el diseño original de la planta y razonablemente se espera que ocurra al menos una vez durante toda la vida de la planta.

Los accidentes son condiciones de muy baja probabilidad de ocurrencia. Su análisis se realiza para evaluar las peores condiciones para la salud y la seguridad del público con respecto a la dosis de radiación. Estas condiciones también están descritas para cada tipo de central en el Reporte Final del Análisis de Seguridad (FSAR), que incluye análisis tales como un accidente de una pérdida grande de refrigerante o un accidente de caída de barras de control.

# 3.3.1. Transferencia de calor por ebullición

La curva de transferencia de calor de ebullición se muestra en la Figura 3-5. La cantidad de calor transferido desde el encamisado del combustible al refrigerante se ve muy afectada por las propiedades, condiciones térmicas e hidráulicas del refrigerante. La velocidad a la que el calor se transfiere desde el encamisado, el flujo de calor, depende de la diferencia de temperatura entre el encamisado y el refrigerante (ΔT); y el coeficiente de transferencia de calor.

El flujo de calor se puede trazar en contra de la diferencia de temperatura entre el encamisado y el refrigerante. Esta curva se puede dividir en regiones de ebullición mostradas en la figura 3-6. El coeficiente de transferencia de calor en cada región está controlado por el modo de transferencia de calor en esa región.

La primera región es la transferencia de calor por convección en una sola fase. El incremento de flujo de calor es debido al ΔT.

La segunda región está asociada con subenfriamiento por la ebullición nucleada que se produce en la superficie del encamisado, mientras el refrigerante no alcanza temperaturas de saturación. Las burbujas de vapor pueden colapsar antes de separarse de la superficie del encamisado o a medida que entran en la región de subenfriamiento. Este modo de transferencia de calor por convección es una complicada mezcla de una fase simple y la de transferencia de calor por ebullición nucleada.

La siguiente región, la ebullición nucleada, está completamente desarrollada. La ebullición nucleada es un modo muy eficiente de transferencia de calor debido a la alta turbulencia creada por el proceso de ebullición. Existe flujo anular a la salida de los conjuntos de combustible de alta potencia durante el funcionamiento normal. La ebullición nucleada se mantiene en el núcleo en todos los modos de funcionamiento, como en todas las condiciones transitorias causadas por error del operador o mal funcionamiento del equipo.

El flujo de calor incrementa como la diferencia de temperatura entre el encamisado y el flujo de refrigerante. Hay un punto en el que un ligero aumento en el flujo de calor requiere una muy grande ΔT para transferir el calor. Este es un régimen de ebullición de transición donde cambia de ebullición nucleada a ebullición de película. La entrada a esta región es altamente inestable.

El comienzo de esta región se llama comienzo de la ebullición de transición (*Onset of Transition Boiling*, OTB) y es marcado así en la Figura 3-5. El punto de OTB se evita en el BWR permaneciendo abajo del límite térmico *Critical Power Ratio* (CPR).

La región superior representa oscilaciones de temperatura que tienen lugar durante la ebullición de transición, debido a que la temperatura de la superficie del encamisado oscilará a lo largo de una línea horizontal. En OTB, las oscilaciones de temperatura alcanzan 4° C en magnitud, que se utiliza para definir el punto de potencia crítica o flujo de calor crítico.

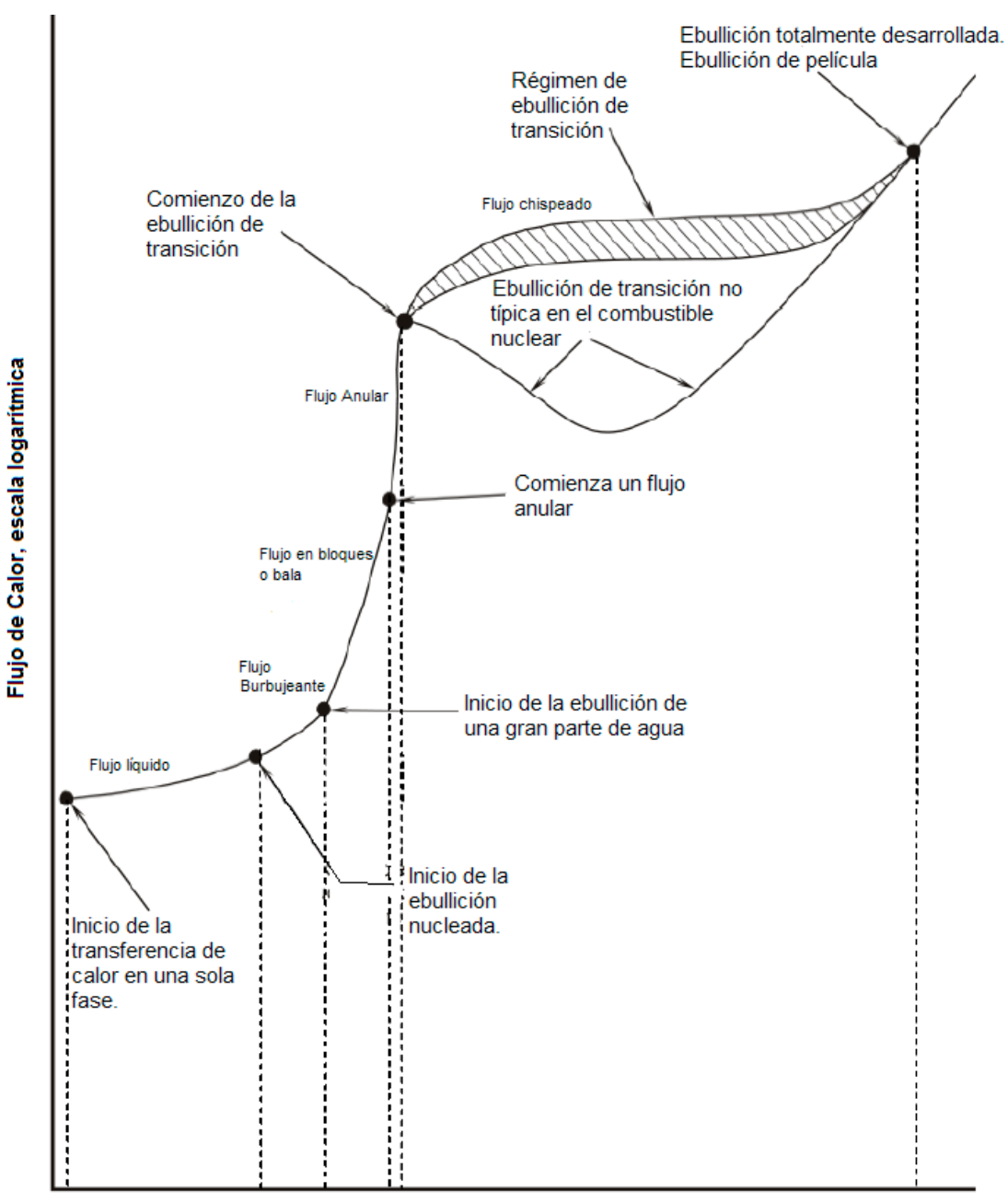

(Tencamisado-Tsaturación), escala logarítmica

Figura 3-5 Curva de transferencia de calor de ebullición<sup>16</sup>

 $\overline{a}$ 

<sup>&</sup>lt;sup>16</sup> "General Electric Systems Technology Manual, Chapter 1.8: Thermal Limits"

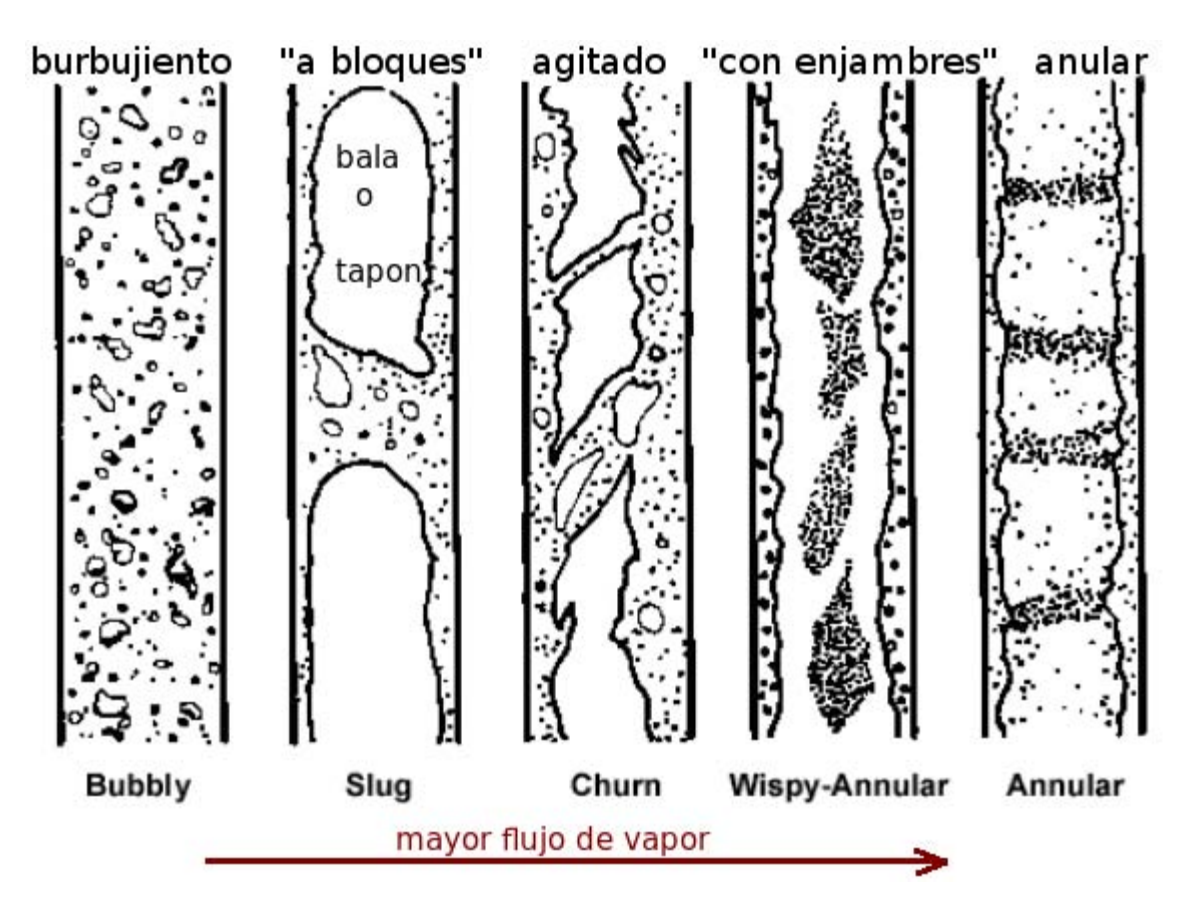

*Figura 3-6 Regímenes de flujo en dos fases*<sup>17</sup>

#### 3.3.2. Daño a la pastilla de combustible

Con el objeto de evitar daño al combustible, dos límites térmicos se proporcionan para el funcionamiento normal y eventos transitorios para mantener la integridad del encamisado del combustible. Este objetivo se logra mediante la limitación de la densidad de potencia por ensamble de combustible, para evitar sobre forzar el encamisado debido a la expansión térmica de la pastilla del combustible y mantener la ebullición nucleada alrededor de los ensambles, de modo que se evita la transición a la ebullición de película. Los límites térmicos establecidos para estos propósitos son el límite a la Razón de Generación de Calor Lineal (*Linear Heat Generation Rate*: LHGR) y el límite a la Mínima Relación de Potencia Crítica (*Minimum Critical Power Ratio:* MCPR). El límite proporcionado para mantener la geometría del núcleo, es la Razón de Generación de Calor Lineal Promedio en un Plano (*Average Planar Linear Heat Generation Rate*: APLHGR).

Los daños al combustible son previamente definidos, según su diseño. El más grave, su agrietamiento y la perforación del encamisado, lo que resulta en la liberación de los productos de fisión. En la Figura 3-7 se muestra la posible transición de falla al sobrepasar los límites térmicos.

 $\overline{a}$ 

<sup>&</sup>lt;sup>17</sup> Jaime B. Morales S., "Fluidos bifásicos", Facultad de Ingeniería UNAM

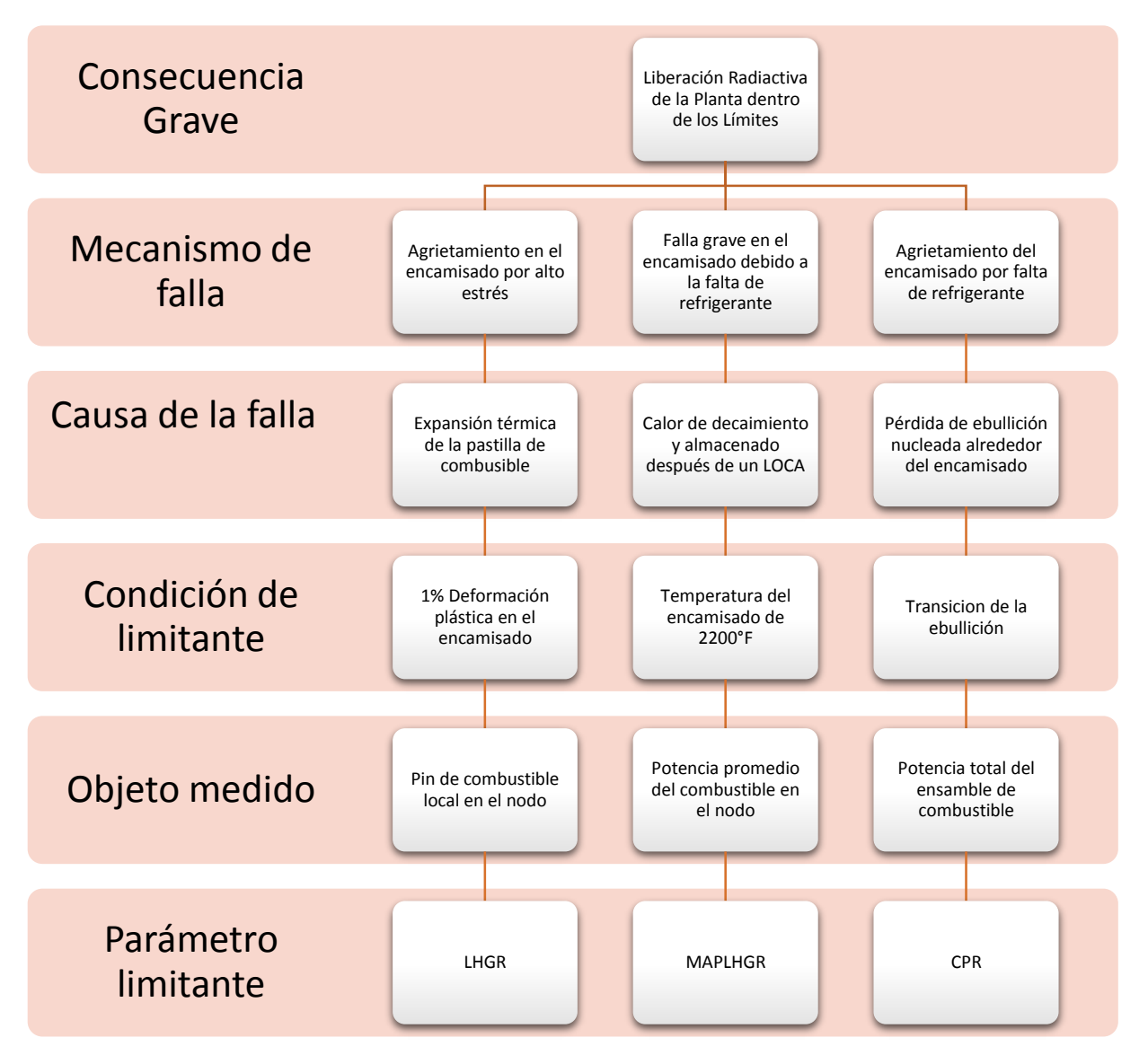

*Figura 3-7 Consecuencias de sobrepasar los límites térmicos* 

# 3.3.3. Límite de Seguridad: Relación de Potencia Crítica (CPR)

El límite térmico de Relación de Potencia Crítica, es el que protege el posible daño que pueda tener el combustible como resultado de la pérdida de la ebullición nucleada, mediante la limitación de la potencia total que puede generar un conjunto de ensambles de combustible. Es un límite de operación para asegurar que no se producirá la rotura de la vaina en transitorios debido a la pérdida de refrigeración al alcanzarse la ebullición en transición o límite de ebullición nucleada.

# 3.3.3.1. Correlación GEXL

La correlación GEXL es definida a partir de la gráfica *General Electric Critical Quality* (Xc) vs. *Boiling*  Length (L<sub>B</sub>), y predice el inicio de la transición de ebullición (OTB). El punto de OTB es una función de parámetros, como por ejemplo:

- Calidad del vapor local.
- Flujo de calor local.
- Tasa de flujo de refrigerante.
- Longitud de ebullición  $(L_B)$ .
- Presión.

 $\overline{a}$ 

- Geometría
- Subenfriamiento a la entrada del núcleo.
- Patrones de picos locales.

La compañía GE llevó a cabo una serie de experimentos para lograr esta correlación, la cual involucra transitorios y eventos base de diseño.

### 3.3.3.2. Correlación EPRI

Es la correlación creada por *Electric Power Research Institute*, al igual que para la correlación GEXL proporciona al código SIM3 y S3K diversos parámetros para realizar cálculos estimados de la transferencia de calor que involucran al flujo de calor crítico que está directamente ligado con los límites térmicos.

### 3.3.4. Límite de Seguridad: Mínima Relación de Potencia Crítica (MCPR)

La Mínima Relación de Potencia Crítica de un ensamble combustible es la potencia requerida para provocar la ebullición de transición en alguna parte de tal ensamble. La razón de potencia crítica es el cociente de la potencia crítica de un ensamble combustible entre la potencia real de operación del mismo ensamble. Por esto, la CPR es una medida de qué tan cerca a la ebullición de transición está operando un ensamble combustible. El valor mínimo de la CPR de todos los ensambles combustibles es la MCPR, y representa al ensamble combustible que está operando más cerca de la ebullición de transición. Los límites para la CPR se fijan para evitar daño al combustible provocado por sobrecalentamiento del encamisado.

El límite de seguridad del MCPR se determina por análisis de seguridad para cada núcleo y recarga, típicamente tiene un valor de aproximadamente 1.07, para una operación en caso estable. Una operación de un ciclo con un MCPR>1.07, asegura que cuando se presente un evento anormal, los ensambles de combustible eviten la ebullición de transición.

En una operación con transitorios, tales como: disparo de turbina sin bypass, rechazo de carga sin bypass, falla del controlador de agua de alimentación, error de extracción de barra de control, etcétera, se realiza una evaluación del ΔCPR, el cual cambia debido a la introducción de reactividad positiva por estos transitorios.

### 3.3.5. Límite de Seguridad: Razón de Generación de Calor Lineal (LHGR)

La Razón de Generación de Calor Lineal es la transferencia de calor por unidad de longitud  $[W/m]$ . Se fijan valores en el LHGR para limitar deformaciones en el encamisado, provocados por las diferentes expansiones que manifiestan las pastillas y el encamisado. De manera conservadora, se define una deformación plástica del uno por ciento del encamisado, como valor umbral, debajo del cual se espera no ocurra daño al combustible provocado por una sobre-deformación del encamisado. El valor máximo es calculado por medio de la siguiente ecuación $^{18}$ :

<sup>&</sup>lt;sup>18</sup> Jaime B. Morales S., "Factores Pico y Limites termohidraulicos de un BWR", Facultad de Ingeniería UNAM.

$$
MLHGR = \frac{1000 \times P \times PTOPF \times (1 - FLK - FCH) \times FLOP}{NRB \times DZSEG}
$$

donde:

FLOP = Factor de pico local.

FLK = Fracción de la potencia del núcleo depositada en el flujo de Bypass (Un valor típico en los BWR es de  $0.0079^{19}$ ).

FCH = Fracción de la potencia del núcleo depositada en el flujo a través del canal (Un valor típico en los BWR es de 0.02).

PTOPF = Fracción de la potencia generada en las 144 pulgadas inferiores del combustible.

NRB = número de barras de combustible por ensamble.

DZSEG = longitud del segmento de combustible 0.5 pies.

## 3.3.6. Límite de Seguridad: Razón de Generación de Calor Lineal Promedio en un Plano (MAPLHGR)

El MAPLHGR es el valor máximo de la Razón de Generación de Calor Lineal Promedio en un plano o nodo. En reactores de agua en ebullición, valor máximo de la suma de las densidades lineales de potencia (LHGR) de las varillas de un elemento combustible a un determinado nivel axial dividida por el número de varillas del elemento.

Es el límite definido en reactores de agua en ebullición para asegurar que, en el accidente base de diseño (LOCA), se mantiene la geometría del núcleo refrigerable, con posibilidad de la inserción de las barras de control y se minimiza el número de varillas rotas, evitando que se alcance la temperatura de la reacción metal-agua (a 2200 °F, 1204 °C que produce  $H_2$ ) limitando el calor de desintegración y el calor almacenado en el combustible. Es calculado por medio de la siguiente ecuación:

$$
MAPLHGR = \frac{1000 \times P \times PTOPF \times (1 - FLK - FCH)}{NRB \times DZSEG}
$$

(6)

### 3.3.7. Factores de Pico

 $\overline{a}$ 

En un BWR la distribución de potencia no es homogénea en todo el reactor debido a diferentes causas (vacíos en el núcleo, temperatura del moderador, enriquecimiento del combustible, diseño del acomodo de los ensambles, etc.), es por ello que requiere ser verificada en cada momento de la operación de la central, la distribución de potencia es monitoreada por medio de los factores de pico, y aunque no representan a los límites térmicos en forma directa, son invaluables como indicadores. Los factores de pico son utilizados por el sistema de información de proceso para la determinación de los límites termohidráulicos. Estos factores pico son:

(5)

<sup>&</sup>lt;sup>19</sup> David W. Dean, "User Manual SIMULATE-3", SSP-95/15 - Rev 3, Studsvik Scandpower, 2005.

- Factor de Pico Radial (RPF), se define como el cociente de la potencia de un ensamble de combustible individual a la potencia promedio de todos los ensambles en el núcleo. Es proporcionado por SIM3 y S3K.
- Factor de Pico Axial (APF), se define como la relación de la potencia de un nodo específico de un determinado ensamble a la potencia promedio nodal en el ensamble. Es proporcionado por SIM3 y S3K.
- Factor de Pico Local (LPF), se define como la relación de la potencia generada por la varilla que da más potencia dentro del nodo a la potencia promedio por varilla dentro del mismo. Es proporcionado por CAS4.
- Factor de Pico Total (TPF), representa una relación tridimensional de la potencia en la varilla más caliente en un nodo específico respecto a la potencia promedio por varilla por nodo en todo el núcleo. Es calculado por el producto de RPF, APF y LPF.

La Figura 3-8 (tomada de la referencia 20) muestra los 3 factores de pico que son monitoreados.

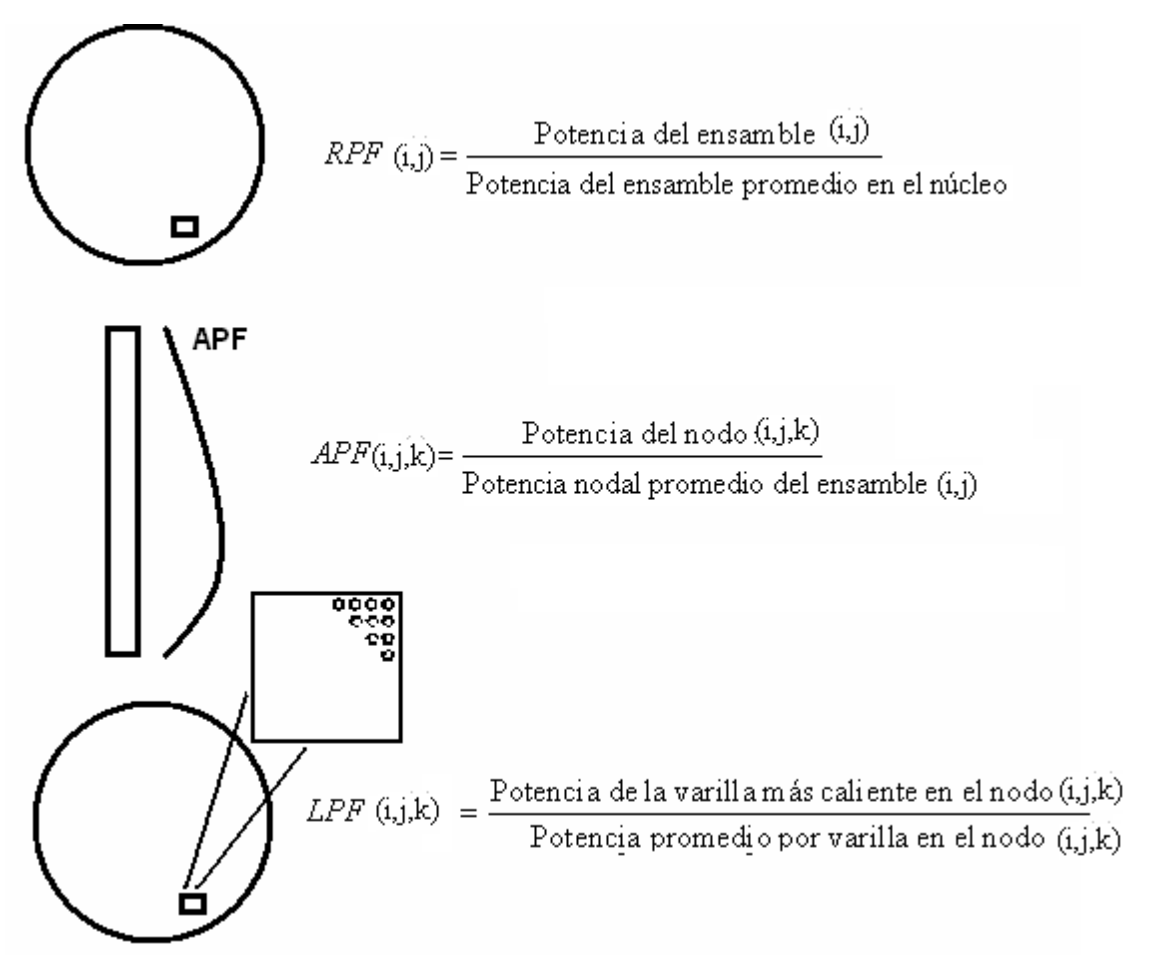

*Figura 3-8 Factores Pico* 

# 4. Error de Extracción de Barra (RWE)

Los BWR están equipados con un sistema de control de barra denominado *Rod Block Monitor* (RBM), cuya función es proteger al reactor ante el evento en el que el operador extraiga erróneamente una barra de control profunda (parcial o totalmente insertada), lo que puede atentar contra los límites térmicos y la integridad mecánica del combustible.

El RBM minimiza las consecuencias de un error de extracción de barra, bloqueando el movimiento de la barra de control antes de exceder límites de seguridad. Esto se consigue mediante tres puntos de ajuste de bloqueo de extracción de barras:

- Bajo ≤ 114.3% (de 27.6 a 62.6% de potencia térmica nominal y MCPR≤1.75).
- Intermedio ≤ 108.5% (de 62.6% a 82.6 de potencia térmica nominal y MCPR≤1.75).
- Alto ≤ 104.7% (de 82.6% a 90% de potencia térmica nominal y MCPR≤1.44; mayores a 90% se tiene un MCPR de 1.44).

El evento tiende a introducir una reactividad positiva localizada en el núcleo con una velocidad similar a la velocidad de extracción de la barra de control, lo cual para el ciclo de neutrones es un evento suficientemente lento, y el valor de la reactividad será igual al valor de reactividad de la barra de control.

Las consecuencias de este transitorio repercutirán en una disminución del MCPR y un aumento del LHGR debido al incremento de potencia, tanto local como global al extraerse la barra.

Para este evento, se deberá considerar que el reactor está en el punto del ciclo donde tiene la máxima reactividad, que el reactor está libre de xenón, para garantizar el máximo valor de reactividad asociado a la barra de control. También se considera que el reactor está en condición nominal de potencia y caudal, a presión nominal.

Respecto al patrón de barras de control, se considera que está en un estado crítico, es decir la keff debe corresponder a un valor crítico en el punto de ciclo de quemado, y la barra de mayor valor deberá estar totalmente insertada, que será la barra erróneamente seleccionada para su extracción.

A fin de evaluar el impacto sobre el combustible, se considera que algún combustible en el entorno de influencia de la barra de control presenta un valor igual al límite térmico.

# 4.1. Secuencia de cálculos y preparación de archivos de entrada

La Figura 4-1 muestra la secuencia de cálculos que se debe seguir para realizar el transitorio.

Utilizando el SIM3 se realiza una simulación de un CMR, en el que se usan parámetros ideales de operación, definiendo el movimiento de las barras de control y del flujo del agua de alimentación. También se realiza un ciclo con todas las barras fuera (ARO) y con estas dos gráficas generadas se puede realizar el cálculo del *Hot Excess* (Exceso de Reactividad) en el cual se obtiene un punto crítico de la operación. En la Gráfica 4-1 se muestra la identificación de este punto.

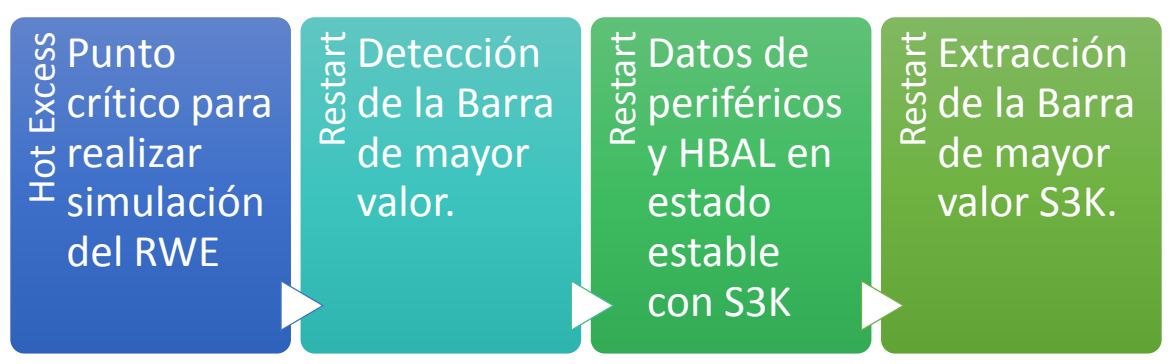

*Figura 4-0-1 Secuencia de cálculos para la preparación de la simulación* 

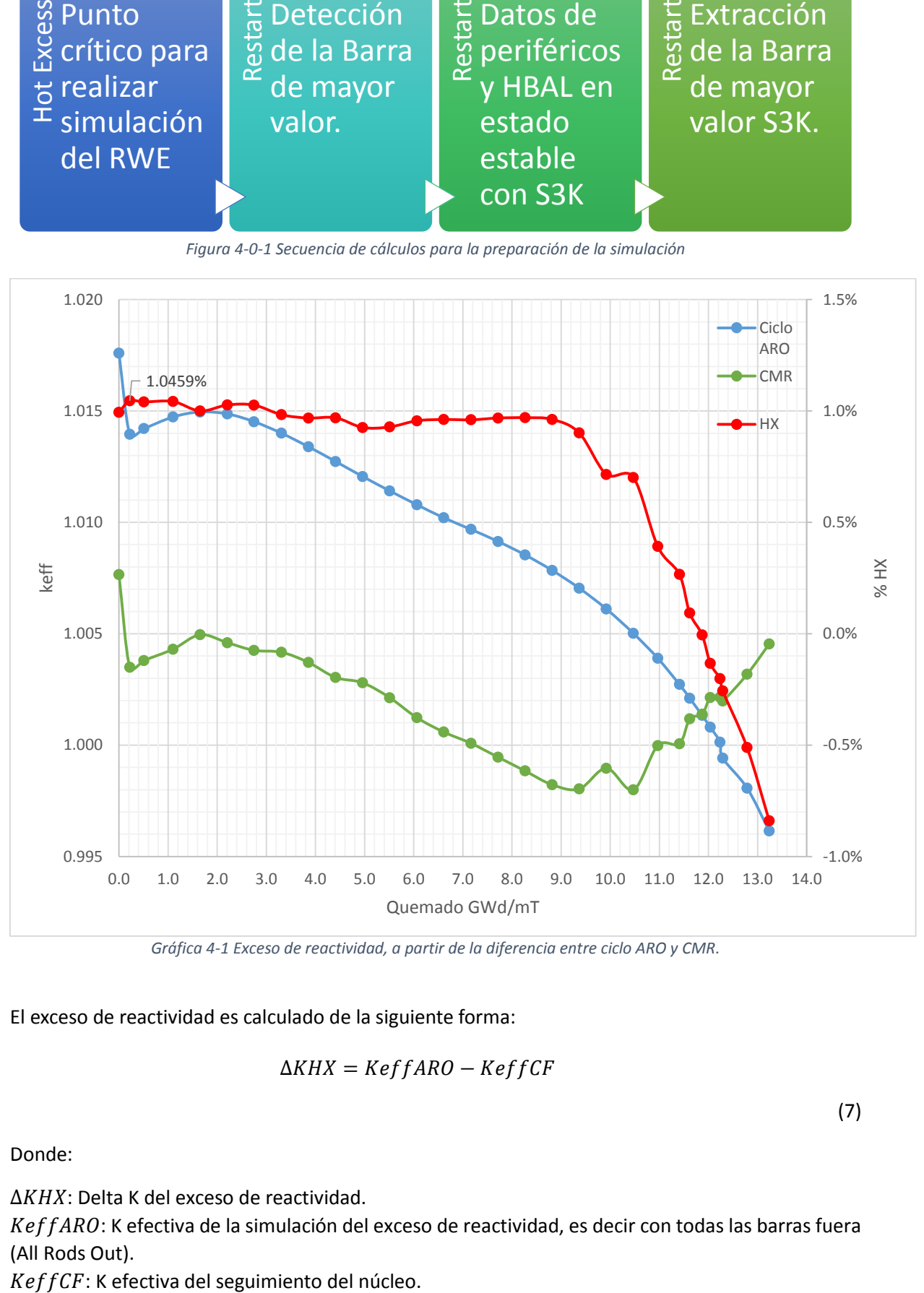

*Gráfica 4-1 Exceso de reactividad, a partir de la diferencia entre ciclo ARO y CMR.* 

El exceso de reactividad es calculado de la siguiente forma:

$$
\Delta K H X = K e f f A R O - K e f f C F
$$

(7)

Donde:

∆KHX: Delta K del exceso de reactividad.

 $KeffARO$ : K efectiva de la simulación del exceso de reactividad, es decir con todas las barras fuera (All Rods Out).

Una vez realizada esta localización se tiene el punto donde se realizará el transitorio de RWE.

Con ayuda de SIM3 se elaboró un archivo de entrada que nos mostrará la reactividad más grande (en magnitud) con la extracción e inserción de cada una de las barras de control. Por restricciones de SIM3 se dividió el núcleo en 4 cuadrantes con 33 grupos de barra a mover, como es de suponer la simulación es prolongada, ya que no discrimina ningún resultado y arroja todos los valores de las barras. A continuación se muestra la información proporcionada por SIM3.

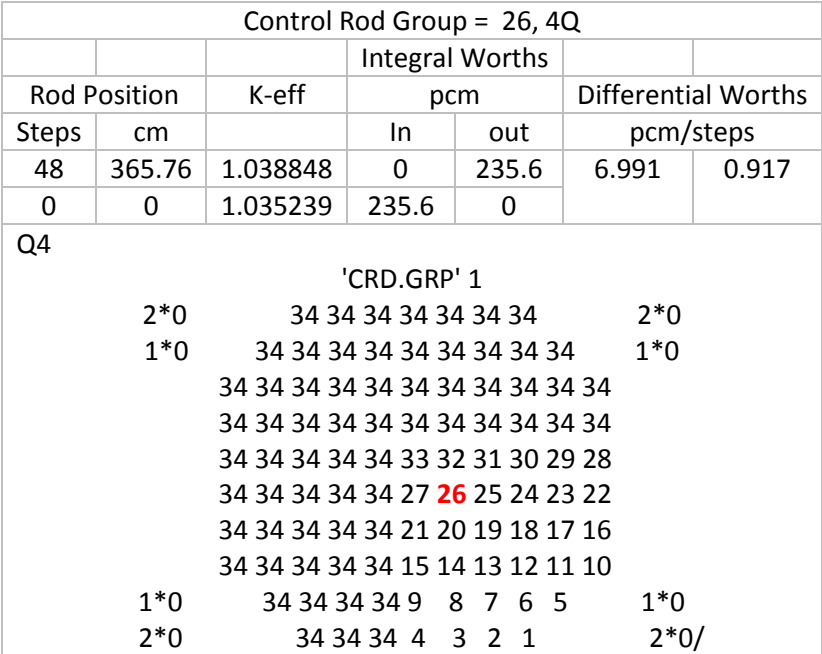

Para todos los casos utilizando el código S3K, se debe ser imprescindible los datos de periféricos de la vasija y otros componentes importantes. Además de pedir a S3K que realice un balance térmico; aunque SIMULATE 3 ya lo contenga este balance, se le vuelve a solicitar a S3K que lo calcule; debido a que realizan los cálculos de diferente forma y no hay convergencia para algunos parámetros.

En el punto de 0.22MWd/mT encontramos que el acomodo de barras es un A2A2 y las barras están acomodadas de la siguiente forma:

```
'CRD.POS' 1
 2*0 48 48 48 48 48 48 48 2*0
1*0 48 48 48 48 24 48 48 48 48 1*0
   48 48 12 48 20 48 20 48 10 48 48
   48 48 48 14 48 14 48 14 48 48 48
   48 48 48 48 00 48 00 48 48 48 48
   48 24 48 16 48 00 48 16 48 24 48
   48 48 48 48 00 48 00 48 48 48 48
   48 48 48 14 48 14 48 42 48 48 48
   48 48 10 48 20 48 48 48 30 48 48
1*0 48 48 48 48 24 48 48 48 48 1*0
 2*0 48 48 48 48 48 48 48 2*0 /
```
Como la barra de mayor es la que se tiene en rojo, y será la única que se moverá, se puede simplificar los grupos de barras para menos uso de grupos en S3K, como es mostrado en la Tabla 4-1.

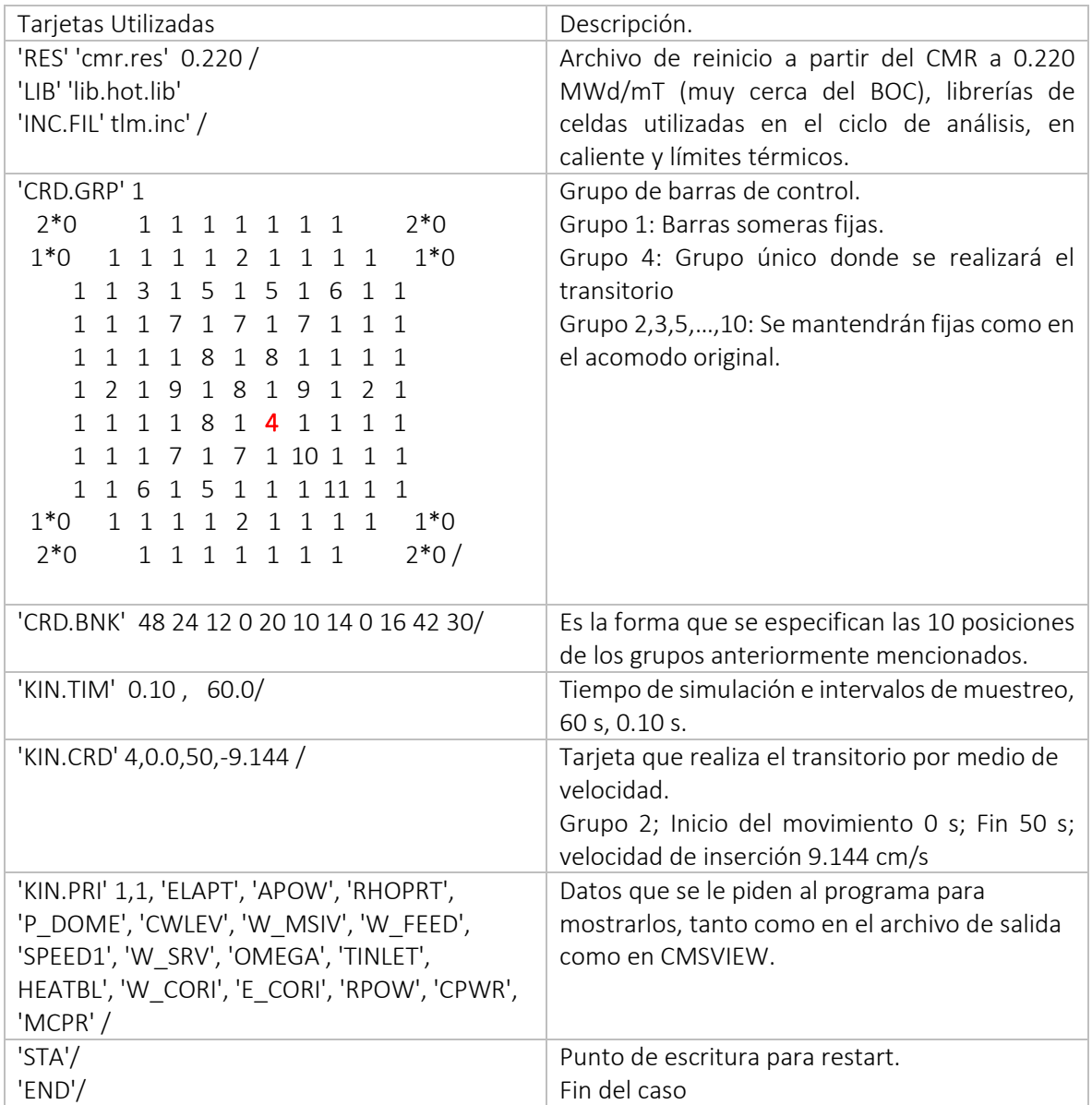

*Tabla 4-1 Archivo de entrada para el RWE* 

# 4.2. Datos obtenidos en la simulación por S3K

Una vez realizada la simulación y con ayuda del software CMS-VIEW, se procesan los datos para obtener las gráficas de interés, presentadas a continuación.

En la Gráfica 4-2 se tienen la Potencia total y Flujo en porcentaje, y el flujo de calor en W/m.

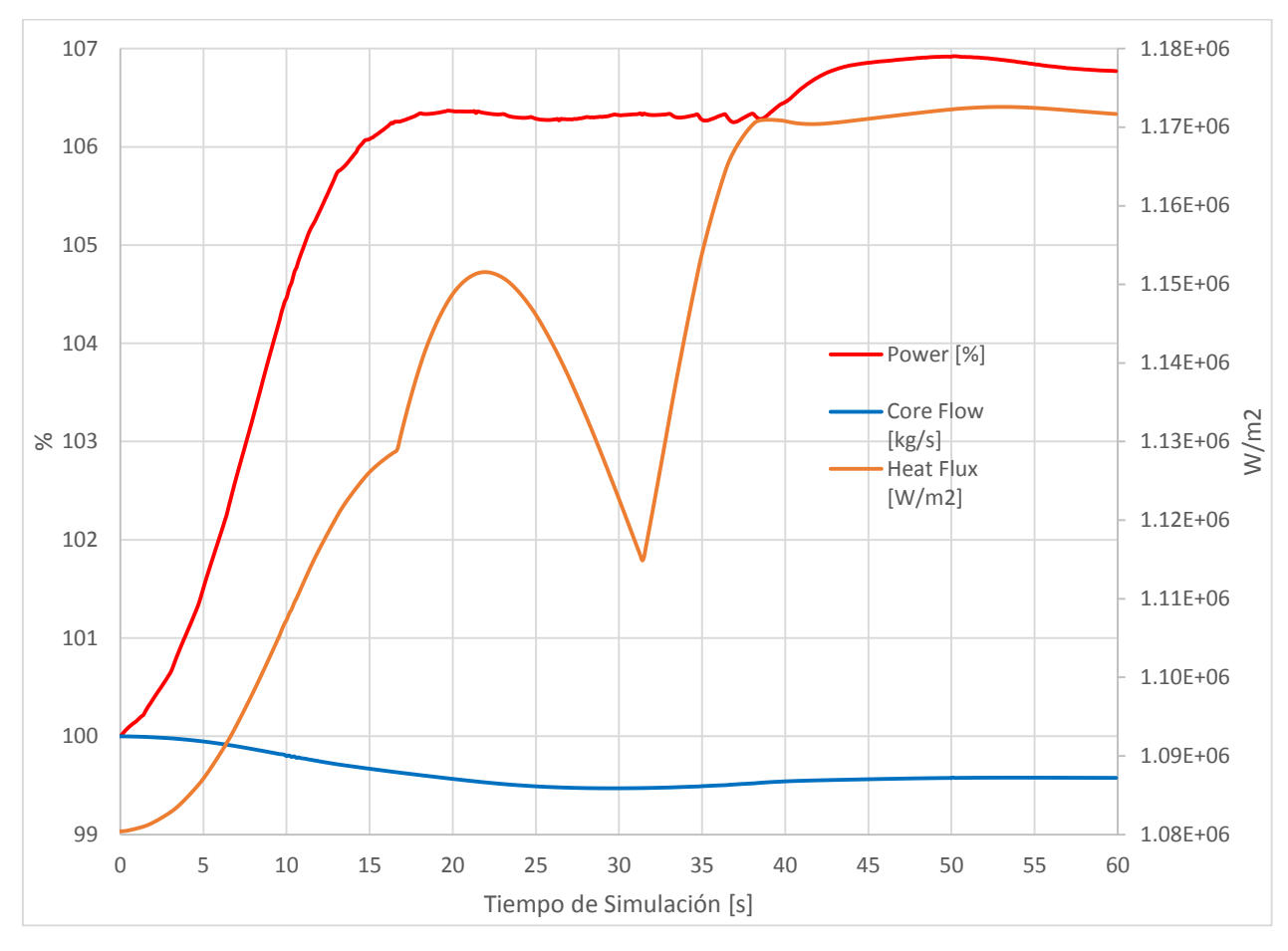

*Gráfica 4-2 Potencia [%] y flujo de calor [W/m2].*

En la gráfica anterior, la línea roja muestra el incremento de potencia, el cual es menor al 110% alrededor de 2480 MWt, que representa la respuesta neutrónica, mientras que la gráfica azul, potencial flujo del refrigerante, el cual en vez de aumentar, decrece.

La Gráfica 4-3 muestra la temperatura promedio del combustible, en kelvin, y el porcentaje promedio de vacíos en el moderador. En la cual se aprecia el comportamiento que tiene el moderador a la caída de la barra de control. Al no existir SCRAM, la temperatura del combustible en la región de la extracción de barra aumenta 20 K que causa un ligero aumento al porcentaje promedio de vacíos en el moderador. La Gráfica 4-2, la potencia al refrigerante disminuye en vez de aumentar. A pesar de que la potencia total y la del refrigerante son pequeñas, en comparación a otros transitorios, el encamisado del combustible de la región del transitorio puede sufrir una deformación plástica por la expansión térmica de la pastilla del combustible con posibilidad de generar graves daños al encamisado y liberación radiactiva.

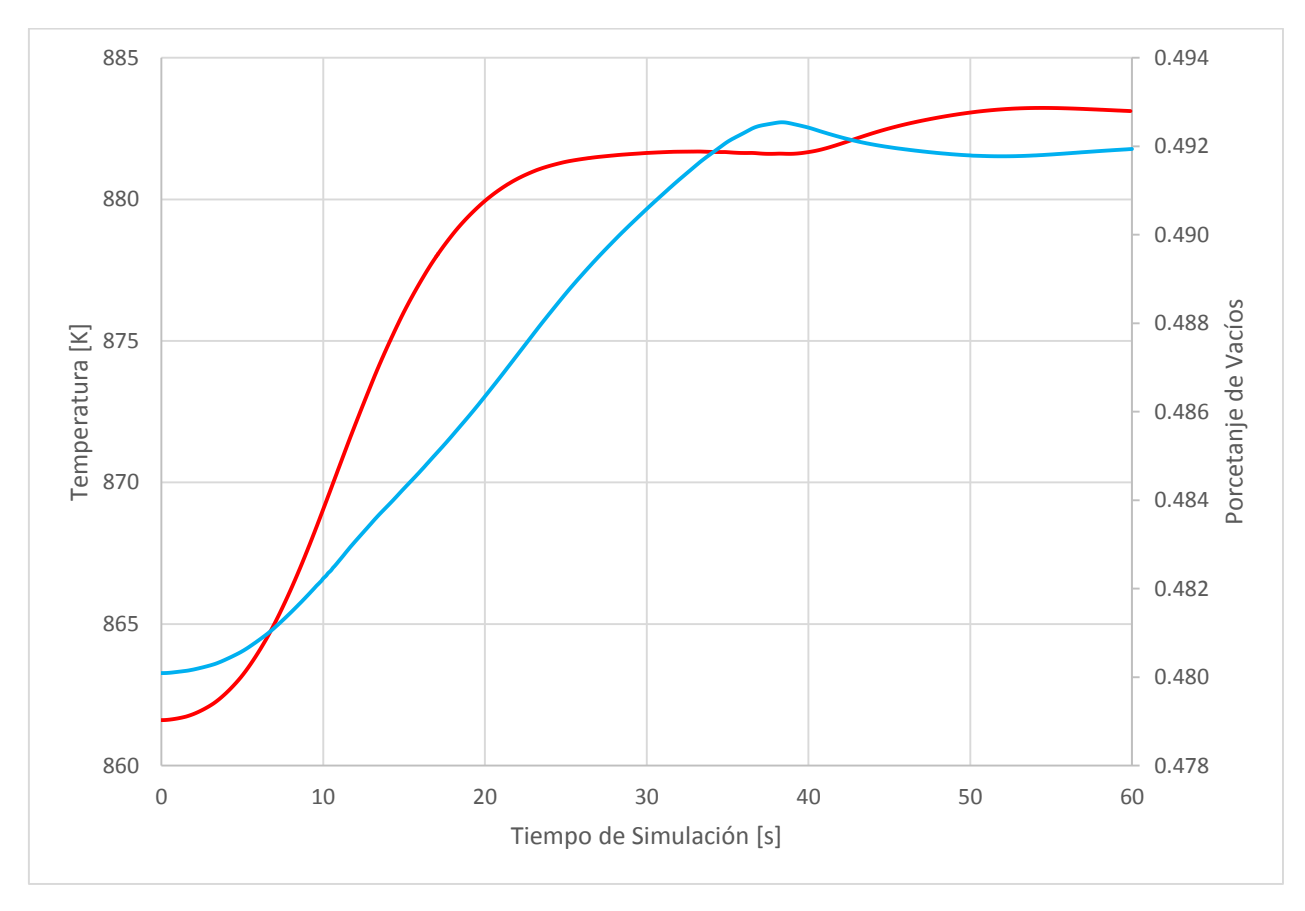

*Gráfica 4-3 Temperatura promedio del combustible [K] y Vacíos promedio en el moderador [%].* 

La Gráfica 4-4 representa la reactivad que se genera en el reactor medida en dólares [\$].

La línea negra representa el aumento de reactividad que se presenta al extraer la barra de mayor valor, mientras la gráfica azul muestra la reactividad negativa que se presenta al alto porcentaje de vacíos y con ello la temperatura del combustible es negativa (gráfica roja). Cabe destacar que existe un ligero aumento a la reactividad total, pero después pareciera que el reactor regresa a estado crítico, sin embargo este sólo es un falso efecto producido por la diferencia de la reactivad positiva de extracción de barra con la reactividad negativa de la temperatura del combustible y los vacíos del moderador.

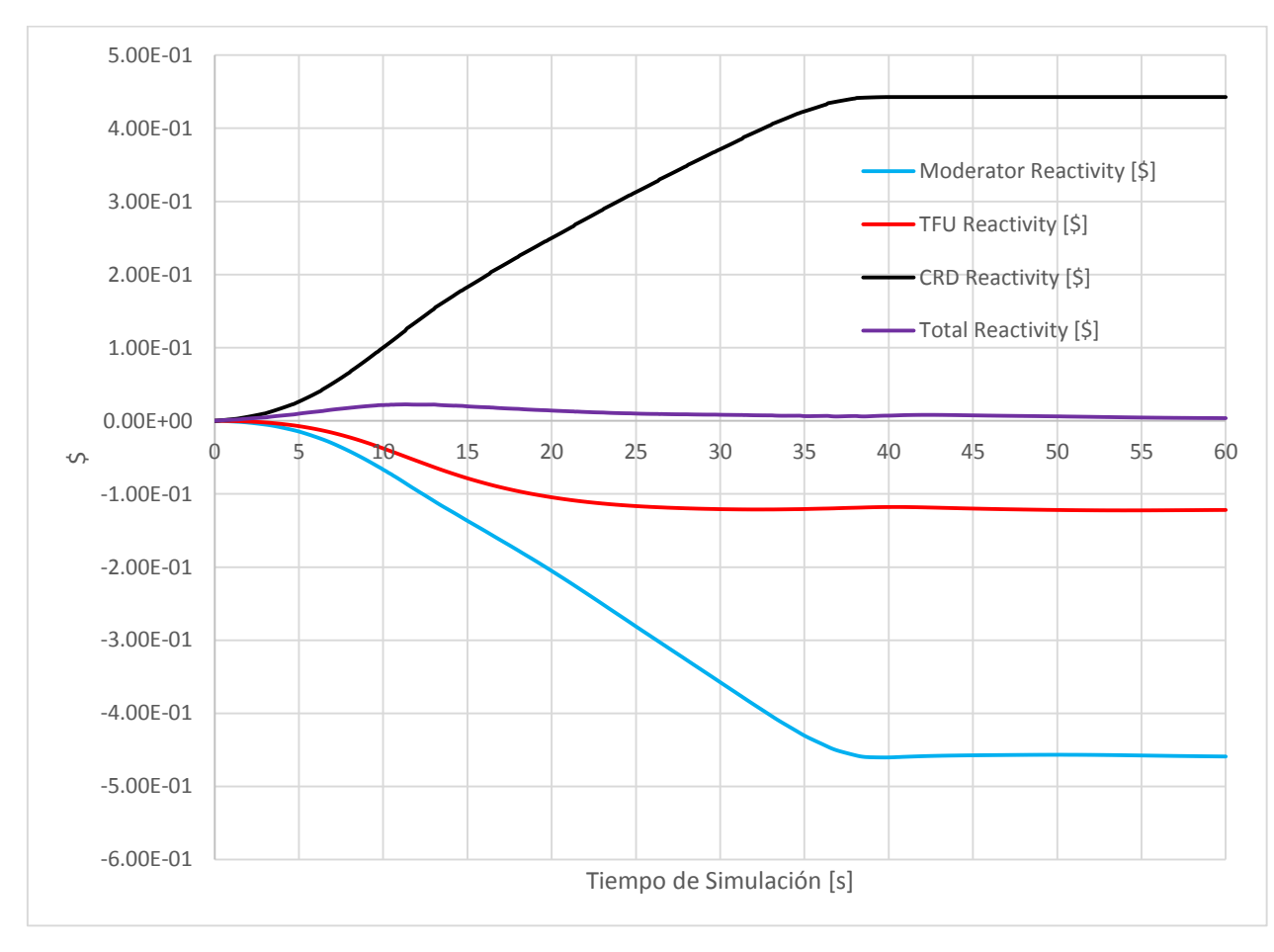

*Gráfica 4-4 Reactividades [\$].*

Finalmente la Gráfica 4-5 y 4-6 muestra los límites térmicos del MLHGR y MAPLHGR, los cuales fueron calculados a partir de las ecuaciones (5) y (6). Cabe destacar que no se muestra el MCPR debido a que la correlación utilizada no es la correcta para los combustibles cargados en el núcleo y por lo mismo el CPR no muestra valores esperados.

Para el MLHGR y MAPLHGR, los límites térmicos de operación no son rebasados cuando ocurren los transitorios, es por ello que este evento no implicaría modificar los límites térmicos de diseño en caso de un transitorio.

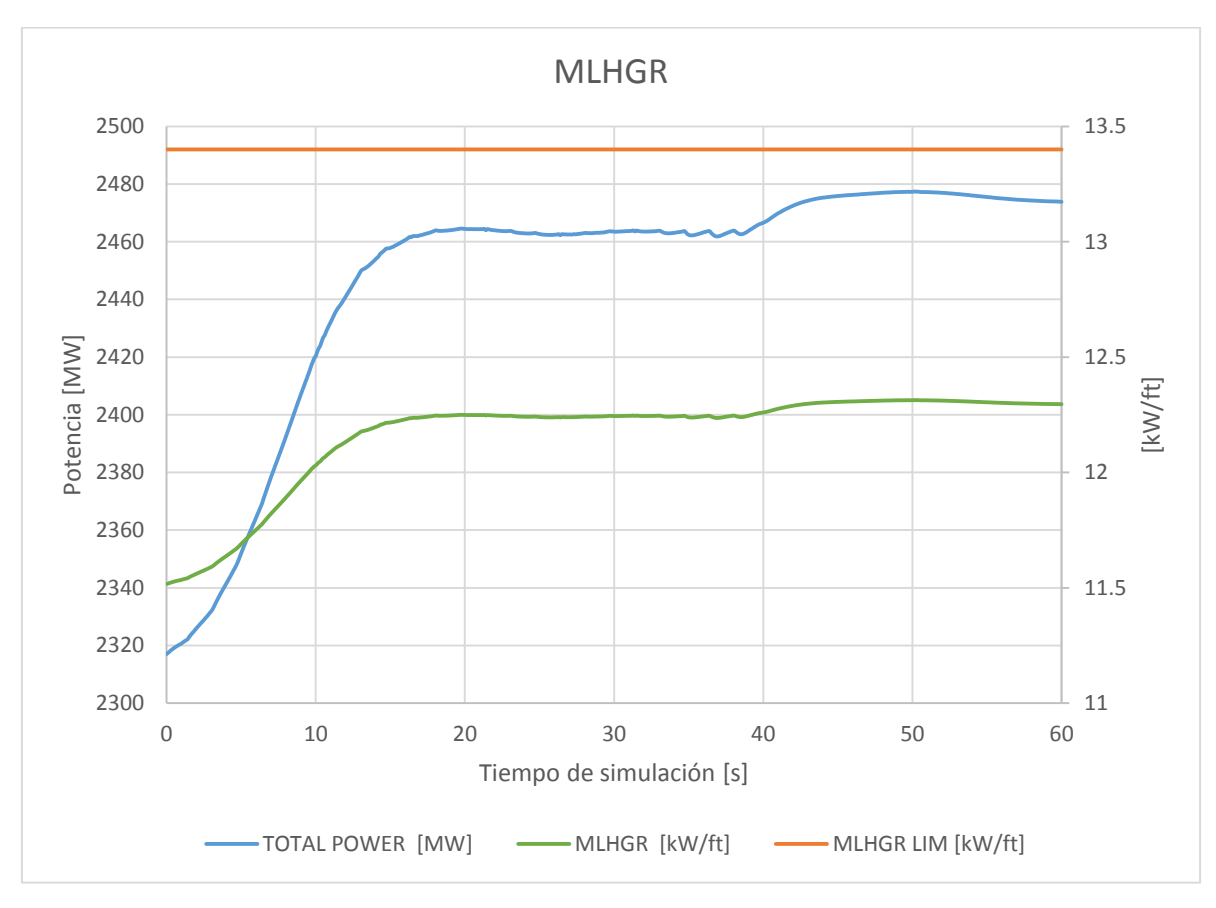

*Gráfica 4-5 Límite Térmico MLHGR.* 

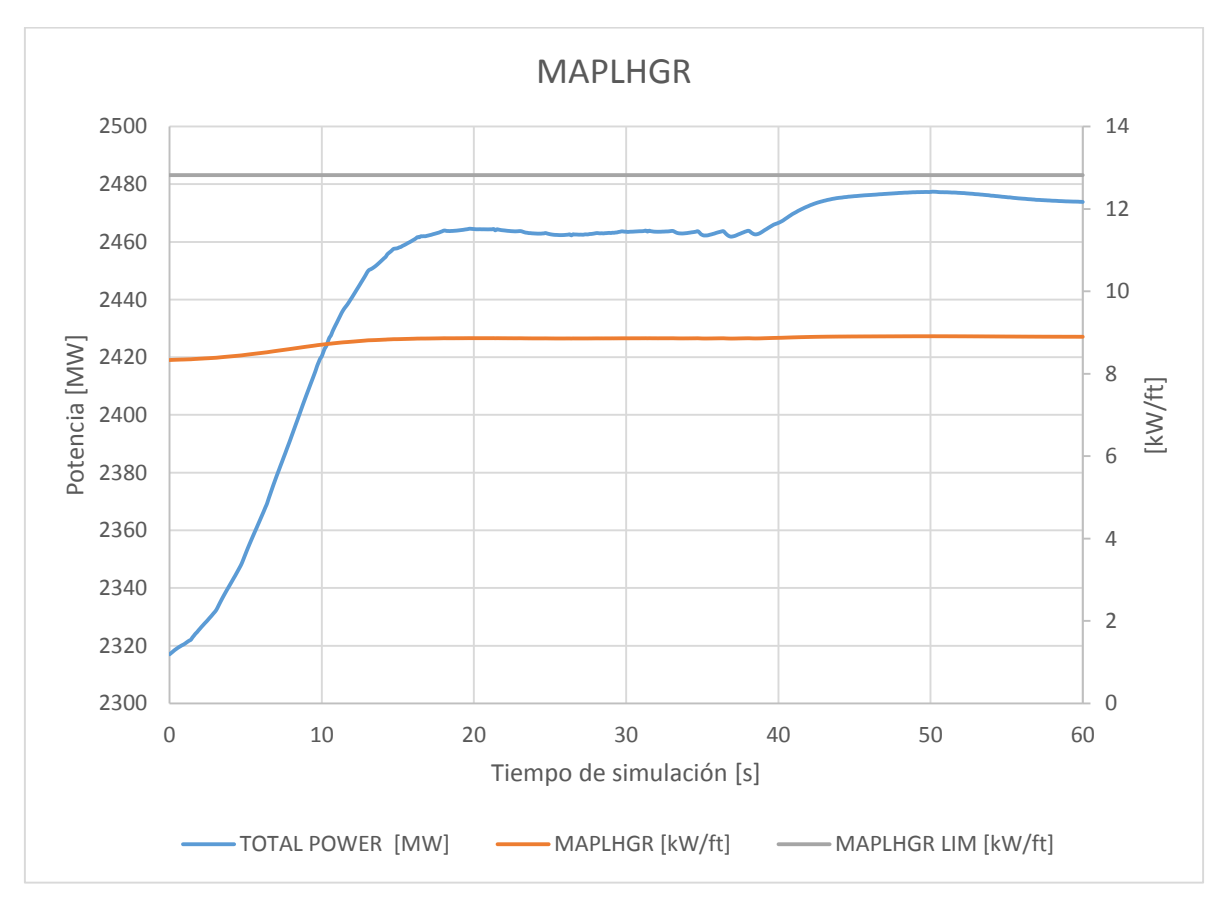

*Gráfica 4-6 Límite Térmico MAPLHGR.*
## 5. Disparo de Turbina sin Bypass (TTNBP)

El disparo de turbina sin bypass es un transitorio que incrementa la presión del reactor y que posee una potencial severidad para establecer límites de operación, por tal motivo es evaluado en los análisis de licenciamiento de recargas.

El disparo de turbina puede ser ocasionado por diversos factores y ocasiona un SCRAM del reactor. Existen otros que lo ocasionan directamente, uno de ellos es el exceso de flujo de agua de alimentación; que origina un incremento de nivel hasta que se alcanza el punto de ajuste L8, dando como consecuencia un disparo a la turbina principal y de las turbo bombas de agua de alimentación.

Ante el disparo de turbina y anticipándose al incremento de presión, se inicia SCRAM del reactor por cierre de las válvulas de paro.

La respuesta del controlador que da inicio al SCRAM y al disparo de las bombas de agua de alimentación debe ser más rápido que el golpe de ariete provocado por el cierre inesperado de las válvulas de vapor principal. Así se evita que la presión que se genera en las válvulas de vapor principal regrese al domo del reactor e incremente abruptamente la presión. Como consecuencia se tendría un colapsamiento de los vacíos en el moderador y con ello un aumento en la temperatura del combustible rebasando los límites térmicos establecidos para la integridad del combustible y encamisado.

Ante una respuesta anticipada del SCRAM y bombas de agua de alimentación se espera que la máxima presión en la vasija, después del disparo de turbina, sea de 1171 [psi]. El flujo neutrónico máximo que se alcanza es de  $\Phi_0$ n' = 203% del valor nominal. El pico en el flujo calorífico representa el  $\Phi_{\text{calor}}$  = 113.6% de su valor inicial.

#### 5.1. Secuencia de cálculos y preparación de archivos de entrada

La simulación del transitorio se realiza a condiciones nominales y al final del ciclo operativo, donde se presenta un patrón de barras de control *All Rod Out*. El quemado del ciclo se elige del seguimiento del núcleo, se solicita a S3K realizar un balance térmico y agregar datos de los periféricos, quedando como muestra en la Figura 5-1

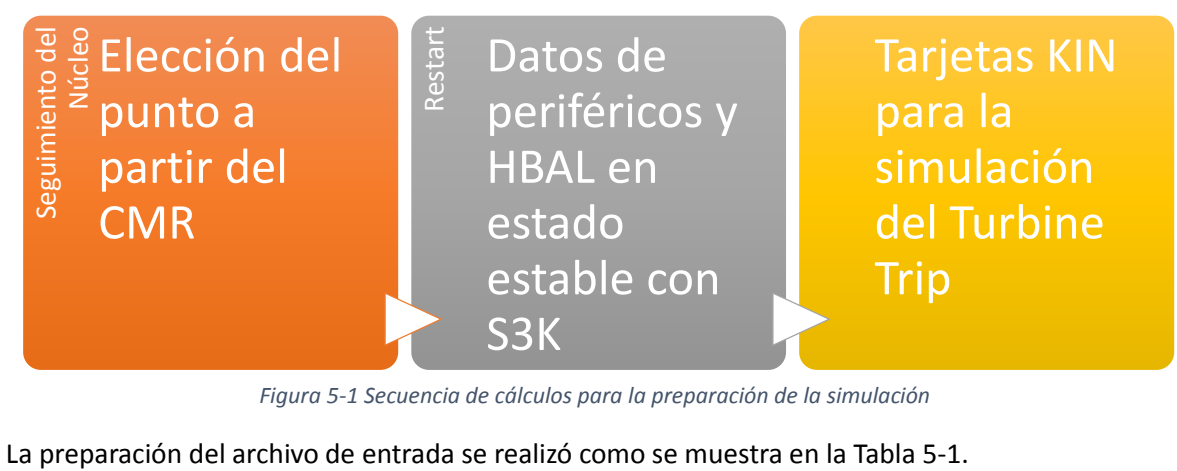

*Figura 5-1 Secuencia de cálculos para la preparación de la simulación* 

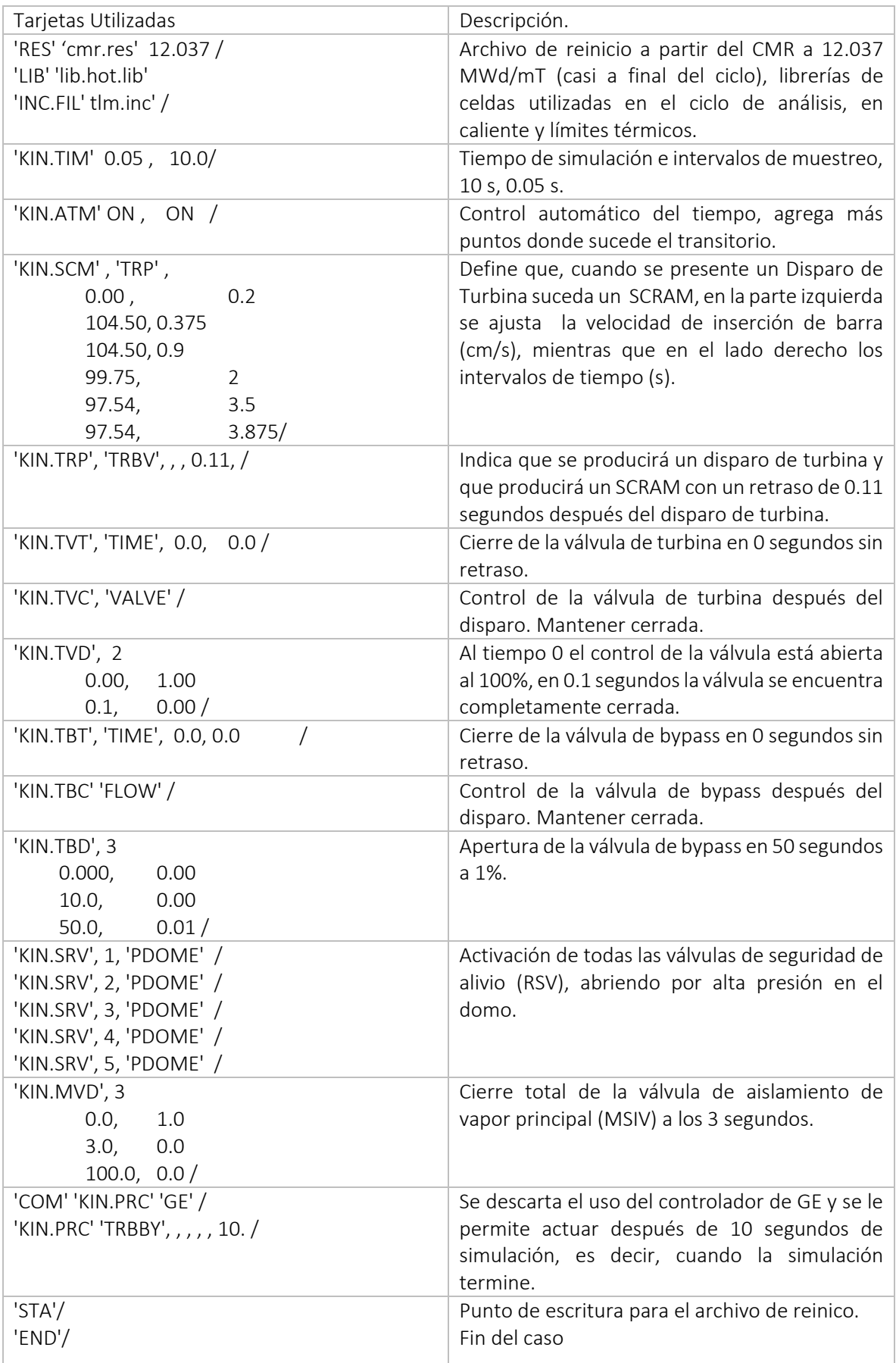

#### 5.2. Datos obtenidos en la simulación por S3K

Una vez realizada la simulación y con ayuda del software CMS-VIEW, se procesan los datos para obtener las gráficas de interés, presentadas a continuación.

En la Gráfica 5-1 se representa la Potencia Total [%], la Potencia al refrigerante [%] y el Flujo de Calor  $[W/m^2]$ .

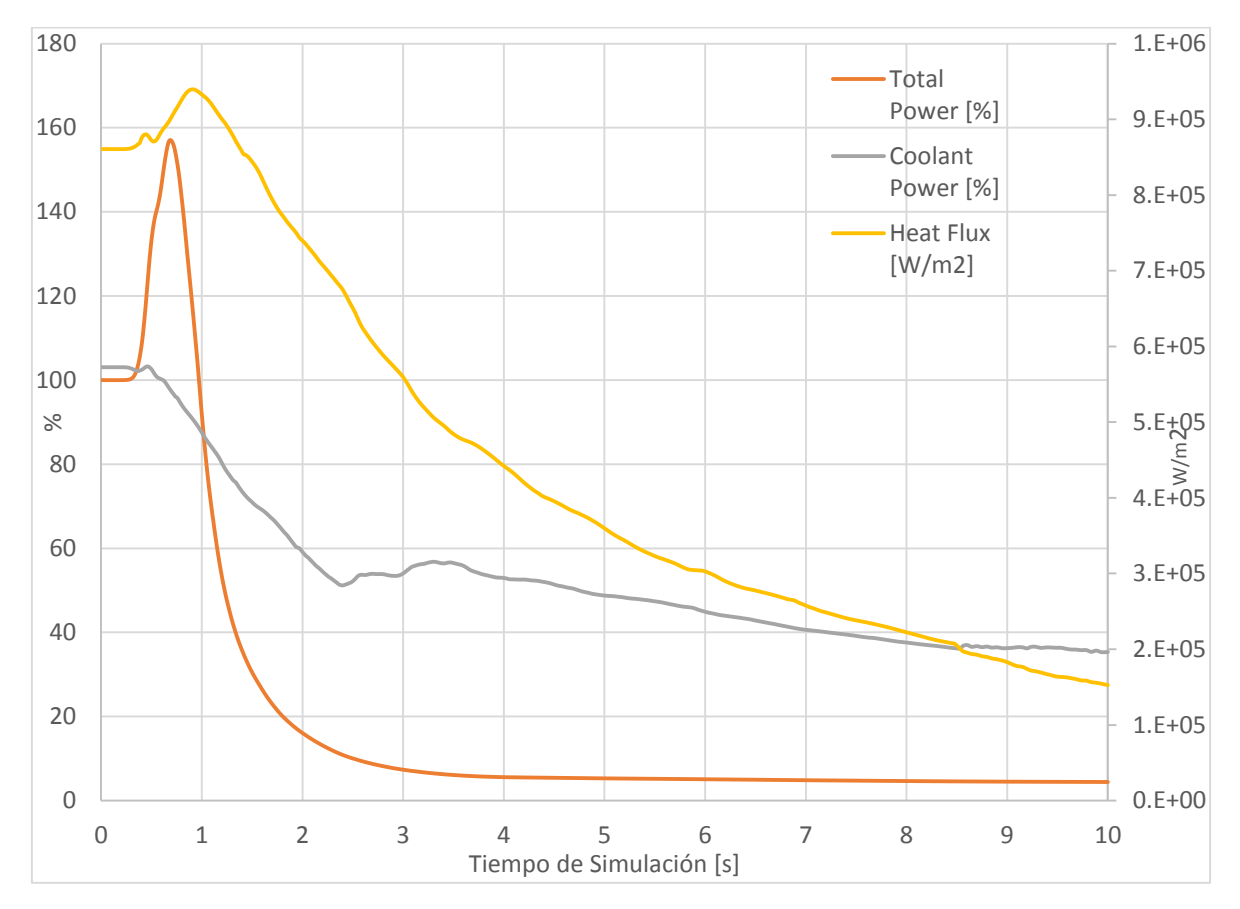

*Gráfica 5-1 Potencia [%] y flujo de calor [W/m2].*

En la Gráfica 5-1, la línea naranja representa la respuesta neutrónica con un aumento que llega casi a 160% de potencia nominal, alrededor de 3500 MWt. La gráfica gris muestra la potencia al refrigerente e indica que aunque neutronicamente la potencia aumente drasticamente, el refrigerante tiene poco cambio. Sin embargo, los impactos al combustible pueden volverse alarmantes si superan los límites establecidos por el MCPR.

La Gráfica 5-2 representa la temperatura promedio del combustible en kelvins y el porcentaje promedio de vacíos en el moderador. La línea roja muestra el efecto del SCRAM y gracias a éste se reduce su temperatura, mientras la línea azul muestra el colapsamiendo de vacíos al cierre de la válvula de turbina y el incremento de los mismos debido a las remancias de calor.

En la Gráfica 5-3 se muestran la presión en el domo (kPa) y los flujos en las válvulas de Bypass y SRV (kg/s).

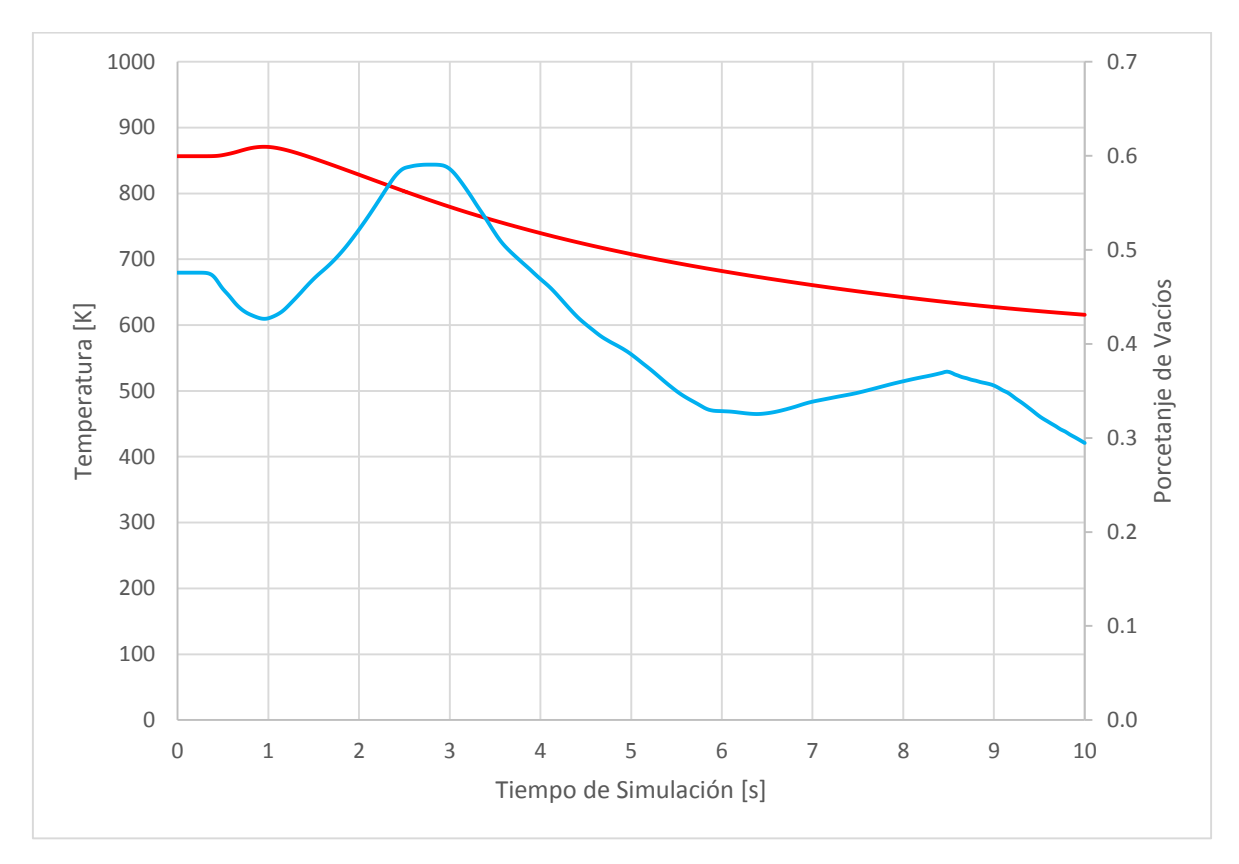

*Gráfica 5-2 Temperatura promedio del combustible [K] y Vacíos promedio en el moderador [%].* 

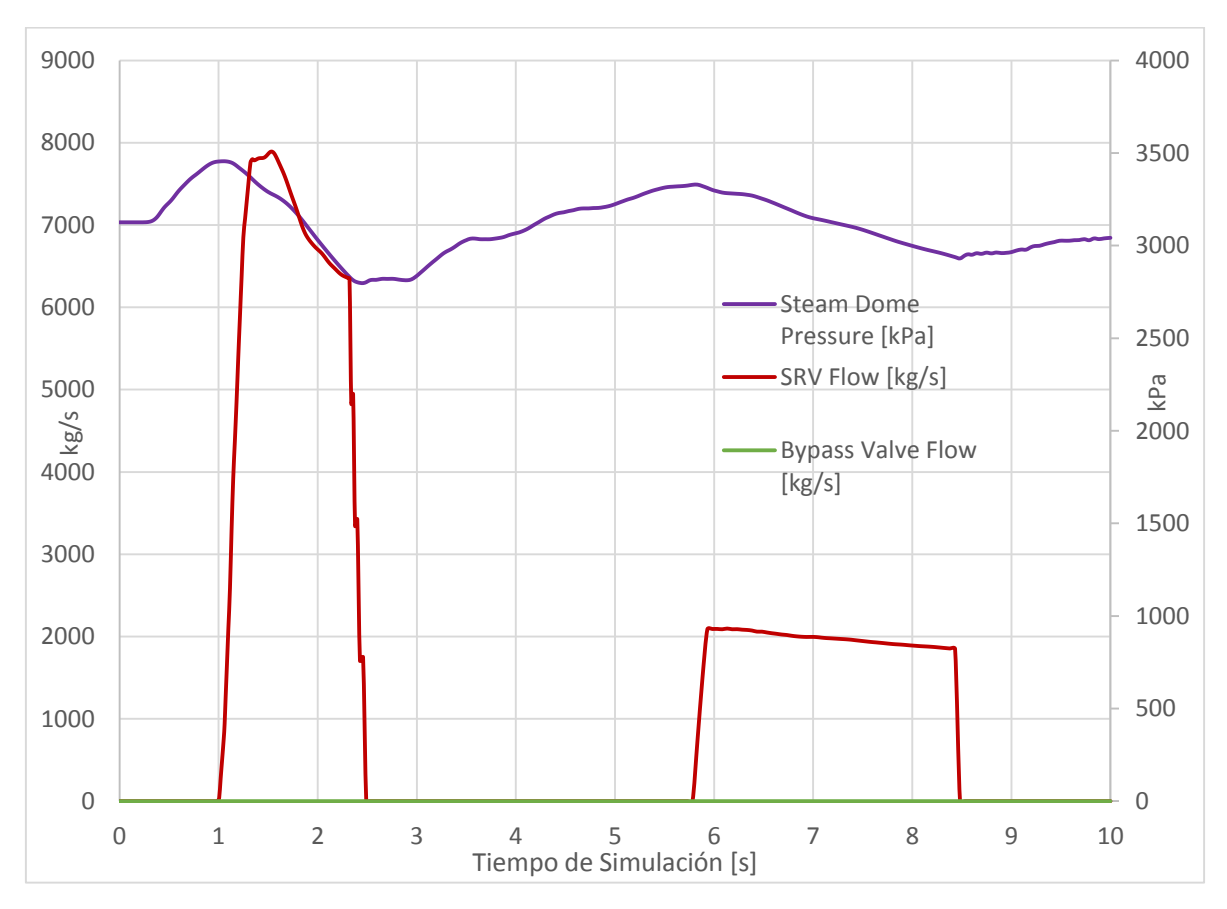

*Gráfica 5-3 Presión [kPa] y Flujos [Kg/s].*

Se aprecia que la válvula de bypass siempre se encuentra cerrada. Automáticamente el código S3K tiene incorporado un controlador de la válvula de bypass, el cual debe ser desactivado para poder llevar acabo la simulación correctamente.

Por otro lado, las líneas de la presión de vapor en el domo (morada) y las válvulas de seguridad de alivio (roja) coinciden, esto es, cuando la presión comienza a elevarse automáticamente el flujo de vapor es enviado al pozo seco, ocasionando que la presión disminuya. Después, debido al calor remante en el núcleo, nuevamente se produce vapor dentro de la vasija y aumenta la presión ocasionando que las válvulas de alivio vuelvan a abrir, en este caso sólo abre una válvula para despresurizar.

La Gráfica 5-4 muestra los flujos de la entrada de vapor [kg/s], el flujo de vapor en turbina [kg/s], el flujo de agua de alimentación [kg/s] y el nivel de agua en la vasija [m].

Se observa que la línea roja en el tiempo 0 s cuando se manda la señal del disparo de turbina existe 0.1 s de retraso para que el flujo de vapor sea cero. La línea azul representa el flujo de agua de alimentacion, el cual disminuye para reducir la moderación neutrónica y el nivel de agua, y aumenta para refrigerar el combustible. La línea amarilla es el nivel de agua en el reactor, al inicio del transitorio su nivel es de 0.66 m correspondientes al nivel cero de la instrumentacion. El pico se presenta en 0.98 m, teniendo una diferencia de 32 cm, esto quiere decir que durante este transitorio el nivel de agua en el reactor llegó casi a nivel 3 de la vasija del reactor. El nivel 3 se define a 34.54 cm del cero de instrumentación. La Gráfica 5-4 muestra la vasija con los rangos y niveles.

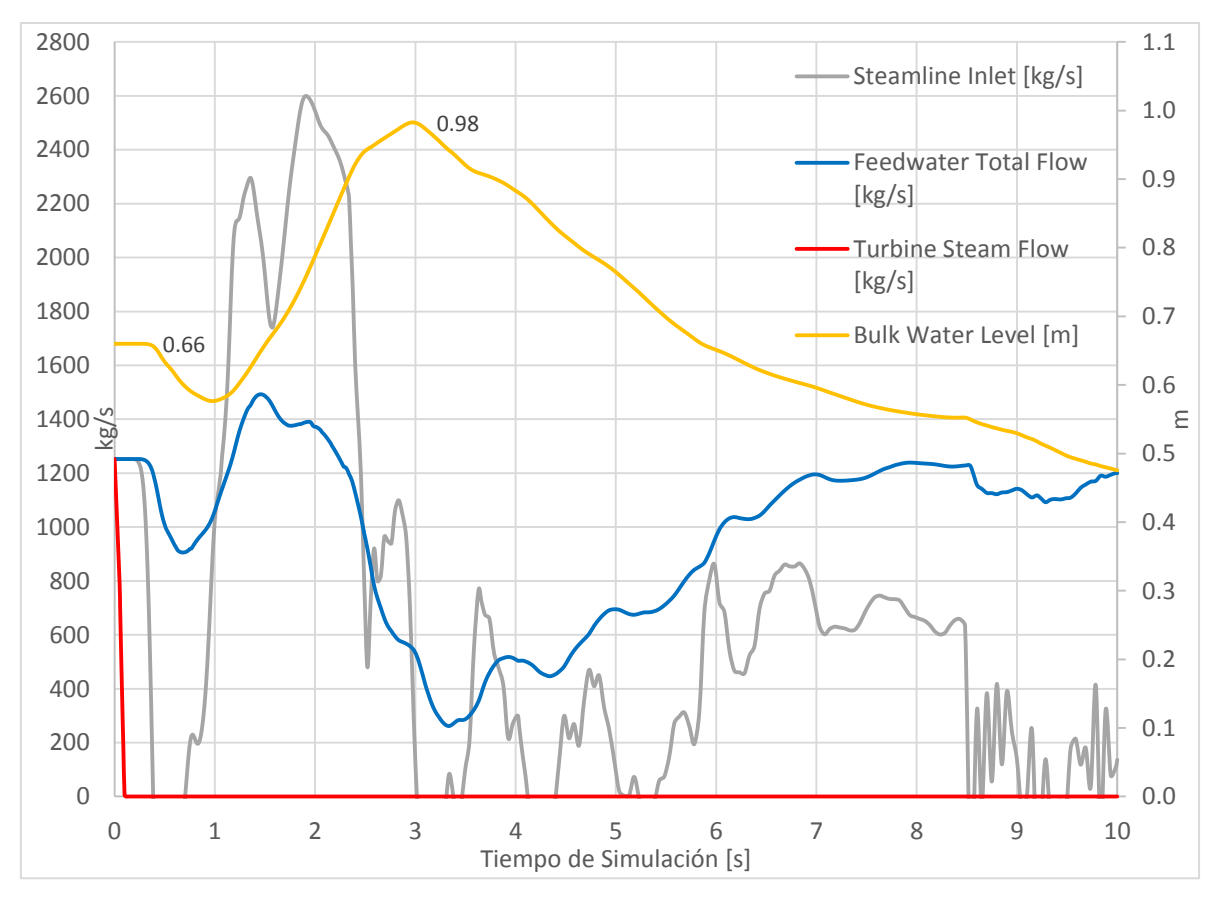

*Gráfica 5-4 Flujos [Kg/s] y Nivel de Agua [m].*

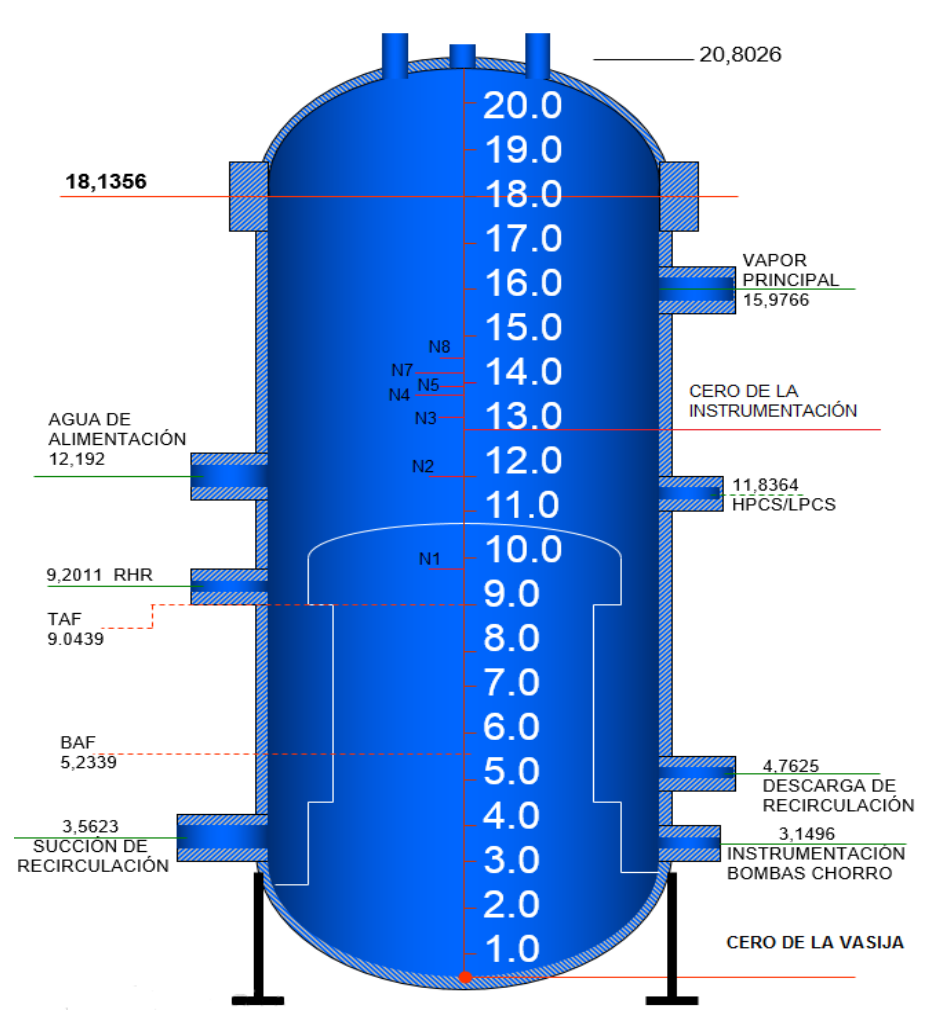

*Figura 5-2 Rangos y niveles de la vasija del reactor [m]* 

Antes de que comience el transitorio, la reactividad en el núcleo es de 0, por lo tanto el reactor se encontraba en condiciones de criticidad Keff≈1. Cuando sucede el transitorio, la reactividad (mostrada en la Gráfica 5-5) por moderación (azul) disminuye por el colapsamiento de vacíos y después aumenta por el calor que aún generan los productos de fisión. Sin embargo esta reactividad es mucho más pequeña que la que se inserta al reactor cuando entra el SCRAM.

Finalmente, la Gráfica 5-6 y 5-7 muestra los límites térmicos del MLHGR y MAPLHGR, los cuales fueron calculados. Al igual que para en el transitorio del RWE no se muestra el MCPR debido a que la correlación utilizada no es la correcta y no muestra valores esperados.

Para el MLHGR y MAPLHGR, los límites térmicos de operación son rebasados sólo cuando ocurre el transitorio, esto significaría dar un límite térmico de diseño ante un transitorio, el evento limitante de aumento de presión en la vasija, el cual no debe rebasar el límite mecánico proporcionado por el fabricante del combustible y encamisado.

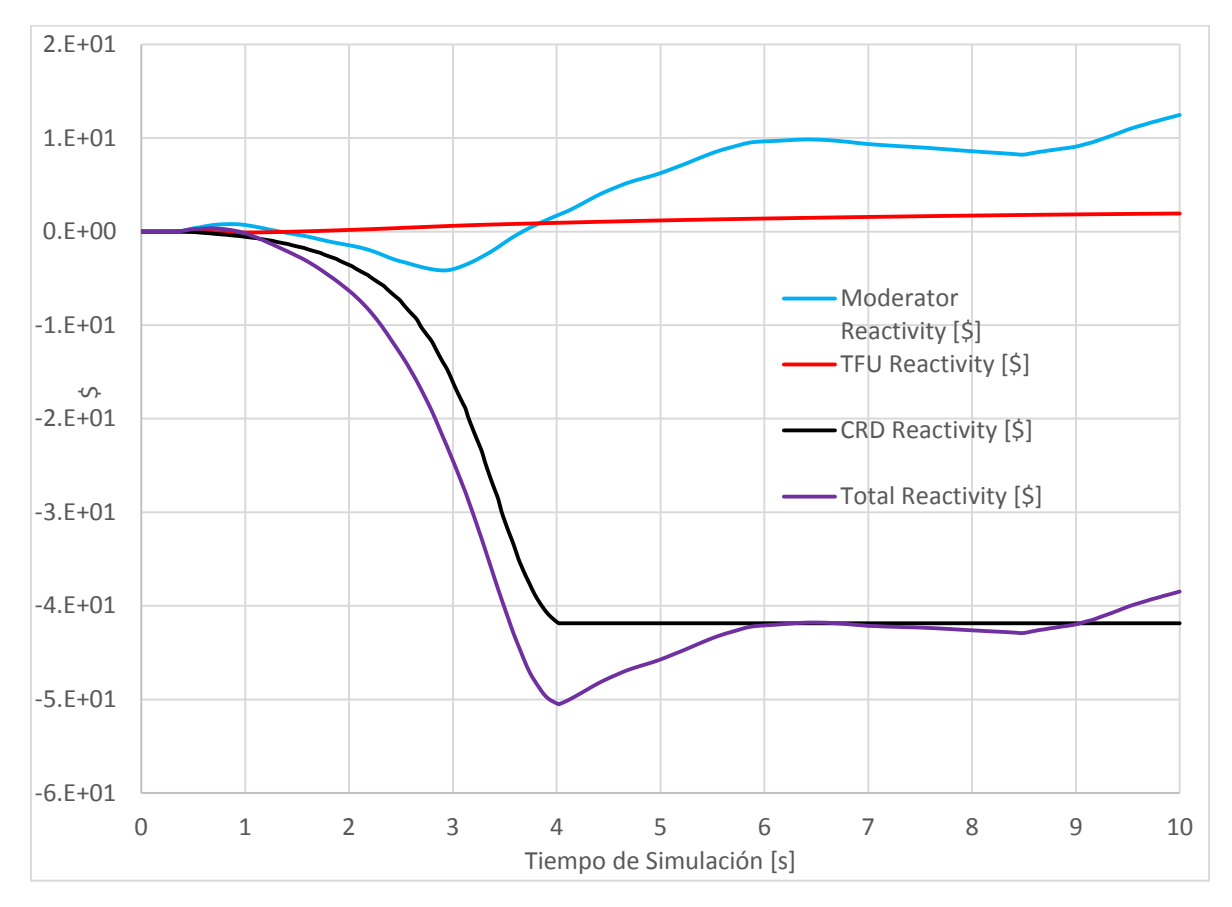

*Gráfica 5-5 Reactividades [\$].*

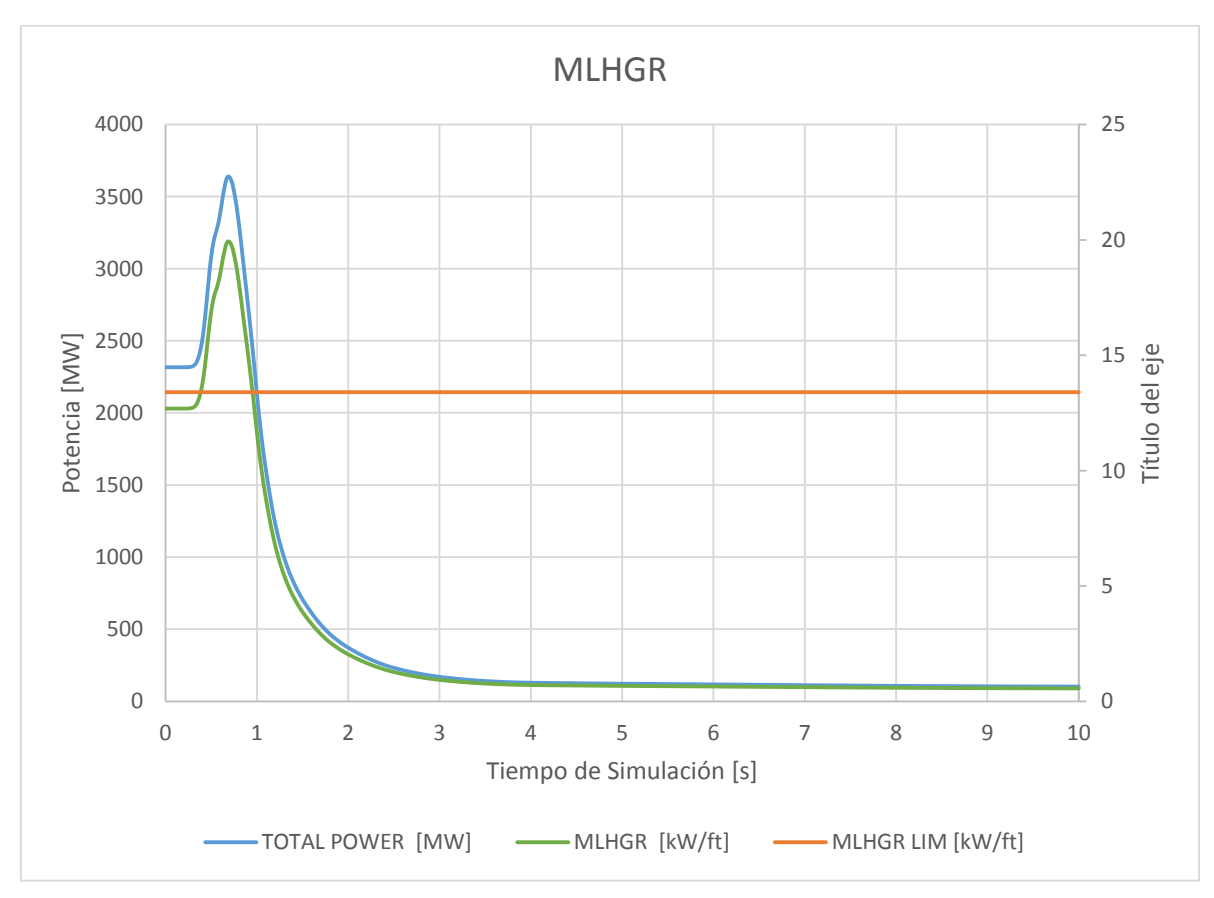

*Gráfica 5-6 Límite Térmico MLHGR* 

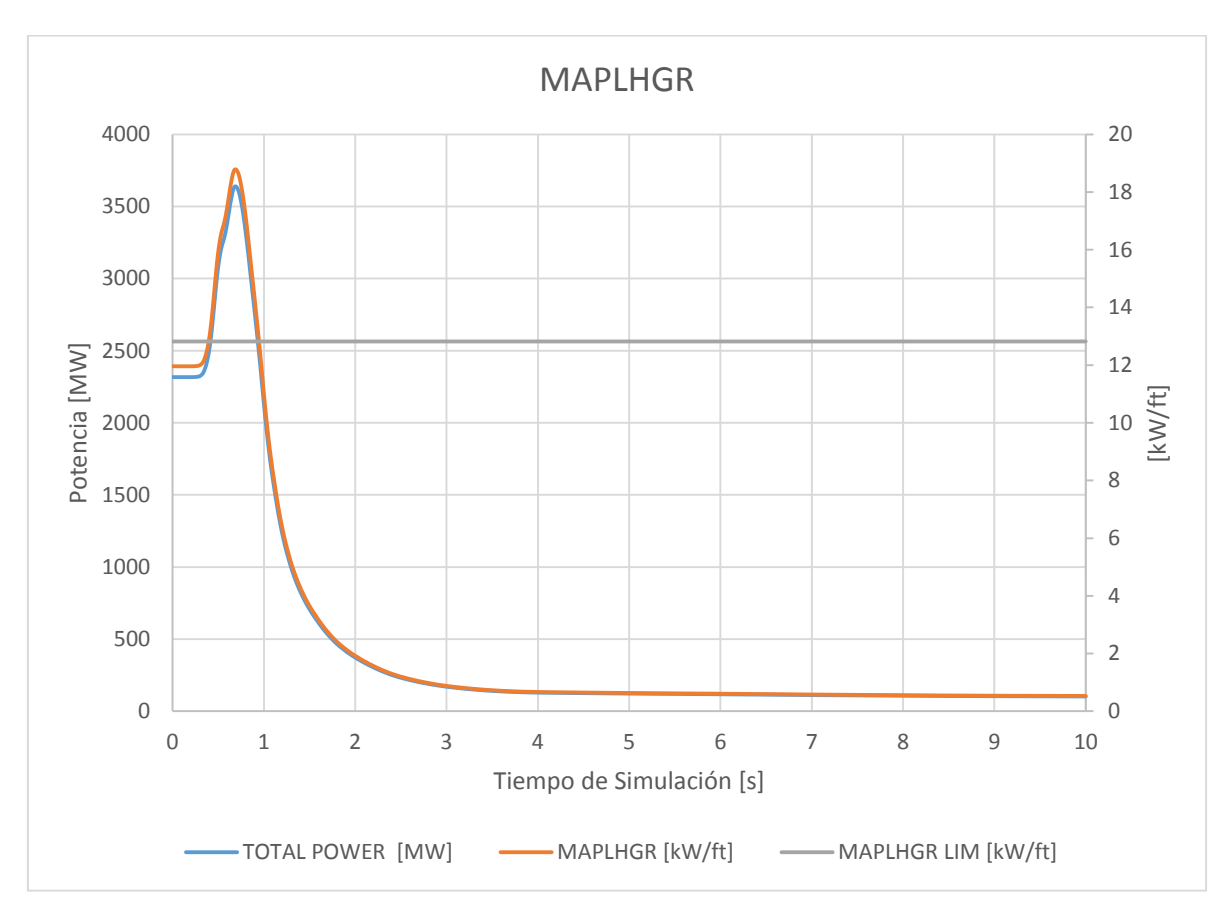

*Gráfica 5-7 Límite Térmico MAPLHGR* 

## 6. Rechazo de Carga sin Bypass (LRNBP)

El rechazo de carga es la disminución brusca o anulación de la demanda de potencia a la turbina desde la red eléctrica a causa, generalmente, de alguna anomalía en dicha red. Dependiendo de la magnitud de la disminución de demanda y del diseño de la central, puede o no producirse la parada automática del reactor.

Al igual que el transitorio de disparo de turbina, el rechazo de carga sin bypass es parte de los transitorios que aumentan la presión, ocasionando un incremento rápido de la presión y de la potencia, con el correspondiente cambio en el CPR. El aumento de presión de la vasija amenaza la integridad de la barrera de presión del refrigerante y produce colapsamiento de vacíos en el moderador, con el consiguiente aumento de la reactividad y de la potencia que amenazan la integridad de la varilla de combustible y la de la barrera de presión. El análisis de seguridad determina el evento en esta categoría que resulta más severo, y éste depende de cada planta en particular. El cambio en el CPR en esta categoría depende de la reactividad por vacíos y de SCRAM que varían con el núcleo nuevo. A menos que pueda ser demostrado que la reactividad de vacíos es menos negativa y que la de SCRAM es mayor que las correspondientes al análisis anterior, el transitorio más limitante de incremento de presión debe ser analizado.

Para este reactor, el rechazo de carga sin bypass se actualiza en el análisis de licenciamiento de la recarga y no resulta ser el más limitante.

Al igual que para un disparo de turbina, el rechazo de carga sin bypass manda la señal de cierra de las válvulas de turbina, provocando el SCRAM y el disparo de las bombas de recirculación. Para después dar paso a las válvulas de seguridad de alivio y despresurizar al pozo seco.

### 6.1. Preparación del archivo de entrada.

La metodología es similar que para el disparo de turbina, la preparación de los archivos de entrada de balance térmico y periferia. Solamente se mencionará las tarjetas importantes para la simulación de rechazo de carga.

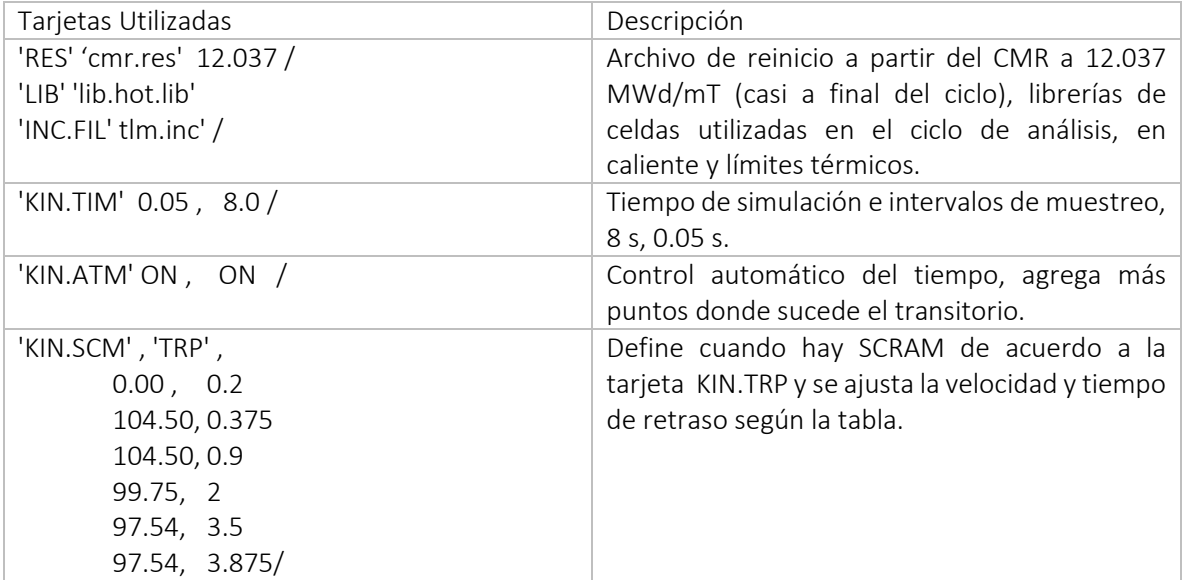

| 'KIN.TRP', 'TRBV', , , 0.21, /            | Indica que el disparo de turbina ocasionará<br>SCRAM con un retraso de 0.21 segundos. |
|-------------------------------------------|---------------------------------------------------------------------------------------|
| 'KIN.TVT', 'TIME', 0.0, 0.0 /             | Cierre de la válvula de turbina en 0 segundos sin<br>retraso.                         |
| 'KIN.TVC', 'VALVE' /                      | Control de la válvula de turbina después del<br>disparo.                              |
| 'KIN.TVD', 4                              | Al tiempo 0 el control de la válvula de turbina                                       |
| 0.000, 1.000                              | está abierta al 100%, los siguientes datos son                                        |
| 0.035, 0.5                                | proporcionados por el FSAR donde indica que el                                        |
| 0.07, 0.0                                 | cierre de la válvula de turbina es a los 0.07                                         |
| 0.150, 0.0/                               | segundos.                                                                             |
| 'KIN.TBT', 'TIME', 0.0, 0.0<br>$\sqrt{2}$ | Cierre de la válvula de bypass en 0 segundos sin<br>retraso.                          |
| 'KIN.TBC' 'FLOW' /                        | Control de la válvula de bypass después del<br>disparo.                               |
| 'KIN.TBD', 3                              | Abertura de la válvula de bypass en 50 segundos                                       |
| 0.000,<br>0.00                            | a 1%.                                                                                 |
| 10.0,<br>0.00                             |                                                                                       |
| 50.0, 0.01/                               |                                                                                       |
| 'KIN.SRV', 1, 'PDOME' /                   | Activación de todas las válvulas de seguridad de                                      |
| 'KIN.SRV', 2, 'PDOME' /                   | alivio (RSV), abriendo por alta presión en el                                         |
| 'KIN.SRV', 3, 'PDOME' /                   | domo.                                                                                 |
| 'KIN.SRV', 4, 'PDOME' /                   |                                                                                       |
| 'KIN.SRV', 5, 'PDOME' /                   |                                                                                       |
| 'KIN.MVD', 3                              | Cierre de la válvula de aislamiento de vapor                                          |
| 0.0,<br>1.0                               | principal (MSIV) a los 3 segundos.                                                    |
| 0.0<br>3.0,                               |                                                                                       |
| 100.0, $0.0 /$                            |                                                                                       |
| 'KIN.PT1' 'TRBV', , 0.19/                 | Señal de disparo de turbo bombas a partir del                                         |
| 'KIN.PT2' 'TRBV', , 0.19 /                | cierre de válvulas de turbina con un retraso de<br>0.19 s.                            |
| 'KIN.PT1' 'PDOM', 7535972.68, 0.55 /      | Las turbo bombas se dispararan al alcanzar una                                        |
| 'KIN.PT2' 'PDOM', 7535972.68, 0.55 /      | presión de 7.535 MPa en el núcleo, con un<br>retraso de 0.55 s.                       |
| 'KIN.FC1', 'WLEV', 1.7511, 0.05 /         | Disparo de bombas por bajo nivel, con un                                              |
| 'KIN.FC2', 'WLEV', 1.7511, 0.05 /         | retraso de 0.05 s.                                                                    |
| 'COM' 'KIN.PRC' 'GE' /                    | Se descarta el uso del controlador de GE y se le                                      |
| 'KIN.PRC' 'TRBBY', , , , , 10. /          | permite actuar después de 10 segundos de<br>simulación.                               |
| 'STA'/                                    | Punto de escritura para el restart.                                                   |
| 'END'/                                    | Fin del caso                                                                          |

*Tabla 6-1 Archivo de entrada para el LRNBP* 

#### 6.2. Datos obtenidos en la simulación por S3K

Una vez realizada la simulación se obtienen los siguientes resultados mostrados en las cuatro gráficas que se muestran a continuación:

La Gráfica 6-1, al igual que para el caso anterior, muestra las variables de potencia en el núcleo y en el refrigerante, presentadas en porcentaje y el flujo de calor.

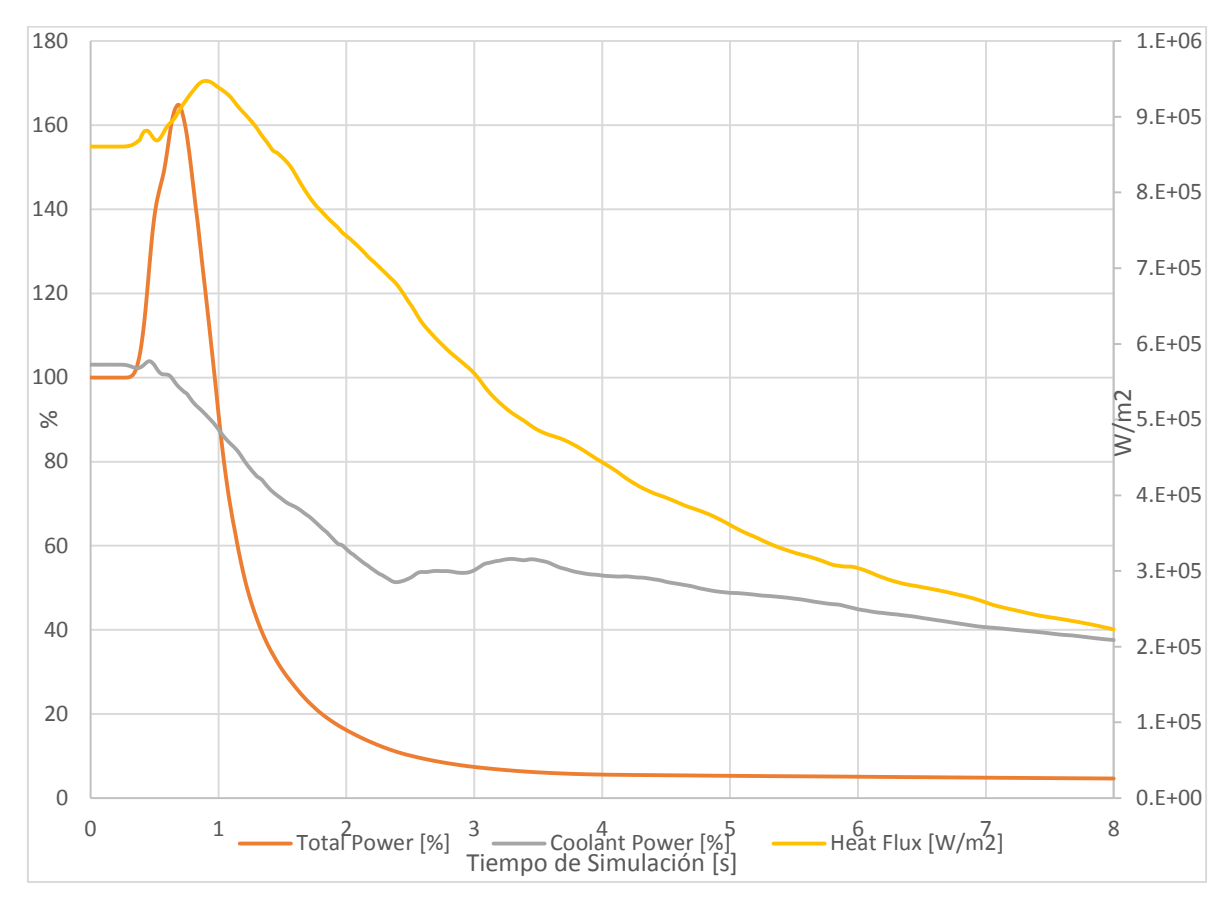

*Gráfica 6-1 Potencia total [%], potencia del refrigerante [%] y Flujo de Calor [W/m<sup>2</sup> ].*

Se pueda observar que el aumento de la potencia es mayor al 160%, alrededor de 3304 MWt, que en comparación al transitorio de TTNBP es un poco más elevado, el cual presenta casi las mismas características pero con diferentes iniciadores. Esto puede deberse a que los tiempos del transitorio son distintos.

En la Gráfica 6-2 se muestran la presión en el domo (kPa) y los flujos en las válvulas de Bypass y SRV (kg/s). Se aprecia que la válvula de bypass siempre se encuentra cerrada. Que al igual que en el transitorio de TTNBP el controlador de la válvula de bypass permanece desactivado.

Por otro lado, las líneas de la presión de vapor en el domo (morada) y las válvulas de seguridad de alivio (roja) coinciden, esto es, cuando la presión comienza a elevarse automáticamente el flujo de vapor es enviado al pozo seco, ocasionando que la presión disminuya. Después, debido al calor remante en el núcleo, nuevamente se produce vapor dentro de la vasija y aumenta la presión ocasionando que las válvulas de alivio vuelvan a abrir, en este caso sólo abre una válvula para despresurizar.

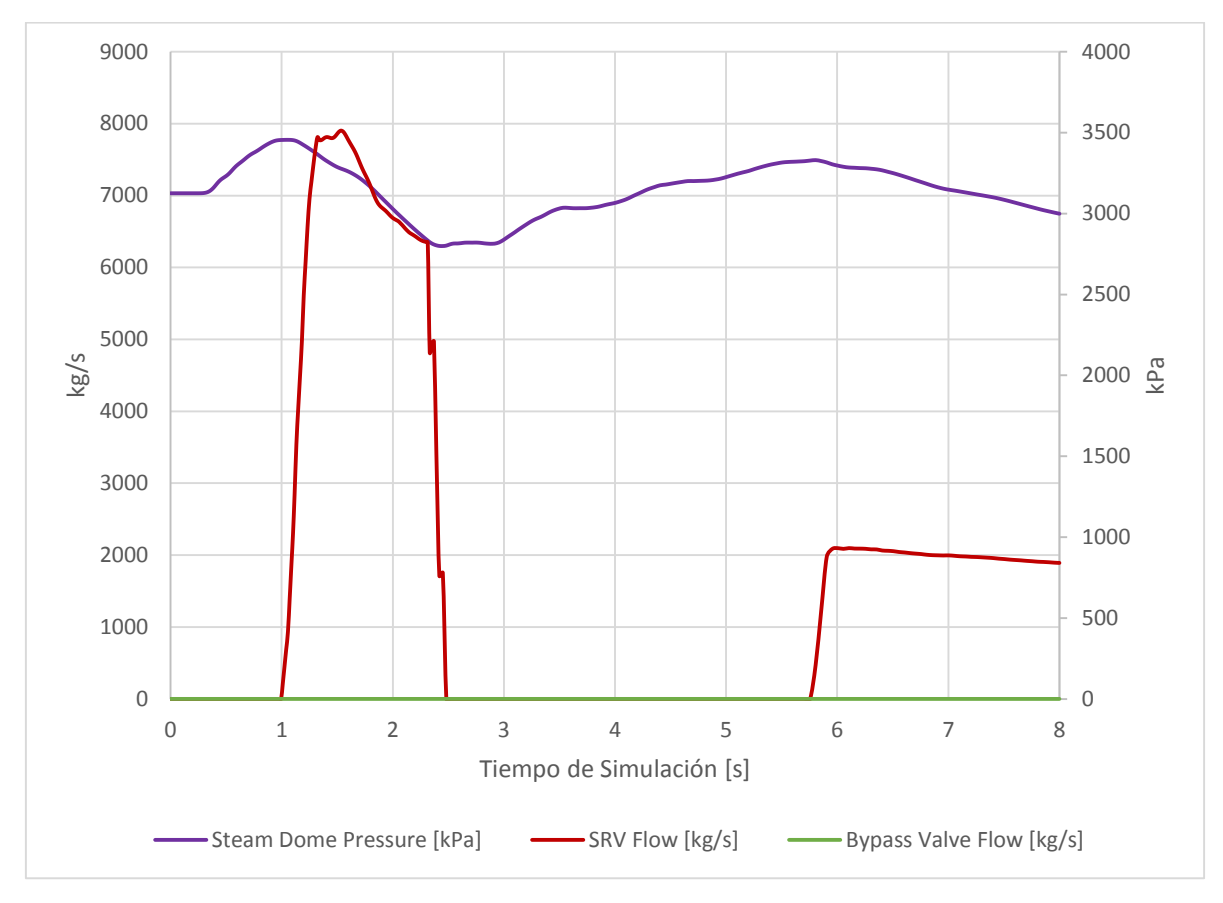

*Gráfica 6-2 Presión [kPa] y Flujos [Kg/s].*

La Gráfica 6-3 muestra los flujos de la entrada de vapor (kg/s), el flujo de vapor en turbina (kg/s), el flujo de agua de alimentación (kg/s) y el nivel de agua en la vasija (m).

Se observa línea roja que en el tiempo 0 s cuando se manda la señal del disparo de turbina existe 0.1 s de retraso para que el flujo de vapor sea cero. La línea azul representa el flujo de agua de alimentacion, el cual disminuye para reducir la moderación neutrónica y el nivel de agua, y aumenta para refrigerar el combustible. La línea amarilla es el nivel de agua en el reactor, al inicio del transitorio su nivel es de 0.66 m correspondientes al nivel cero de la instrumentacion. El pico se presenta en 0.99 m, teniendo una diferencia de 33 cm, esto quiere decir, que durante este transitorio el nivel de agua en el reactor llegó casi a nivel 3 de la vasija del reactor. El nivel 3 se define a 34.54 cm del cero de instrumentación.

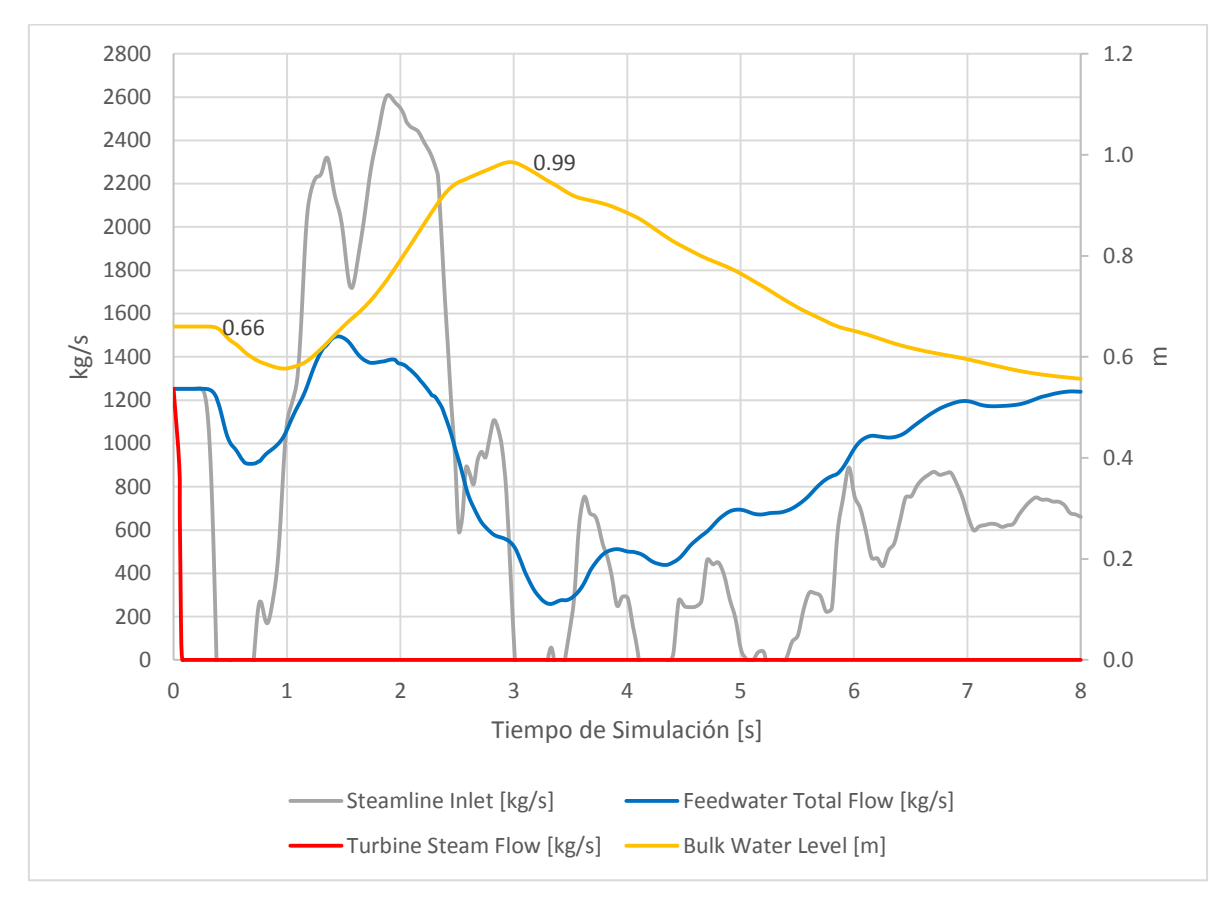

*Gráfica 6-3 Flujos [Kg/s] y Nivel de Agua [m]* 

Finalmente la Gráfica 6-4 representa la reactividad en el núcleo. Cuando sucede el transitorio las reactividades por moderación (azul) se incrementa, mientras que la temperatura del combustible (roja) disminuye (un comportamiento casi idéntico se aprecia en la Gráfica 5-2 del disparo de turbina), el calor remanente produce vacíos en el moderador; a su vez estos vacíos generan reactividad negativa. Sin embargo esta reactividad es mucho más pequeña que la que se inserta al reactor cuando entra el SCRAM.

Las gráficas de los límites térmicos MLHGR y MAPLHGR no son mostrados, debido a que, como el evento transitorio ocurre en el mismo ciclo de quemado a 12.037 [GWd/mT] que el Disparo de Turbina sin Bypass, tiene los mismos valores en los factores de pico y al ser el evento tan parecido, el resultado es prácticamente el mismo. Sin embargo, es anexado el cálculo con esta tesis.

El MCPR no se muestra debido a las inconsistencias que se presentaron en la correlación y la simulación.

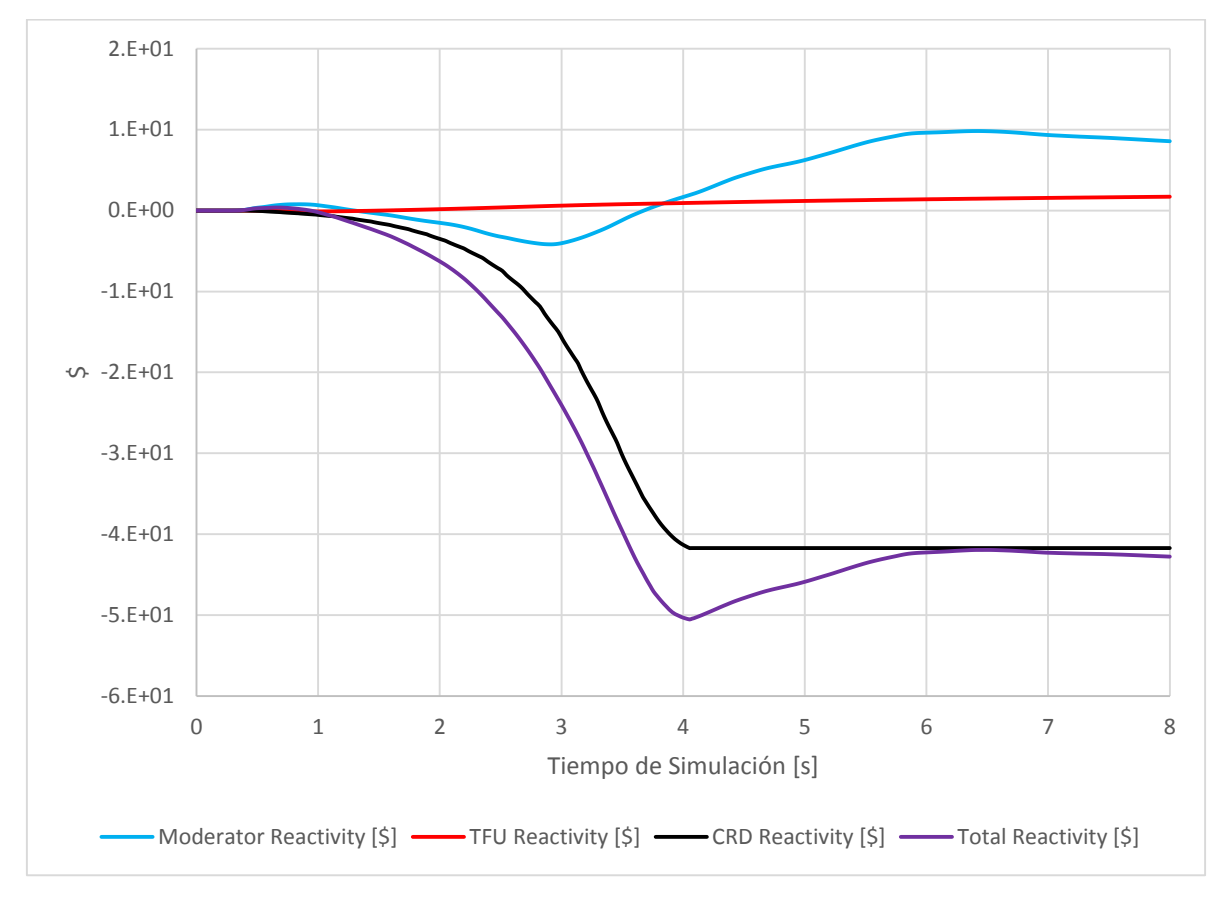

*Gráfica 6-4 Reactividades [\$]* 

# 7. Falla del Controlador de Agua de Alimentación (FWFCNBP)

La falla en el controlador de nivel es postulada como una falla simple de un dispositivo de control, que en el caso más crítico origina una señal de máxima demanda de velocidad de la turbo bombas de agua de alimentación. El primer efecto que se produce es un subenfriamiento del agua de entrada al núcleo, consecuencia de que disminuye el tiempo de residencia del agua en los calentadores y, adicionalmente, una mayor proporción de esta agua de alimentación más fría en la mezcla en el línea de bajada (*downcomer*) con el agua en condición de saturación que escurre de los separadores y secadores.

Al aumentar el subenfriamiento de entrada se produce un ligero incremento en la potencia térmica del núcleo, y por lo tanto en la generación de vapor con el correspondiente incremento ligero de presión en el domo de la vasija. Sin embargo, el incremento en la generación de vapor no compensa al aumento en el flujo de agua de alimentación y el nivel en la vasija llega a L8, por lo que se inicia el disparo de la turbina principal y de las turbo bombas de agua de alimentación.

La falla del controlador de agua de alimentación forma parte de los transitorios que provocan una disminución a la temperatura del moderador.

Este tipo de transitorios pueden ocasionar cambios lo suficientemente grandes en el subenfriamiento a la entrada del núcleo como para inducir incrementos de potencia significativos y cambios en la Razón de Potencia Crítica (CPR), el cual puede ocasionar daños en el encamisado del combustible. La magnitud del incremento de potencia y la acción mitigadora del SCRAM, al ocurrir éste, dependen de las reactividades insertadas por vacíos y por efecto Doppler, las cuales varían con la configuración del nuevo núcleo.

A menos que pueda demostrarse que la reactividad por vacíos es menos negativa y que la de SCRAM es mayor que las correspondientes al análisis anterior, el transitorio de falla del controlador de agua de alimentación debe incluirse en el análisis de licenciamiento para la recarga. De hecho, este evento, sin considerar la actuación del Bypass, se analiza desde el segundo ciclo de operación en adelante, y es el que impone el límite de operación para el MCPR.

### 7.1. Preparación del archivo de entrada

La metodología es similar que para el disparo de turbina y rechazo de carga, la preparación de los archivos de entrada de balance térmico y periferia. Solamente se mencionará las tarjetas importantes para la simulación de falla del controlador de agua de alimentación:

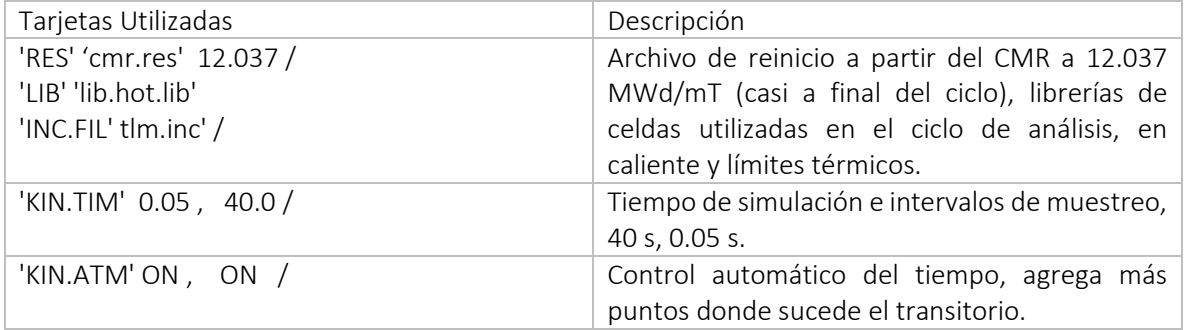

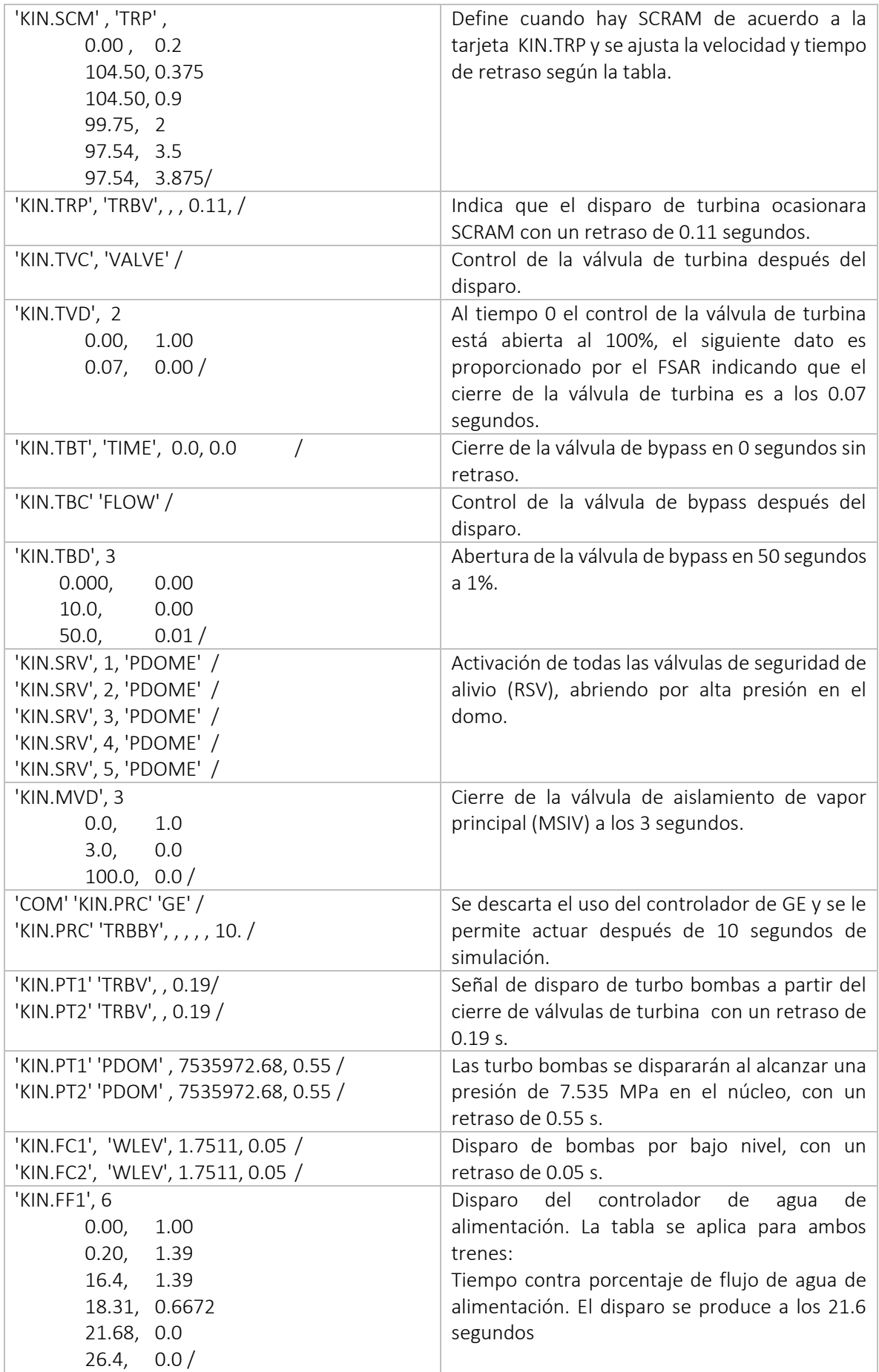

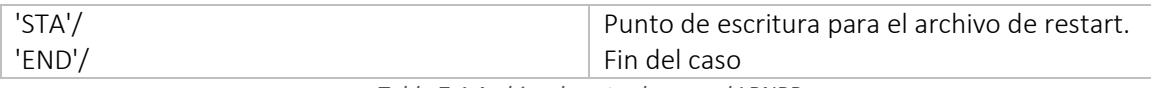

*Tabla 7-1 Archivo de entrada para el LRNBP* 

#### 7.2. Datos obtenidos en la simulación por S3K.

Una vez realizada la simulación se obtienen los siguientes resultados mostrados en las cuatro gráficas que se muestran a continuación:

La Gráfica 7-1, al igual que para el caso anterior, muestra las variables de potencia en el núcleo y en el refrigerante, presentadas en porcentaje y el flujo de calor.

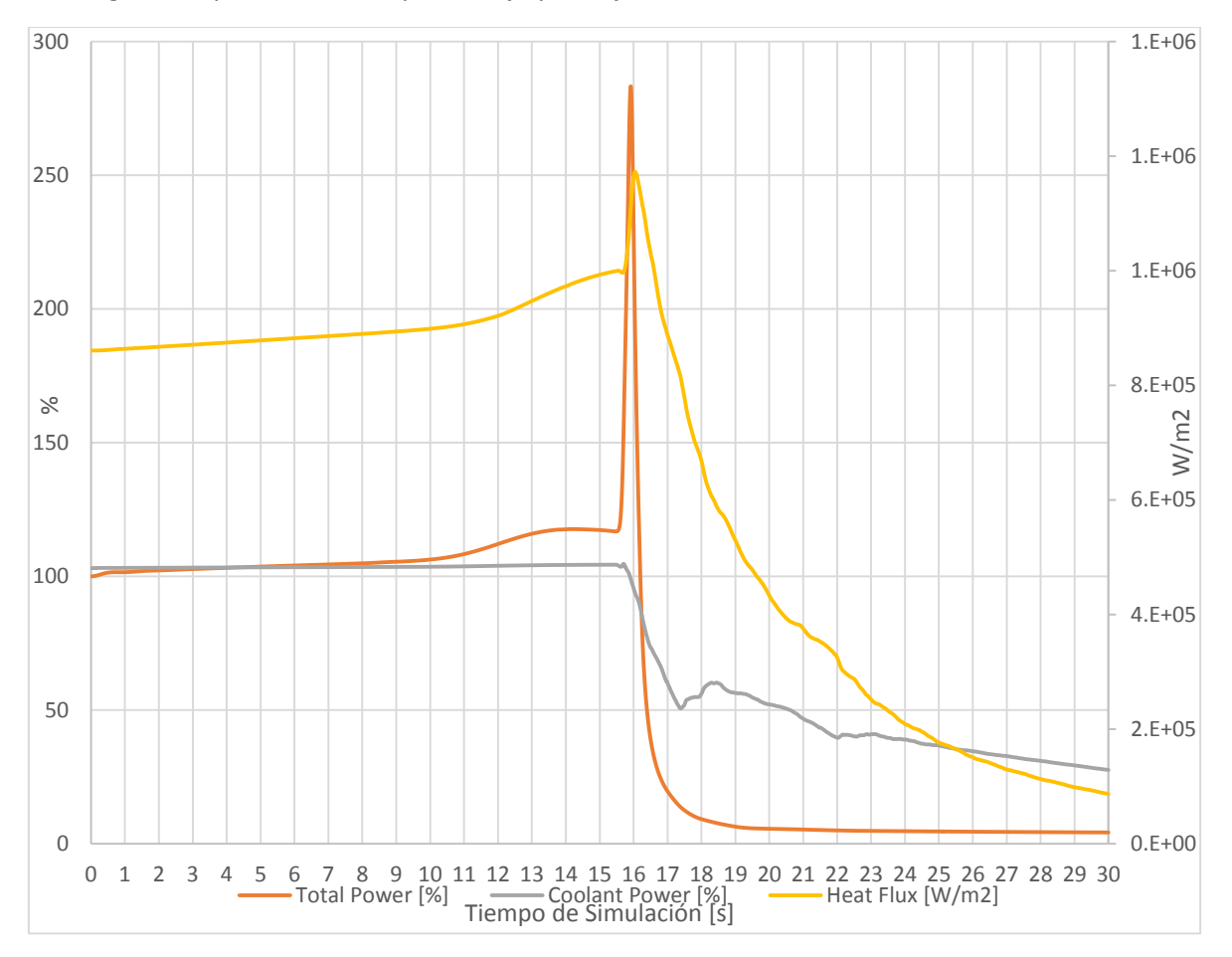

*Gráfica 7-1 Potencia total [%], potencia del refrigerante [%] y Flujo de Calor [W/m2].*

Se pueda observar que para este caso el aumento de la potencia es cercano al 300% de potencia nominal, arriba de los 6000 MWt, que en comparación al transitorios de mucho mayor, poniendo en peligro la integridad del combustible y el encamisado.

La Gráfica 5-2 representa la temperatura promedio del combustible en kelvins y el porcentaje promedio de vacíos en el moderador. La línea roja muestra el efecto del SCRAM y gracias a éste se reduce su temperatura, mientras la línea azul muestra el colapsamiendo de vacíos al cierre de la válvula de turbina, ademas se puede observar que los vacíos incrementan debido al calor producido por los productos de fisión y despues disminuyen gracias a la salida de vapor por las SRVs, esto se repite al poco tiempo. Las reducciones de vacíos coiciden con la apertura de las SRVs mostradas en la Gráfica 7-3.

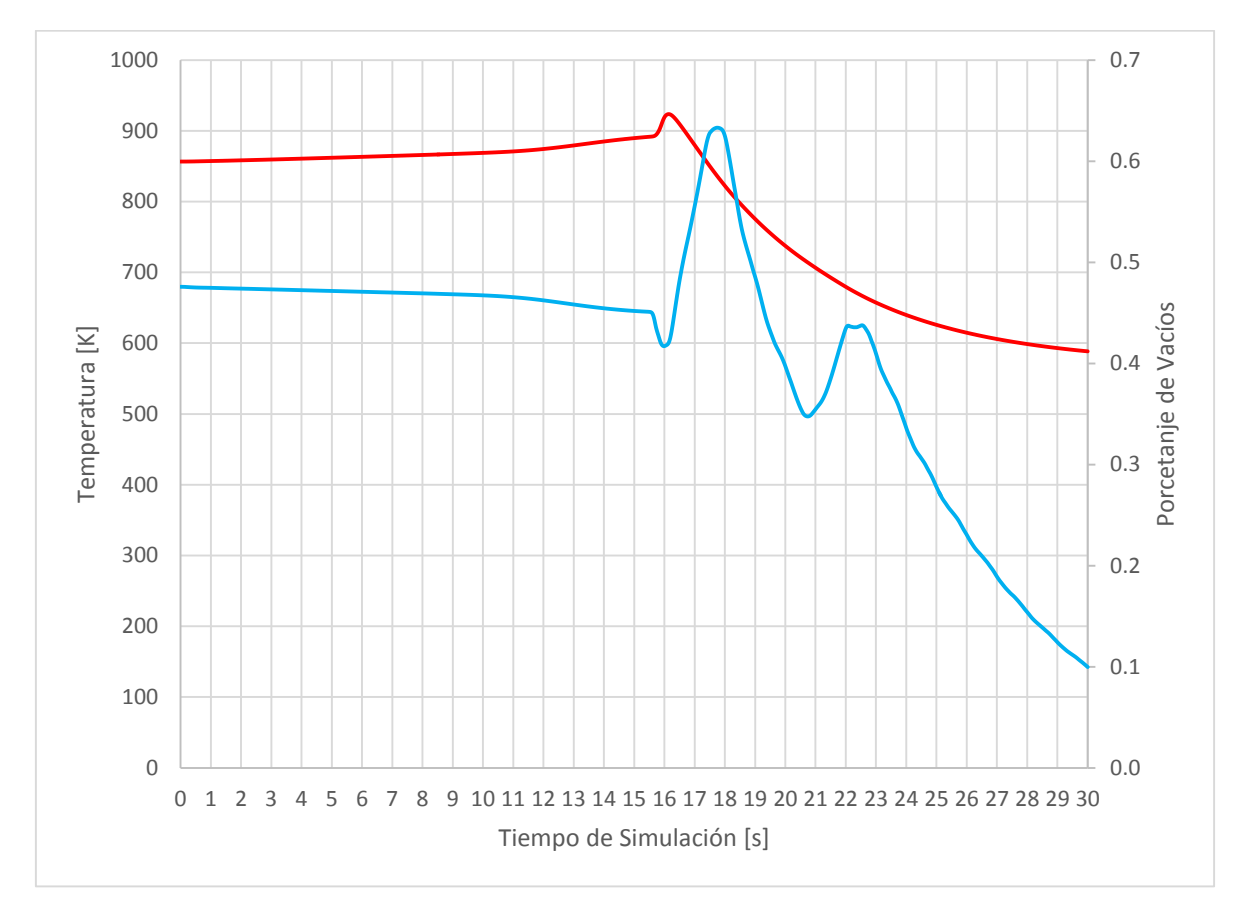

*Gráfica 7-2 Temperatura promedio del combustible [K] y Vacíos promedio en el moderador [%].* 

En la Gráfica 7-3 se muestran la presión en el domo (kPa) y los flujos en las válvulas de Bypass y SRV (kg/s). Se aprecia que la válvula de bypass siempre se encuentra cerrada. Que al igual que en el transitorio de TTNBP y LRNBP el controlador de la válvula de bypass permanece desactivado.

Las líneas de la presión de vapor en el domo (morada) y las válvulas de seguridad de alivio (roja) coinciden, esto es, cuando la presión comienza a elevarse automáticamente el flujo de vapor es enviado al pozo seco, ocasionando que la presión disminuya. Después, debido al calor remante en el núcleo, nuevamente se produce vapor dentro de la vasija y aumenta la presión ocasionando que las válvulas de alivio vuelvan a abrir, en este caso sólo abre una válvula para despresurizar. También se puede observar que después de la segunda apertura de un grupo de SRVs, la presión sigue aumentado debido que aunque se extraiga una gran parte del refrigerante, éste continua su recirculación natural subenfriando el núcleo y nuevamente produciendo vapor. Si se aumentara el tiempo de simulación probablemente se observaría una nueva apertura de las SRV.

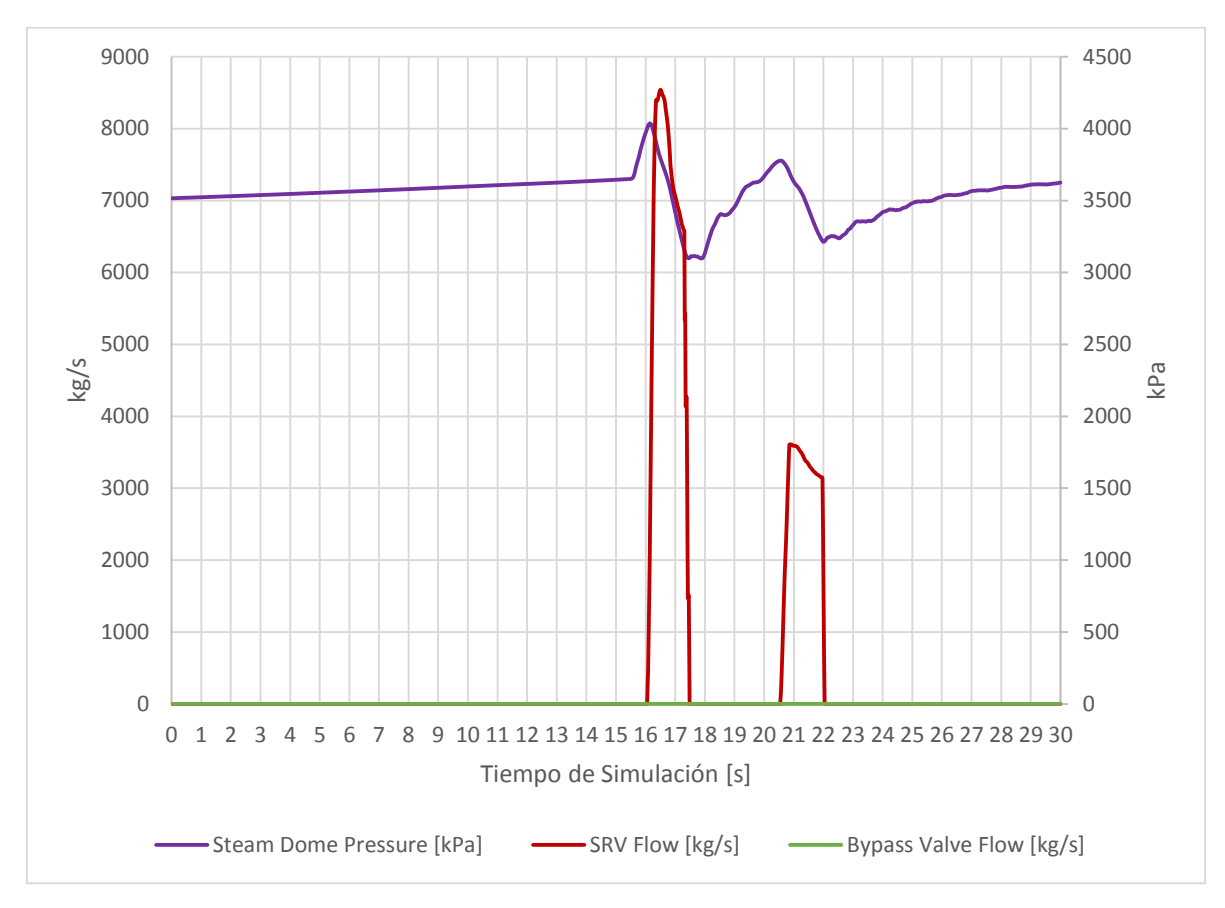

*Gráfica 7-3 Presión [kPa] y Flujos [Kg/s].*

La Gráfica 7-4 muestra los flujos de la entrada de vapor [kg/s], el flujo de vapor en turbina [kg/s], el flujo de agua de alimentación [kg/s] y el nivel de agua en la vasija [m].

Esta gráfica es de mucha importancia, porque se nota el momento preciso en el que el controlador de agua de alimentación falla y aumenta el nivel en la vasija, hasta que se produce el disparo de turbina y controlador de agua asi como el SCRAM, que es represantado en la Gráfica 7-5.

La línea azul representa el flujo de agua de alimentacion, el cual falla y aumenta el hasta que se dispara y deja de operar. La línea amarilla es el nivel de agua en el reactor, al inicio del transitorio su nivel es de 0.66 m correspondientes al nivel cero de la instrumentacion, en ésta se pueden ver dos picos. El primer pico, cuando se manda señal de disparo de turbina por alto nivel y momento despues el nivel llega a 1.19 m, teniendo una diferencia de 53 cm, se da el disparo del tren de agua de alimentación. El nivel 3 se define a 34.54 cm del cero de instrumentación. El segundo pico, que es el máximo es a un nivel de 1.70 m, un incremento de 1.04 m.

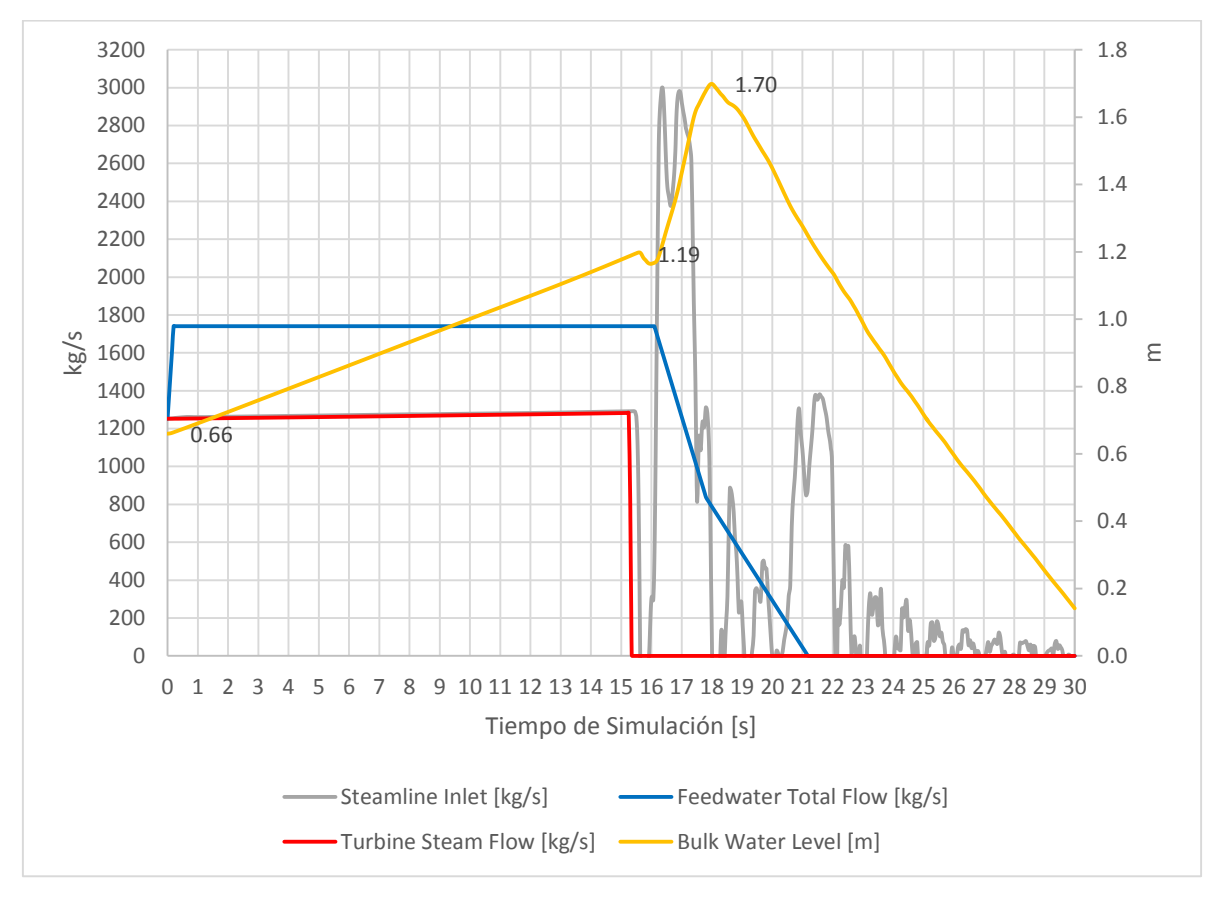

*Gráfica 7-4 Flujos [Kg/s] y Nivel de Agua [m].*

Finalmente, la Gráfica 7-5 representa la reactividad en el núcleo. La falla del controlador sucede desde el momento 0 segundos, pero no es sino hasta varios segundos después que se da la señal de SCRAM y sucede el transitorio. La reactividad por moderación (azul) disminuye debido al aumento de vacíos y después aumentan por la disminución de los mismos. Para este transitorio a comparación de los anteriores, es donde la reactividad del moderador es considerable, sin embargo aunque la reactividad del moderador siga incrementando, comenzará a atenuarse por la producción de vacíos.

Finalmente la Gráfica 7-6 y 7-7 muestra los límites térmicos del MLHGR y MAPLHGR, los cuales fueron calculados. Y al igual que los transitorios anteriores, no se muestra el MCPR debido a que la correlación utilizada no es correcta y no muestra valores esperados.

Para el MLHGR y MAPLHGR, los límites térmicos de operación son rebasados sólo cuando ocurre el transitorio, esto significaría dar un margen de límite térmico de diseño ante un transitorio; el evento limitante: incremento del inventario de refrigerante en el reactor, el cual sería nuestro evento más limitante.

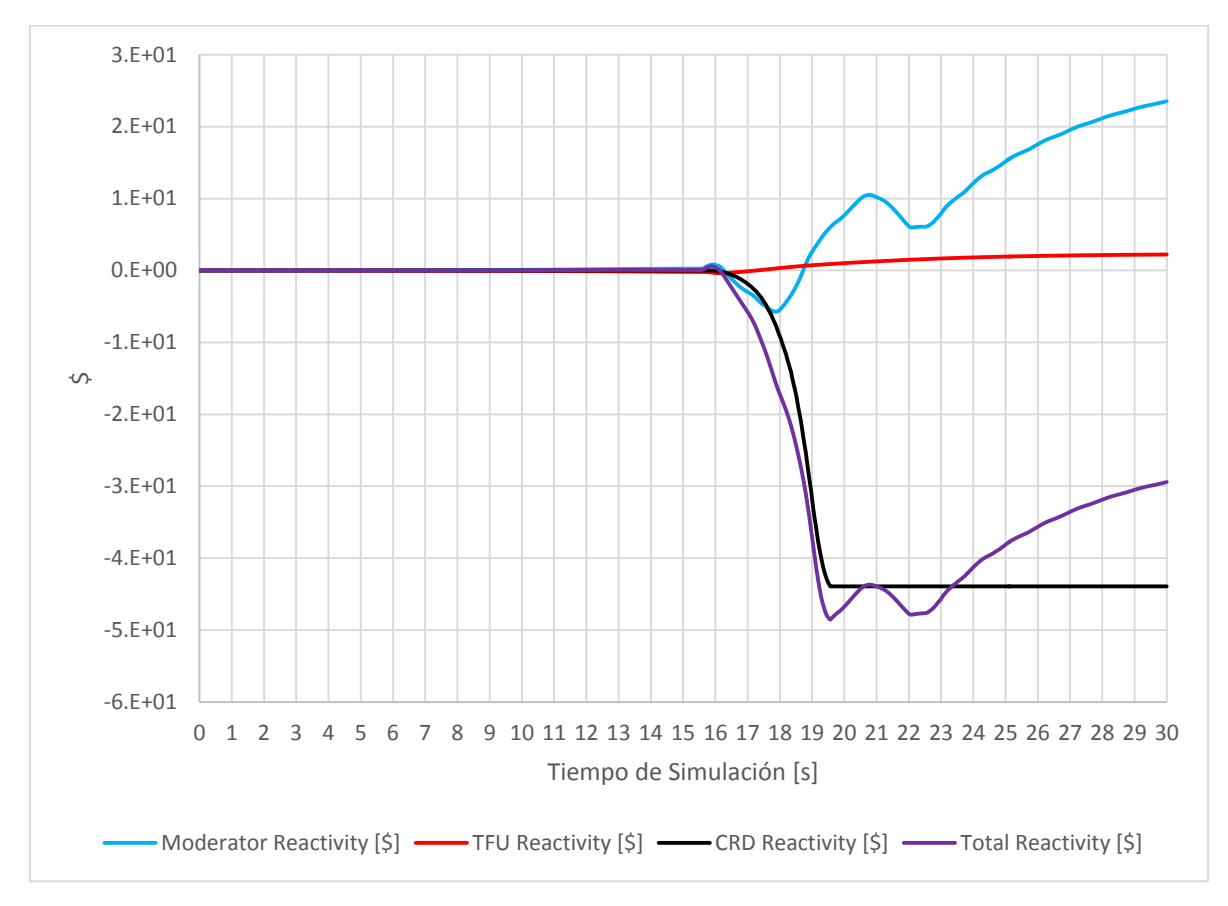

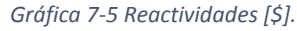

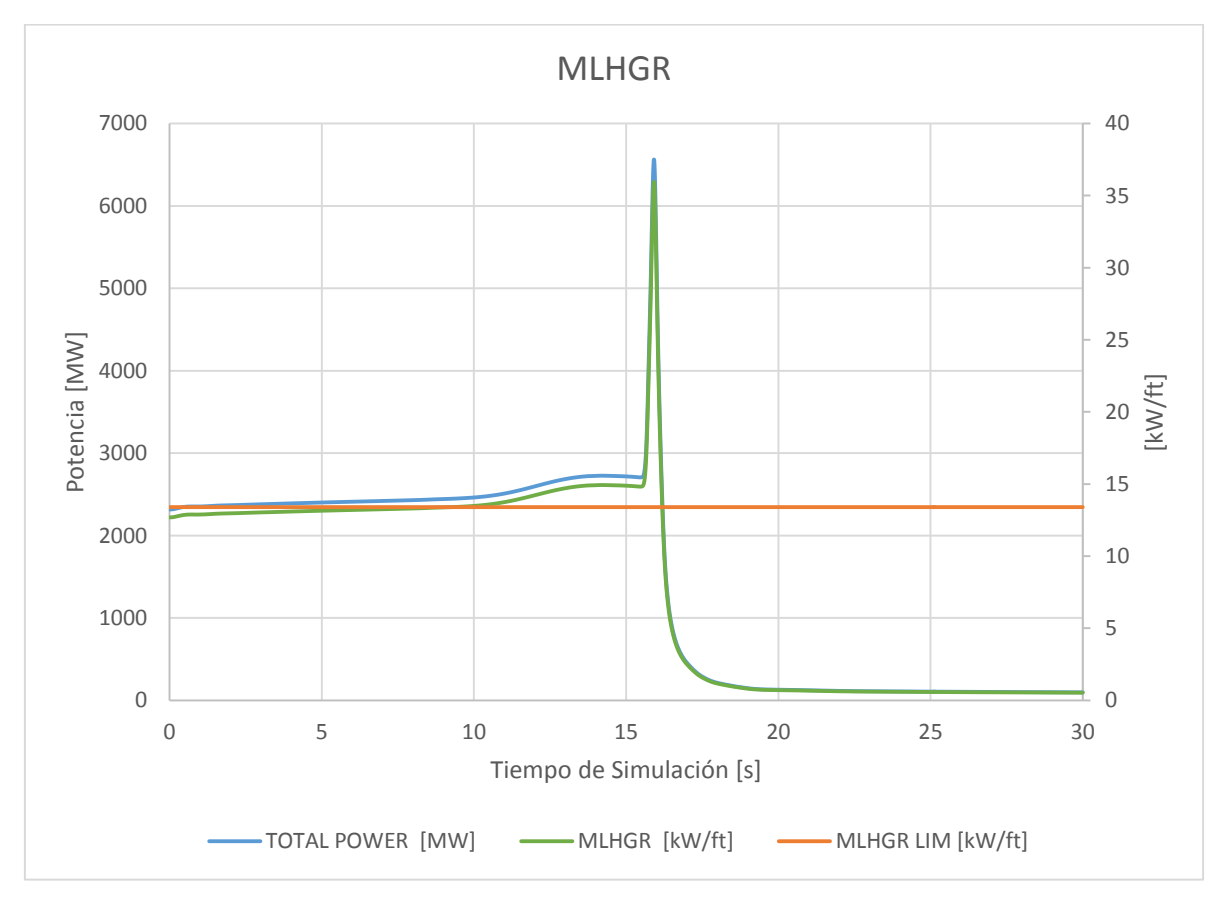

*Gráfica 7-6 Límite térmico MLHGR* 

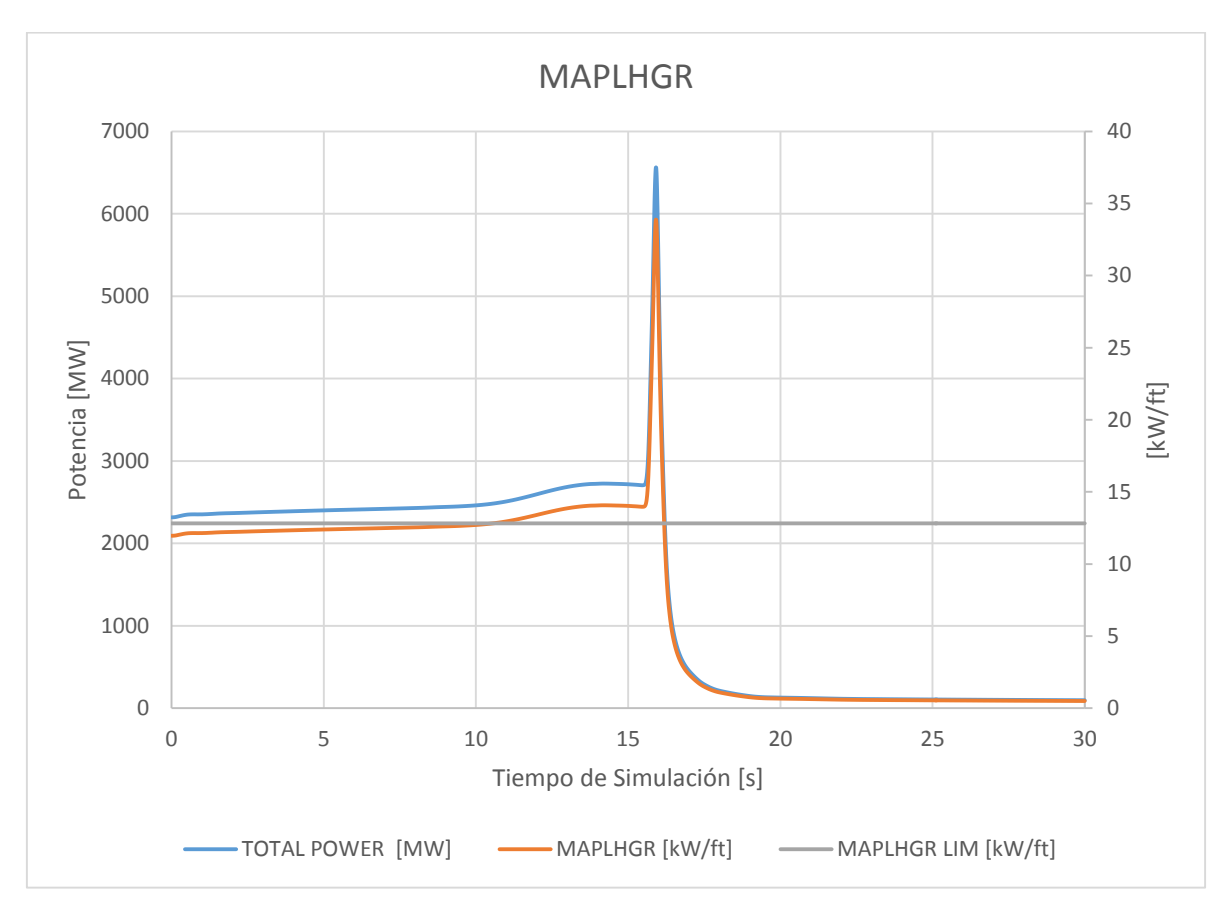

*Gráfica 7-7 Límite térmico MAPLHGR* 

## Conclusiones.

Al realizar los análisis de los transitorios para cada recarga de combustible se reevalúan los márgenes de seguridad según el diseño de cada recarga la cual es siempre diferente, aunque se tengan los mismos tipos de combustible en cada ensamble, la distribución del quemado del combustible y de barras de control cambia, es por ello que es necesario hacer un análisis exhaustivo de todos los transitorios potencialmente limitantes para cada reactor y sus recargas durante la vida del reactor. Con fines experimentales y a modo de prueba del reactor, se pueden realizar los transitorios con los datos que ocurrieron a lo largo de la operación del ciclo o para recrear escenarios reales de los cuales se tiene algún registro.

Debido a que el conjunto de códigos CSM es utilizado como simulador en la industria nuclear, se debe tener un conocimiento específico del reactor a simular. Es por ello que una de las finalidades de esta tesis es crear un documento de consulta, donde se puedan encontrar de una manera más simple las tarjetas y los valores típicos de un BWR que deben ser utilizados para poder recrear los eventos transitorios.

Los transitorios simulados se realizaron en un modo de éxito, es decir, si pudiéramos ver los transitorios en un árbol de fallas, se notaría que aunque fallan algunos equipos de seguridad (como lo es la válvula de bypass y el monitor de bloqueo de barra), los otros sistemas de seguridad son capaces de disminuir el riesgo y garantizar la integridad del combustible y el encamisado. Es por ello que el alcance que se cumplió, aunque de una manera parcial, pero fue posible especificar los límites térmicos de diseño ante un transitorio.

Los límites térmicos MLHGR y MAPLHGR calculados se realizaron con los datos entregados por las simulaciones de S3K y se pudo observar que de los 3 eventos limitantes y 4 transitorios simulados, el disparo de turbina, rechazo de carga y falla del controlador de agua de alimentación (todos sin bypass), fueron capaces de exceder la limitación de operación. Para el caso de FWCFNBP encontramos el máximo, siendo mayor al doble especificado en la operación con condiciones nominales. Ese máximo alcanzado debe ser comparado con los datos proporcionados por el fabricante para saber si en ese valor en kW/ft y la duración de éste se pueda mantener la integridad del combustible y encamisado. Y con ello especificar un margen que se aplica a la recarga de combustible y sobre el evento de incremento del inventario del refrigerante e incremento en la presión del reactor.

Por otro lado el límite térmico MCPR no se pudo especificar en esta tesis, debido a que no se cuenta con la correlación correcta para el tipo de combustible utilizado. El S3K es capaz de calcularlo con librerías propias y el usuario puede elegir un margen de seguridad (en nuestro caso de 1.07 $\sim$ 1.1), sin embargo el resultado no es cercano al esperado, ya que en operación nominal el CPR se encuentra por debajo del mínimo; dando por hecho que no son valores confiables.

## Definiciones y Acrónimos

#### 3D Monicore

Computadora de procesos localizada en la planta nuclear, que se encarga de simular algunas características (keff, reactividad, límites térmicos, etc.) del reactor, gracias a las mediciones que le son proporcionadas.

 $\cdot$  ADS

Automatic Depressurization System – Sistema de Despresurización Automática.

❖ ARO

All Rods Out – Todas las Barras Fuera

❖ Banco de Datos Nucleares

Información nuclear de las celdas y materiales estructurales que componen el núcleo del reactor en un ciclo de operación específico. Esta información está constituida por los valores de secciones eficaces macroscópicas, que son interpretadas por los códigos del CMS para analizar la operación del reactor en estado estable y durante transitorios.

❖ BOC

Begining of Cycle - Inicio de Ciclo

BWR

Boiling Water Reactor – Reactor de Agua en Ebullición

❖ Bypass

Válvula instalada en la línea de vapor la cual presenta una derivación que permite desahogar vapor hacia el condensador cuando presión está arriba de valores nominales de operación.

❖ Carry-over

Arrastre de líquido / humedad por el vapor; en separadores de vapor, cantidad o proporción de líquido que sale del separador arrastrada por el vapor.

Carry-under

Arrastre descendente de vapor por una corriente principalmente líquida; en separadores, cantidad o proporción de vapor que sale del separador arrastrada por el líquido.

CASMO-4 / CAS4

Código de física de celdas que resuelve la ecuación de transporte por el Método de Características para dos dimensiones y multigrupos de energía y para geometría generalizada.

Celda de combustible

Segmento axial de un ensamble de combustible que tiene una distribución X-Y única de varillas de combustible y con un enriquecimiento promedio determinado.

❖ CF

Core Follow – Seguimiento del Núcleo

❖ CHF

Critical Heat Flux – Flujo de Calor Crítico

❖ CMR

Cycle Management Report. Reporte por parte del fabricante de combustible donde a partir de cálculos, gráficas, tablas y otras referencias, demuestra la validación de alguna recarga de combustible.

❖ CMS

Core Management System. Conjunto de códigos desarrollados por Studsvik Scandpower, Inc., para actividades de Administración de Combustible, constituido por tres códigos principales: CASMO-4,

SIMULATE-3, SIMULATE-3K y por cuatro códigos auxiliares: INTERPIN-3, CMS-LINK, CMS-VIEW y S3- POST.

CMS-LINK

Es un código de vinculación genera un archivo binario a partir de datos de CAS4 y librerías, que contiene el banco de parámetros nucleares requeridos por SIM3 y S3K.

❖ CPR

Critical Power Ratio – Relación de Potencia Crítica

❖ CRW

Control Rod Worth – Barra de control de mayor valor

❖ DNB

Departure from Nucleate Boiling – Desviación de la Ebullición Nucleada

❖ ECCS

Emergency Core Cooling System – Sistema de Refrigeración de Emergencia del Núcleo

EOC

End of the Cycle - Fin de Ciclo

FSAR

Final Safety Analysis Report – Reporte Final de los Análisis de Seguridad

❖ FWCFNBP

Feedwater Controller Failure sin Bypass – Falla del Controlador de Agua de Alimentación sin Bypass

FWCS

Feedwater Control System - Sistema de Control de Agua de Alimentación

Gadolinia

El óxido de Gadolineo o Gadolinea es un veneno quemable que es utilizado en el combustible para compensar el quemado de combustible a los inicios del ciclo.

GNF

Global Nuclear Fuel. Empresa formada por General Electric, Toshiba y Hitachi para la fabricación de combustible nuclear y responsable de la elaboración de los CMR.

❖ HPCS

High Pressure Core Spray – Sistema de Rocío del Núcleo a Alta Presión

❖ HX

Hot Excess – Exceso de Reactividad

❖ Input

Archivo de entrada con extensión ".inp" para los códigos CMS

❖ Keff

Factor efectivo de multiplicación de neutrones, el cual considera un tamaño finito del reactor y la fuga de neutrones al exterior.

❖ LHGR

Linear Heat Generation Rate – Potencia Calorífica Lineal o Densidad Lineal de Potencia

❖ LOCA

Loss of Coolant Accident – Accidente por Pérdida de Refrigerante

❖ LPCI

Low Pressure Coolant Injection – Inyección de Refrigerante de Baja Presión

LPCS

Low Pressure Core Spray – Sistema de Rocío del Núcleo a Baja Presión

❖ LRNBP

Load Rejection no Bypass – Rechazo de Carga sin Bypass

LWR

#### MAPLHGR

Maximum Average Planar Linear Heat Generation Rate – Máximo Promedio Planár de la Densidad Lineal de Potencia

❖ MCPR

Minimum Critical Power Ratio – Mínima Relación de Potencia Crítica

❖ MSIV

Main Steam Isolation Valve – Válvula de Aislamiento del Vapor Principal

❖ RBM

Rod Block Monitor – Monitor de Bloqueo de Barra de Control

❖ RCIC

Reactor Core Isolation Cooling – Sistema de Refrigeración del Núcleo Aislado

❖ Reactividad

Medida de la variación de la población neutrónica; desviación del reactor respecto al estado crítico. Matemáticamente responde a la expresión:

$$
\rho = \frac{\Delta k}{k} = \frac{k-1}{k}
$$

Donde:

: factor de multiplicación neutrónica.

En función del valor de la reactividad en el reactor se distinguen las condiciones de criticidad siguientes:

 $\rho = 0$ : reactor crítico, la población neutrónica permanece constante.

 $\rho > 0$ : reactor supercrítico, indica una población neutrónica creciente.

 $\rho > 0$ : reactor subcrítico, indica una población neutrónica decreciente.

Las unidades de la reactividad son:

- $\bullet$   $\Delta k$  $\mathcal{U}_k$ : delta k por k
- En dólar [\$]
- pcm (porcentaje de mili rho)

### ❖ RFLAP

Es una herramienta para simular modelos del comportamiento y transitorios del refrigerante en el sistema y el impacto en el núcleo.

Restart

Archivo binario de reinicio con extensión ".res", que contiene los datos previamente seleccionados con la tarjeta "WRE" en el archivo ".inp" para uso de otro archivo de entrada.

❖ RWE

Rod Withdrawl Error – Error de Extracción de Barra de Control

 $\cdot \cdot$  OTR

Onset of Transition Boiling – Comienzo de la Ebullición de Transición

Output

Archivo de salida con extensión ".out" generada por los códigos CMS

❖ Pin

Barra de Combustible

Pozo Seco

Cavidad superior de la contención primaria en torno al reactor y a su sistema de recirculación. Proporciona un sistema de reducción de la presión, dirigiendo el vapor liberado hacia la piscina de supresión en el pozo húmedo y una barrara para los productos de fisión.

RPS

Reactor Protection System – Sistema de Protección del Reactor

PWR

Pressurized Water Reactor – Reactor de Agua Presurizada

QPANDA

Método nodal avanzado para el análisis de los LWR y que utiliza SIM3.

SCRAM

Es la inserción de todas las barras de control para absorber la gran parte de los neutrones y así detener la reacción en cadena producida por la fisión nuclear.

❖ SDM

Shutdown Margin – Margen de apagado

SIMULATE-3 / SIM3.

Código para la simulación neutrónica del núcleo de un reactor en 3D en condiciones de operación estacionaria. Calcula reactividad, límites térmicos, distribuciones de potencia y quemado del combustible, etc.

❖ SRV

Safety Relief Valves – Válvulas de Alivio / Seguridad

Studsvik Scandpower

Empresa sueca la cual ofrece soluciones para la industria de energía nuclear y es creadora de los códigos nucleares CMS utilizados en esta tesis.

❖ TTNBP

Turbine Trip no Bypass – Disparo de Turbina sin Bypass

## Referencias

- 1. Manuel Mendoza Romero, "Análisis de Transitorios", Texto del curso, Central Laguna Verde, 2003.
- 2. Gerardo M. Grandi, "SIMULATE-3K Input Specification", Studsvik Scandpower, Inc. , Julio 2011.
- 3. Gerardo M. Grandi et al., "VALIDATION OF SIMULATE-3K AGAINST FIX-II TRANSIENT DRYOUT TESTS", The 15th International Topical Meeting on Nuclear Reactor Thermal – Hydraulics, Pisa, Italy, May 12-17, 2013
- 4. L.S. Tong and J. Weisman, Thermal Analysis of Pressurized Water Reactors, Third Edition, p. 457, ANS, 1996.
- 5. R.T. Lahey, Jr. and F.J. Moody, The Thermal-Hydraulics of a Boiling Water Nuclear Reactor, Second Edition, p. 121-124, ANS, 1993
- 6. Gerardo M. Grandi et al., "SIMULATE-3K Peripheral System Input Guidelines" SSP-01/450 Rev.0, Studsvik Scandpower, Inc, Nov. 2011.
- 7. CFE, "Final Safety Analysis Report", LV&2
- 8. Comisión Nacional de Seguridad Nuclear y Salvaguardas, "Sistemas primarios de un BWR", Tema II, www.cnsns.gob.mx/sites/all/curso\_bwr/Tema2.pdf
- 9. Studsvik Scandpower, SOA-98/12 Rev. 6, Simulate -3 Kinetics input specification, Nov 2005
- 10. GEH "NEDC-33195P Rev 2"
- 11. CFE, "OPL3", Ciclo 11 Unidad 1.
- 12. GNF Company "Laguna Verde 2 Cycle 10 Cycle Management Report".
- 13. Comisión Nacional de Seguridad Nuclear y Salvaguarda "Termohidráulica", Tema I www.cnsns.gob.mx/sites/all/curso\_bwr/Tema1.pdf
- 14. "General Electric Systems Technology Manual, Chapter 1.8: Thermal Limits"
- 15. Jaime B. Morales S., "Fluidos bifásicos", Facultad de Ingeniería UNAM
- 16. Jaime B. Morales S., "Factores Pico y Limites termohidraulicos de un BWR", Facultad de Ingeniería UNAM.
- 17. David W. Dean, "User Manual SIMULATE-3", SSP-95/15 Rev 3, Studsvik Scandpower, Inc, 2005.